# **UNIVERSIDAD DE LAS CIENCIAS INFORMÁTICAS**

# **FACULTAD 9**

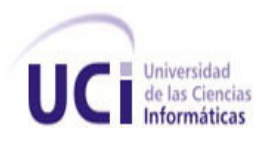

# **TRABAJO DE DIPLOMA PARA OPTAR POR EL TÍTULO DE INGENIERO EN CIENCIAS INFORMÁTICAS**

**Título:** "Desarrollo de un producto Multimedia para el proceso de mejoras en el desarrollo de software en la Universidad de las Ciencias Informáticas."

**Autores:** Yoandry Lazo Nodarse.

Yaroby Rodríguez Alonso.

**Tutor(a):** Ing. Daimi Bretones Lorenzo.

**Asesor:** Msc. Michael González Jorrín

Ciudad de la Habana, 2009 "Aniversario 50 del Triunfo de la Revolución" **FRASE**

*Todo lo que una persona sea capaz de imaginar, otro podrá hacerlo realidad.*

 *Julio Verne*

# **DEDICATORIA**

# **DEDICATORIA**

*A las grandes mujeres de mi vida:*

*Mi mamá, mi abuela Edicta, mis tías y mi novia Yara por creer todas en mí siempre y brindarme todo su apoyo.* 

 *Yaroby*

*A la memoria de mi abuelo Elías quien siempre quiso que me formara como un profesional.*

*A mi mamá y a mi papá por siempre confiar en mí.*

*A Chávez y a Sonia por ser excepcionales.*

*A mis abuelos Orestes, Nilda y Nivia.*

*A mi tío Carlos y a mi prima Yami.*

*A mis hermanos Lillieth, Liamdry y Mario.* 

*A mi novia Maixdane.*

 *Yoandry*

#### **AGRADECIMIENTOS**

#### **AGRADECIMIENTOS GENERALES**

*A nuestra tutora por siempre habernos apoyado durante el desarrollo del trabajo de diploma.*

*A Yeleny quien siempre nos guió durante la investigación y nos ayudó mucho en todo momento, sin importar la hora siempre nos tendió la mano.*

*A Jorge Mora a quien molestamos en incontables ocasiones y nos ayudó a salir adelante con la aplicación, facilitándonos las medias que se iban a montar. A Toledo por todo su apoyo.*

*Al tribunal conformado por Jorge Infante, Frank Alaín y José Luis Muñoz por habernos señalado en cada corte las cosas necesarias para obtener un resultado satisfactorio.*

*A Michael quien siempre nos ayudó y nos guió, a él muchísimas gracias por todo. A todos los que de una forma u otra colaboraron con el resultado de este trabajo de diploma.*

 *Yaroby y Yoandry* 

#### **AGRADECIMIENTOS**

### **AGRADECIMIENTOS**

*A Iya y a mami por ser todo en mi vida. A mamá y papá por portarse siempre como mis padres. A mis tías, mis tíos por su confianza y apoyo. A mi hermano por quererme tanto. A mis primos y primas por tenerme siempre presente. A mi padrastro por ser mi amigo y mi otro padre. A Yara por soportarme estos tres últimos años y apoyarme en todo. A Raque que siempre me ha tenido como su hermano menor. A mi amigo de tesis el Yoa por todo, por ser mi amigo, mi compañero y una gran persona. A todos mis amigos y amigas por brindarme su confianza. A todos mis vecinos que son los mejores vecinos del mundo. A todos mis profesores y compañeros de aula a lo largo de todos mis estudios. A todos los que de una forma u otra me han ayudado, gracias por haber estado a mi lado.*

*A todos muchas gracias.*

 *Yaroby*

#### **AGRADECIMIENTOS**

#### **AGRADECIMIENTOS**

*A mi mamá por ser lo más grande del mundo para mí y estar siempre a mi lado cuando lo necesité. A mi papá por siempre exigirme un poco más, apoyarme en todo y estar pendiente de cada detalle en mi vida. A Chávez por ser un ejemplo en todo y haberme criado como un hijo. A Sonia por todos los consejos oportunos y por ser tan especial. A mi abuelo Orestes por haber sido un padre para mí, cualquier cosa que escriba en estas líneas es poco para lo que él representa en mi vida A mis abuelas Nilda y Nivia por aguantarme tantas malacrianzas. A mi tío Carlos quien en innumerables ocasiones me ha demostrado su cariño. A mi prima Yami, por su cariño. A mis hermanos por ser un motivo más en mi vida. A mi novia Maixdane que este último año me ha soportado y me ha apoyado en todo. A mis suegros Carmen y Raúl, por haberme dado la confianza y el apoyo en cada momento que lo necesité. Al Yaro mi compañero de tesis, mi hermano en todo momento y a quién no tengo palabras para agradecerle por todo. A todos mis amigos y profesores a lo largo de estos años. A Miralys, Tamara, Raulito, Jaime, Alber,Leyanis y Hany quienes siempre estuvieron pendientes de mi tesis y en especial a Tamara por tantas molestias. A todos y cada uno de los miembros de mi familia especialmente a mis tíos Octavio, Dionny y Esther. A todos los que siempre me apoyaron a lo largo de estos años en la Universidad y de una forma u otra me han ayudado. Yoandry*

#### **RESUMEN**

El desarrollo de las Tecnologías de la Información y las Comunicaciones (TIC), ha marcado en la sociedad actual un cambio verdaderamente significativo. Las TIC juegan un papel fundamental en el enorme desarrollo informático que se ha alcanzado hasta este momento en todo el mundo. Este notable avance ha abierto un sinnúmero de posibilidades en cuanto al almacenamiento, acceso y manejo de la información, los cuales han motivado una valoración más profunda sobre el valor de la información en la actualidad. Todo esto trae aparejado que surjan nuevas formas de representar el conocimiento que se apartan un tanto de los métodos tradicionales, por este motivo es que la creación de sistemas multimedia, ha representado la vanguardia en este giro hacia la enseñanza digital en la Universidad de las Ciencias Informáticas.

Por tal motivo, en el presente trabajo se aborda la documentación de los requerimientos, análisis, diseño e implementación de la creación del software multimedia que soporte el contenido de Ideal propuesto por el CMMI y la visualización de la información de la Fase I del proceso de mejora de software, que tribute al fortalecimiento de una cultura de calidad en el desarrollo de productos informáticos en la Universidad de las Ciencias Informáticas.

#### **PALABRAS CLAVES:**

**Multimedia, Proceso de mejora de software, Fase 1, CMMI.**

#### **ABSTRACT**

The development of Information and Communications Technology (ICT) has set in today's society a truly significant change. ICTs play a key role in spreading information that has been reached so far throughout the world. This remarkable breakthrough has opened up a myriad of possibilities in terms of storage, access and information management, which have led to a deeper appreciation of the value of information nowadays. All this brings with it new forms of representing knowledge that depart somewhat from traditional methods, for this reason is that the creation of multimedia systems has represented the forefront of this shift to digital teaching at the University of Computer Sciences (UCI).

For this reason, this work addresses the documentation requirements, analysis, design and implementation of multimedia creation software that supports the content of the ideal proposed by CMMI and visualization of information from Phase I in software process improvement, that tribute to the strengthening of a culture of quality in software product development at UCI.

#### **KEY WORDS:**

**Multimedia, Software Process Improvement, Phase 1, CMMI.**

# Índice

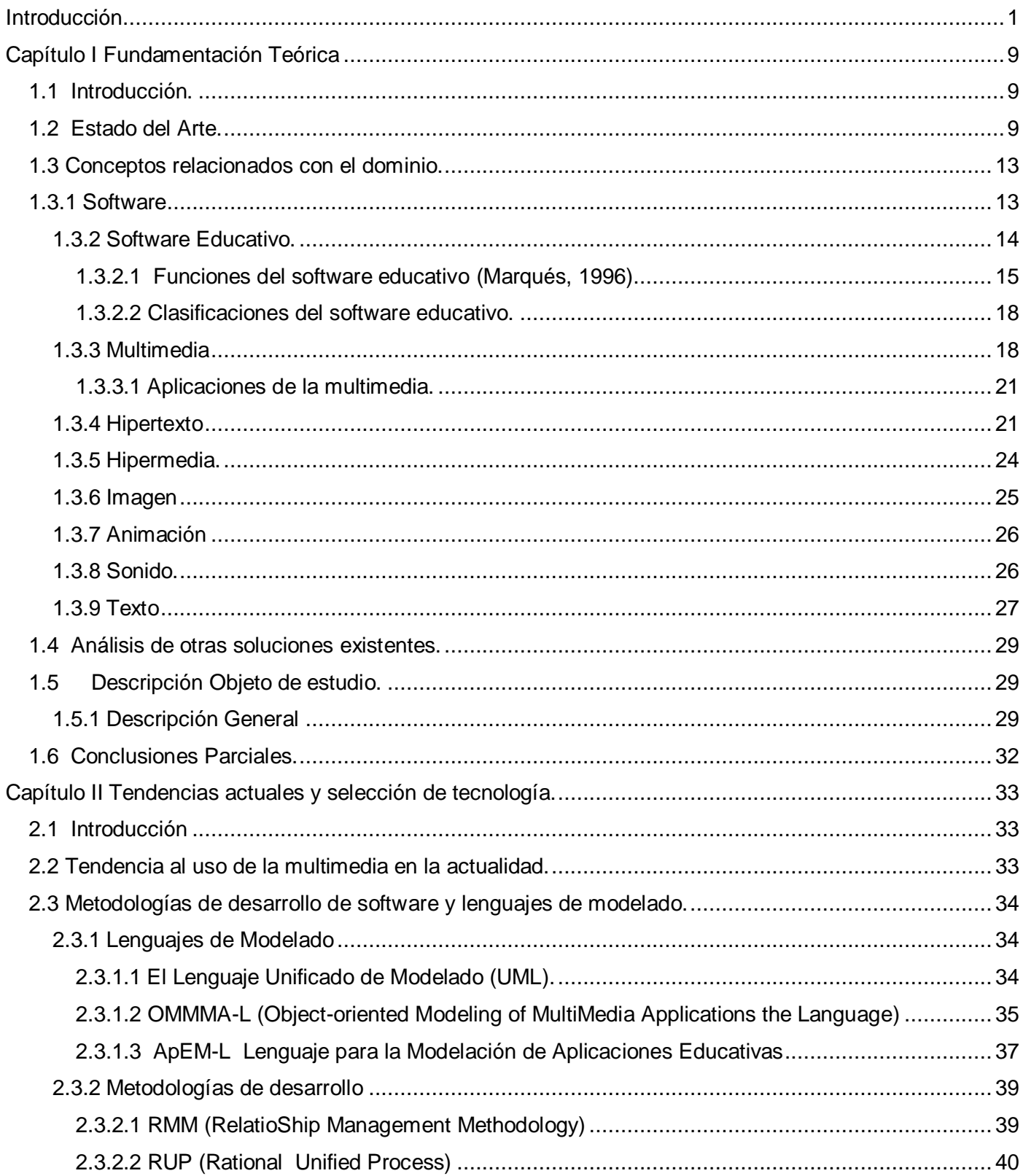

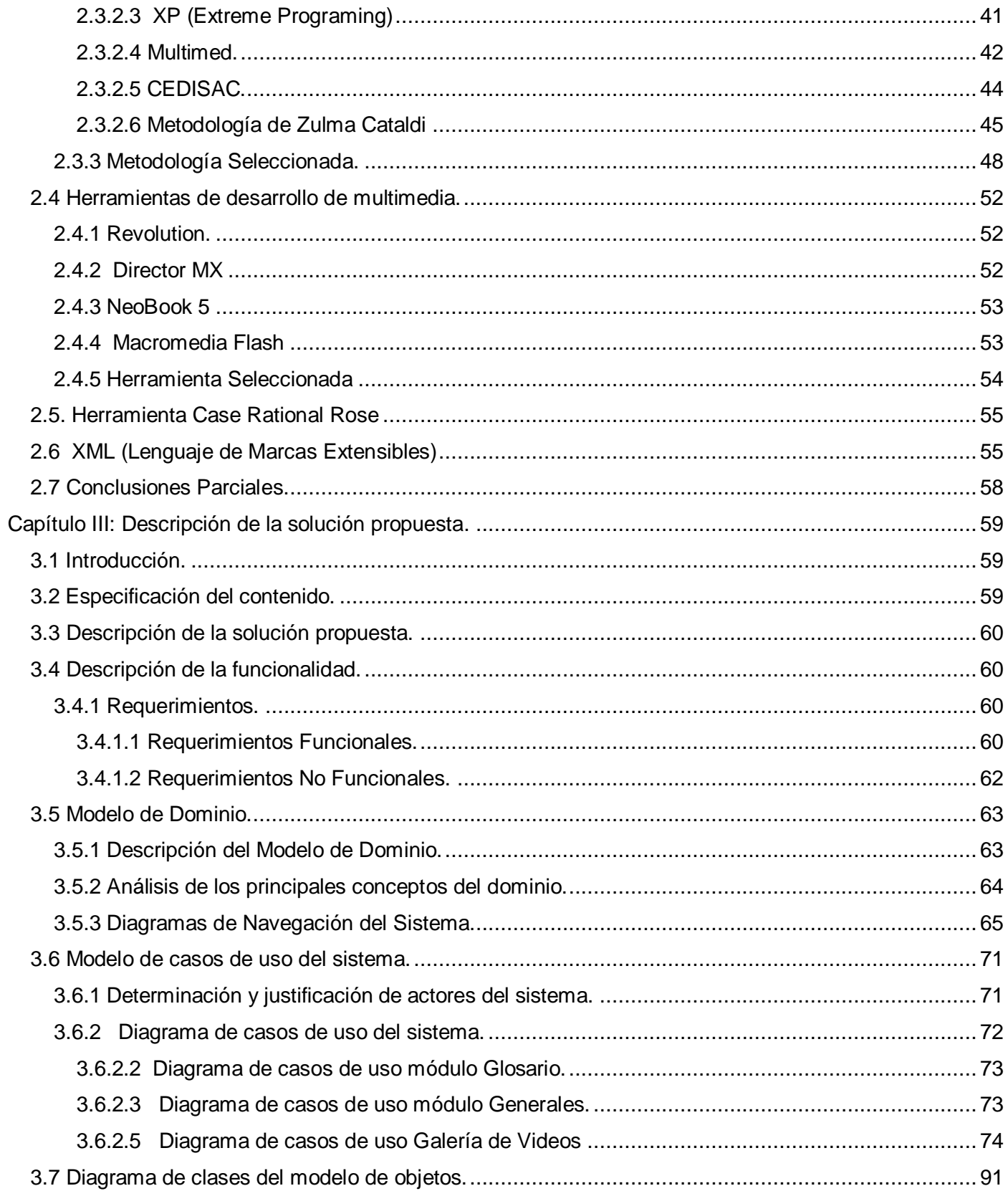

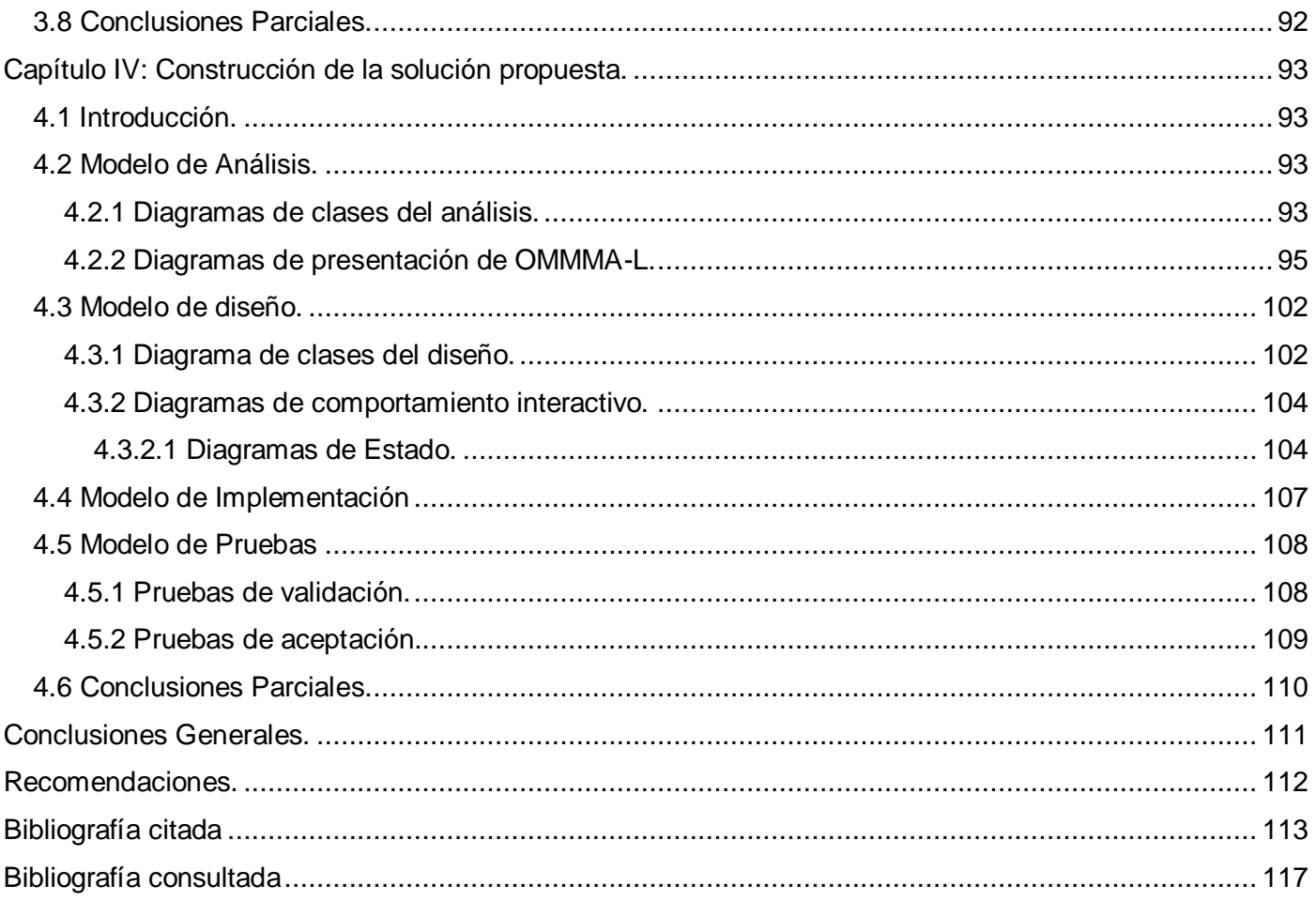

# Índice de figuras.

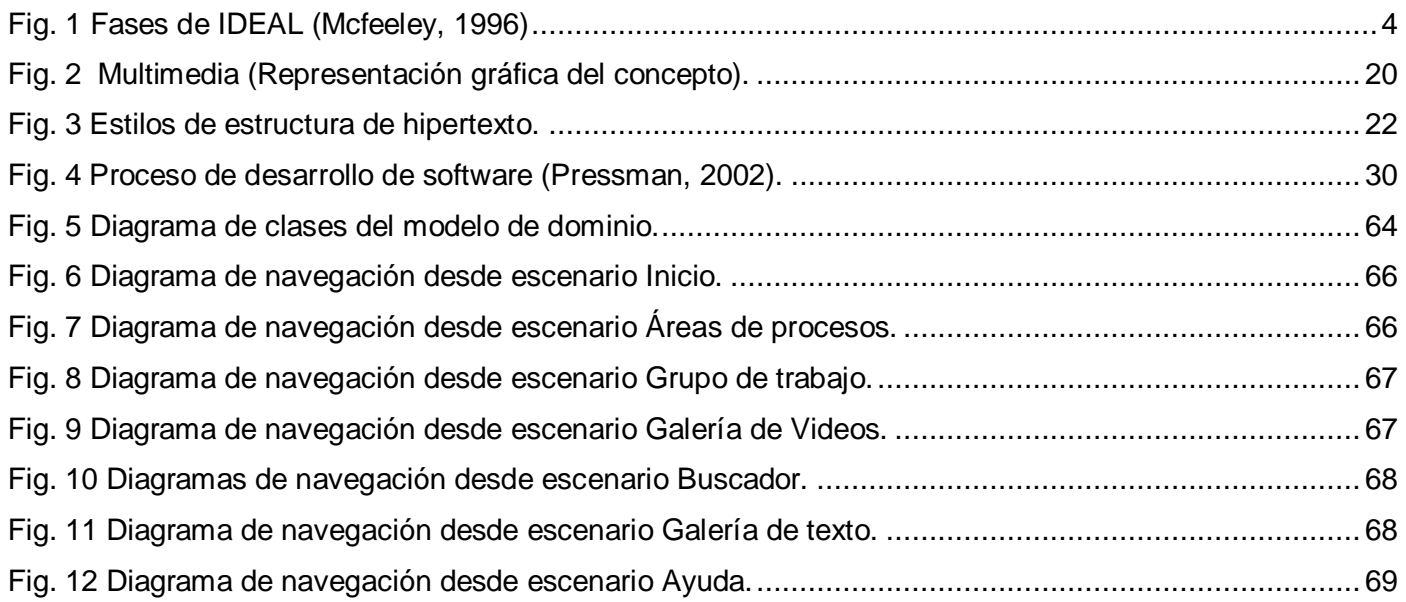

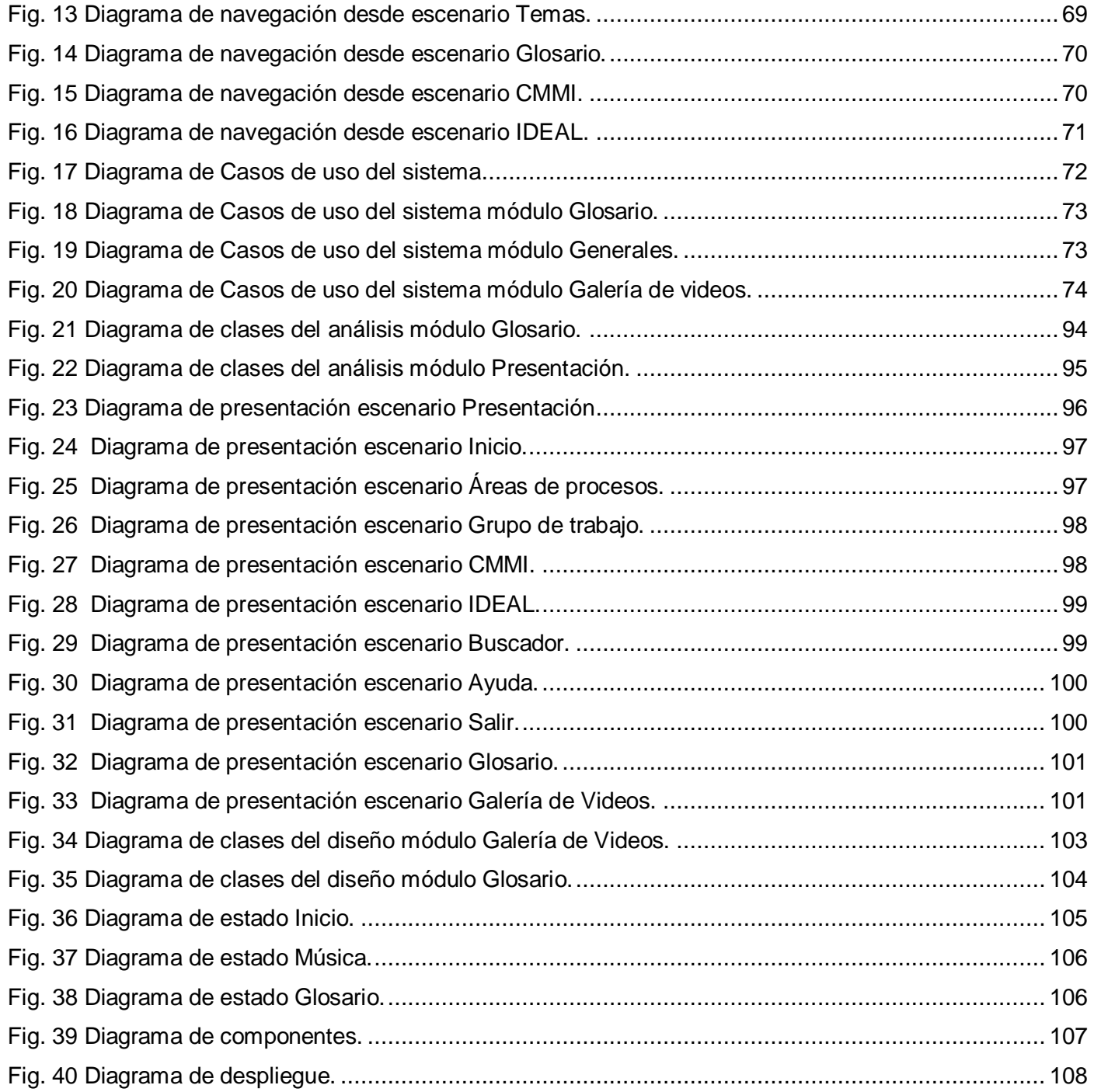

# **Índice de tablas**.

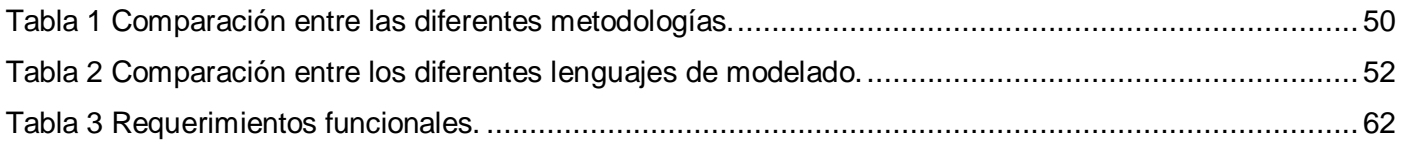

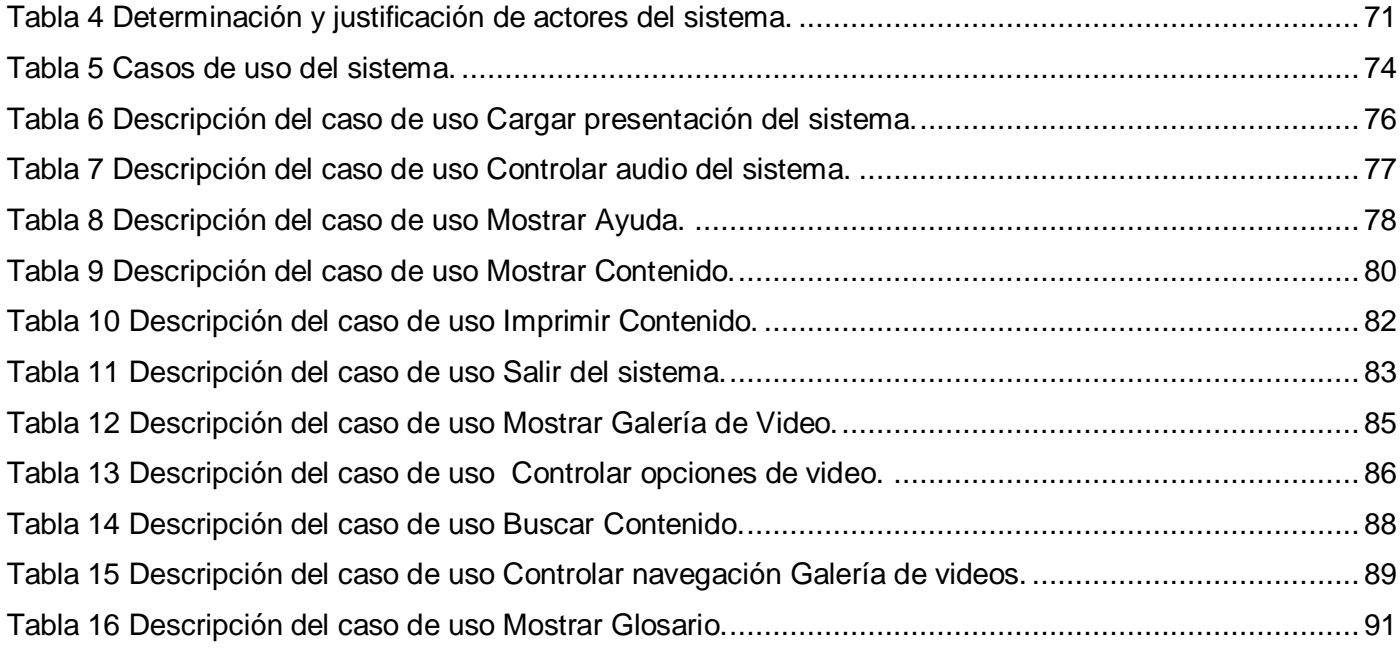

#### <span id="page-13-0"></span>**Introducción**

La sociedad actual está marcada por el vertiginoso auge de las Tecnologías de la Información y las Comunicaciones (TIC). Este adelanto en la ciencia ha permitido que cada instante aumenten las exigencias de los usuarios, que hace unos años sólo tenían una máquina que ejecutaba unas pocas órdenes y ya hoy disponen de computadoras capaces de reproducir video, sonido y además ejecutar varios procesos con gran calidad cada uno de ellos. Uno de los ejemplos más claros de la unión de todos los elementos antes mencionados es el caso de las aplicaciones de tipo multimedia. Este tipo de aplicación es capaz de mostrar en un mismo volumen tanto fotos, como video, sonido y texto. El profesor Guillermo Adolfo León Muñoz define a la multimedia de la siguiente manera:

"Una aplicación Multimedia es un programa que permite interactuar con imágenes, vídeo, sonido animación y texto. Todos estos elementos han de organizarse y controlarse de forma que lleguen al usuario final como una aplicación cómoda de utilizar en la que puede desplazarse a voluntad por los distintos elementos que forman la aplicación. (León, 2008)"

La multimedia es un programa que se utiliza también en el desarrollo del proceso docente educativo. Tiene la característica de ser muy interactivo y esto ayuda a incrementar las opciones de aprendizaje de los estudiantes y además aumenta las posibilidades de hacer llegar el conocimiento de una manera más agradable y efectiva.

En el ámbito educativo, las aplicaciones multimedia ofrecen la posibilidad de ampliar las características favorables de los ordenadores en esta área. La utilización de multimedia, unida a la propiedad de interacción de los ordenadores, convierten a estos últimos en elementos muy importantes en el desarrollo cognitivo de los individuos. (Moquete)

Es una realidad que con el uso de este tipo de tecnología se fortalecen los métodos de enseñanza y aprendizaje tradicionales. Aumentan las opciones de hacer llegar el conocimiento a un mayor número de personas y da la posibilidad de que el estudiante estudie de manera autodidacta con más elementos para ayudar al entendimiento del contenido.

En la Universidad de las Ciencias Informáticas, tanto utilizando aplicaciones Web como software multimedia se brinda gran cantidad de información por medio de textos, imágenes, gráficos y video. Apoyados en la tecnología se construyen herramientas eficaces que permitan a los usuarios a acceder a la información, siendo esta vía una de las más utilizadas para la divulgación. Aunque en la UCI se han desarrollado aplicaciones del tipo multimedia para apoyar el proceso de enseñanza y aprendizaje, aún quedan ramas a las que no se ha podido extender esta opción, como es el caso de la capacitación con vista al proceso de mejora de software. El hecho de poder llevar a estas ramas el apoyo de aplicaciones multimedia va a ser fundamental para seguir mejorando y fortaleciendo el aprendizaje.

La UCI es una Universidad que tiene la característica de producir software y es necesario que estos tengan calidad para que puedan ser comercializados tanto a nivel nacional como en el mercado internacional. Para garantizar esto se debe aplicar algún modelo de calidad de software y uno de los más eficientes es en CMM-CMMI que según Joaquín García en el 2005 es:

"El CMM - CMMI es un modelo de calidad del software que clasifica las empresas en niveles de madurez. Estos niveles sirven para conocer la madurez de los procesos que se realizan para producir software." (García, 2005).

CMM-CMMI propone cinco niveles para clasificar a las empresas y estos tienen las siguientes características:

Inicial o Nivel 1 CMM – CMMI: este nivel está caracterizado por las empresas que no tienen procesos definidos y por tanto es imposible cumplir con las fechas de entrega, se incrementan los presupuestos y todo esto debido a que no hay control en ningún momento del estado de desarrollo del producto.

Repetible o Nivel 2 CMM – CMMI: En este nivel se deja claro que el éxito de los resultados obtenidos puede volver a repetirse. La característica que marca la diferencia entre este nivel y el nivel Inicial es que el proyecto es gestionado y controlado durante todo el desarrollo del mismo. Se puede saber en todo momento el estado en que está el proyecto.

Definido o Nivel 3 CMM – CMMI: Este nivel básicamente esta caracterizado por que la forma de desarrollar los proyectos está bien definida, entiéndase por definida la existencia de métricas para detectar errores específicos, y que esté bien documentado todo el proceso.

Cuantitativamente Gestionado o Nivel 4 CMM – CMMI: En este nivel se usan métricas para asegurar la organización. Los proyectos usan objetivos que sean posibles de medir para satisfacer las necesidades de los clientes.

Optimizado o Nivel 5 CMM – CMMI: Los procesos de los proyectos están encaminados a la mejora continua de las actividades. Dichas mejoras deben ser incrementales e innovadoras de los procesos que pueden ser identificadas y evaluadas mediante métricas.

Como se puede apreciar CMM-CMMI es un modelo que garantiza que una empresa vaya mejorando paulatinamente su organización para el desarrollo software. Al ir incrementando los niveles de exigencia para poder calificarse con el nivel inmediato superior que propone CMM-CMMI las empresas lograrán ir fortaleciéndose y lograr finalmente obtener productos con una calidad cada vez mejor. Esto se debe fundamentalmente a que mejora el clima interno en el equipo de desarrollo, aumenta la comunicación, hay más identificación con la empresa por parte de los miembros del grupo de trabajo, todo esto ayuda a eliminar el riesgo de cometer errores y a reducir el costo de los productos.

Con el objetivo de mejorar la calidad de los productos software producidos en la UCI la dirección de Calidad a nivel de Universidad decidió llevar a cabo el proceso de mejoras por medio de IDEAL, propuesta hecha por el SEI Center (Software Industry Excellence Center) para alcanzar una mejor organización y madurez en los grupos de desarrollo de software. De esta manera si se lograra trabajar de una manera organizada como lo establece el modelo CMM-CMMI los productos software que produce la UCI serían avalados con el Nivel 2 de dicho modelo y tendrían una mayor aceptación en el mercado, además garantizaría el éxito en la gran mayoría de los proyectos.

IDEAL es una guía del usuario para llevar a cabo el proceso de mejora. Consta de un total de cinco (5) fases las cuales van a mostrar a los usuarios una forma más eficiente

de aplicar la mejora de software. IDEAL defiende algunos puntos fundamentales entre los cuales están el establecimiento de una infraestructura y vínculos que sirvan para apoyar y coordinar los programas de la organización. Tener la capacidad de ver fuera de la corporación para apoyar el proceso de reutilización. Apoyar las actividades de organización a través de los recursos y prácticas comunes. Difundir información sobre las prácticas y resultados alcanzados y finalmente actuar como un punto focal para la mejora de procesos.

A continuación mencionamos las fases de IDEAL,

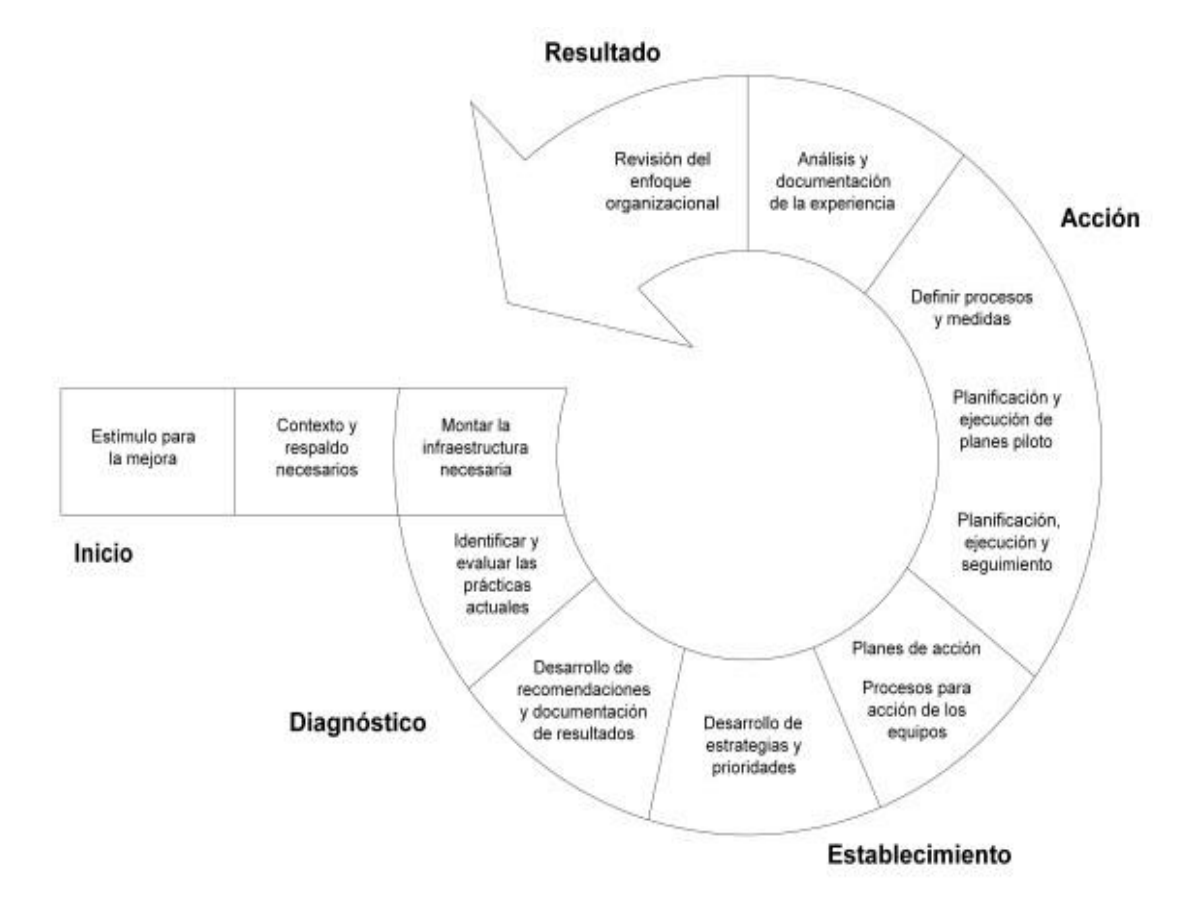

#### <span id="page-16-0"></span>**Fig. 1 Fases de IDEAL (Mcfeeley, 1996)**

En la UCI se está llevando a cabo el proceso de mejora de software en cinco proyectos de donde se llegará a la conclusión de la efectividad de aplicar este proceso. Los proyectos son Akademos de la Facultad 1, Nova de la Facultad 10, Scada de la Facultad 5, Aduanas de la Facultad 4 y por último Alas Pacs de la Facultad 7. Este proceso está siendo guiado directamente por la dirección de calidad a nivel de

universidad, de esta manera se podrán apreciar mejor los resultados obtenidos en esta prueba piloto con los mencionados proyectos.

Para los líderes de proyecto en la UCI se hace muy difícil hacer llegar a los miembros de su equipo de trabajo la información sobre los pasos a seguir para aplicar correctamente el modelo de desarrollo de software. Resulta extremadamente engorroso dar conferencias u otro tipo de actividad, con el objetivo de preparar los miembros de un grupo de trabajo, sin tener bien detallado, explicado y concentrado el contenido que se necesita hacer llegar a los integrantes del proyecto productivo. Como se ha podido apreciar el hecho de aplicar un modelo como CMM-CMMI requiere de una capacitación, que haga posible que cada uno de los miembros del equipo domine exactamente que es lo que debe hacer para lograr el éxito del colectivo. Aunque en la UCI solo se pretende llevar a cabo por el momento la aplicación de la Fase I de IDEAL, es necesario ir aglutinando toda la información, inicialmente de esta Fase I y después del resto, para garantizar un buen resultado en la aplicación del proceso de mejoras.

Toda esta situación antes mencionada nos lleva a definir el siguiente **problema de investigación**:

Inexistencia de un sistema que soporte la información referente a la Fase I del proceso de mejora de software, que tribute al fortalecimiento de una cultura de calidad en el desarrollo de productos informáticos en la Universidad de las Ciencias Informáticas.

A raíz de todo lo planteado el **objetivo general** del trabajo es:

Desarrollar un producto multimedia sobre el proceso de mejora de software, que permita la difusión de la información y la capacitación de los miembros de los proyectos productivos de la UCI.

#### **Objetivos específicos**:

- 1. Proveer información sobre la Fase I del proceso de mejoras de software en español.
- 2. Diseñar e Implementar un producto multimedia de calidad que sea útil para fortalecer el proceso de mejoras en la UCI.

El **objeto de estudio** es: Proceso de mejora de desarrollo de software en la UCI.

EL **campo de acción**: Automatización de la información referente a la Fase I del proceso de mejora de desarrollo de software en la Universidad de las Ciencias Informáticas.

A partir de aquí se plantea la siguiente **Idea a defender**: Si se implementa una multimedia que garantice que la documentación de la Fase I del proceso de mejoras esté disponible en español para los usuarios que necesiten de esta información, entonces se podrá lograr llevar adelante el proceso de mejoras en la Universidad de una forma más cómoda y fácil para trabajar.

Entre las **tareas** propuestas para conseguir el objetivo se encuentran:

- 1. Análisis sobre los antecedentes de la mejora de procesos en el desarrollo de software en el mundo.
- 2. Selección de bibliografía referente a la mejora de procesos de software en la Universidad de las Ciencias Informáticas.
- 3. Selección de bibliografía sobre herramientas y tecnologías utilizadas en el desarrollo de multimedia.
- 4. Análisis de las herramientas y tecnologías utilizadas en el desarrollo de multimedia.
- 5. Diseño de la aplicación.
- 6. Implementación de un producto multimedia que cumpla con los requerimientos establecidos por el cliente y que transite por todas las fases del desarrollo de software.
- 7. Prueba del producto multimedia desarrollado para montar información sobre el programa del proceso de mejora de software a realizarse en la Universidad de las Ciencias Informáticas.

Algunos de los **métodos** que se utilizaron en la investigación son:

**Métodos Teóricos:** 

 **Histórico-lógico**, el cual se utilizó con el objetivo de hacer un estudio detallado de los trabajos anteriores referente a multimedia y antecedentes de la mejora de procesos en el desarrollo de software en el mundo.

 **Analítico-sintético** al descomponer el problema de investigación en elementos por separado y profundizar en el estudio de cada uno de ellos, para luego sintetizarlos en la solución de la propuesta.

El desarrollo de esta propuesta de software va a permitir al final de todo el desarrollo del producto tener el contenido de IDEAL propuesto por el CMMI montado en una Multimedia en español, de esta manera es más fácil su divulgación y aplicación entre los proyectos productivos de la Universidad.

El presente documento presenta una estructura dividida en cuatro capítulos:

**Capítulo I** Fundamentación Teórica: Se tratarán temas concernientes al estado del arte de las aplicaciones multimedia. Se mencionan conceptos y aspectos significativos relacionados con la multimedia. Además de realizarse una descripción del objeto de estudio y el campo de acción, dejando creadas las bases para una implementación exitosa.

**Capítulo II** Tendencias actuales y selección de tecnologías: Se tratarán los temas que presentan relación con las tendencias actuales en el desarrollo de la una multimedia así como las principales tecnologías utilizadas, definiendo de esta manera cuál es la que se debe utilizar para el desarrollo de la aplicación. Se abordan las diferentes metodologías que existen para el desarrollo de multimedia seleccionando cual es la más indicada.

**Capítulo III** Presentación de la solución propuesta: En este capítulo se dará una especificación del contenido de la aplicación, se realizará una descripción del sistema propuesto mediante el diagrama de clases del dominio y el diagrama de navegación del sistema. Se realizará el modelo de casos de uso del sistema para el cual se hace necesario una constar con una descripción de casos de uso y diagramas de casos de uso del sistema.

**Capítulo IV** Construcción de la solución propuesta: Este capítulo contendrá un modelo de diseño para el cual se hace necesario realizar diagramas de clases de diseño y diagramas de presentación. Además constará con un modelo de implementación, un modelo de despliegue y como un modelo de pruebas.

#### <span id="page-21-0"></span>**Capítulo I Fundamentación Teórica**

#### <span id="page-21-1"></span>**1.1 Introducción.**

En este capítulo se muestra el estado del arte de las aplicaciones multimedia, a nivel internacional, nacional y de la Universidad. Se pretende abordar los aspectos y conceptos generales relacionados con el tema del proceso de desarrollo de software y de la multimedia. Además una descripción del objeto de estudio y el campo de acción, dejando creadas las bases teóricas para una correcta implementación.

#### <span id="page-21-2"></span>**1.2 Estado del Arte.**

El hombre desde su surgimiento como ser superior al resto de los animales se ha caracterizado por realizar acciones de perfeccionamiento en su manera de proceder ante las adversidades. El hecho de razonar es lo que hace la diferencia y por ello es que cuando ha necesitado lograr un objetivo en específico ha seguido un conjunto de pasos lógicos para alcanzar el mismo. Esto se manifiesta a diario y cada vez con mayor creatividad y fortaleza en las soluciones dadas. Pero para alcanzar el éxito tanto en la construcción de un buque, un avión o cualquier producto es necesario llevar a cabo un proceso continuo y organizado. La producción de software no es una excepción y para lograr realizar un software con calidad es necesario seguir un proceso de desarrollo que le de una base sólida y robusta al producto. Aunque un proyecto de desarrollo de software es equiparable en muchos aspectos a cualquier otro proyecto de ingeniería, en el desarrollo de software hay una serie de desafíos adicionales, relativos esencialmente a la naturaleza del producto obtenido.

Es válido señalar que el proceso de desarrollo de software no es único, es decir no existe un proceso que sea universal y que pueda aplicarse al desarrollo de cualquier producto y esto hace mucho más complejo la posibilidad de lograr automatizar un proceso único que se adapte al software que se desea construir.

Como ya se ha mencionado existe una variedad de procesos de desarrollo aún así se pueden sacar elementos de coincidencia en todos ellos. La especificación del software donde debe quedar claramente definido cuales serán las restricciones que el producto

debe cumplir y la funcionalidad que va a tener el mismo. Una vez claras las especificaciones del software, el mismo se diseña y construye de acuerdo a estas exigencias. Después de tener el producto como tal hay que validar todo lo que se ha creado para garantizar que cumpla con las necesidades del cliente. Finalmente es necesario que el software evolucione para ir logrando completar todas las peticiones hechas por el cliente y de esta manera lograr su satisfacción.

Si no se lleva a cabo un buen proceso de desarrollo de software pueden darse situaciones que comprometerían el prestigio de la empresa que se encarga de la producción de este tipo de producto. Así lo refleja Pressman:

Un sistema informático está compuesto por hardware y software. En cuanto al hardware, su producción se realiza sistemáticamente y la base de conocimiento para el desarrollo de dicha actividad está claramente definida. La fiabilidad del hardware es, en principio, equiparable a la de cualquier otra máquina construida por el hombre. Sin embargo, respecto del software, su construcción y resultados han sido históricamente cuestionados debido a los problemas asociados, entre ellos podemos destacar los siguientes (Pressman, 2002):

Los sistemas no responden a las expectativas de los usuarios.

Los programas "fallan" con cierta frecuencia.

Los costes del software son difíciles de prever y normalmente superan las estimaciones.

La modificación del software es una tarea difícil y costosa.

El software se suele presentar fuera del plazo establecido y con menos prestaciones de las consideradas inicialmente.

Normalmente, es difícil cambiar de entorno hardware usando el mismo software.

El aprovechamiento óptimo de los recursos (personas, tiempo, dinero, herramientas, etc.) no suele cumplirse.

La manera más eficiente de lograr que se aplique el proceso de desarrollo de software correctamente es capacitando a los miembros de los equipos de desarrollo para que cada cual sepa que debe hacer, cómo y cuándo. Cuando se piensa en la mejor manera de capacitar al personal que lo necesita surge una interrogante: ¿Cuál es la vía más efectiva para lograr que se apropien del contenido?

El hombre siempre ha buscado diferentes vías de hacer llegar el conocimiento, tratando de que las personas se adueñen de una mejor manera de este. Una de las vías que ha estado marcando pautas en este sentido es la utilización de la multimedia como elemento de punta en la educación en la actualidad. Dadas sus características interactivas y la vinculación de videos, imágenes y texto hacen de este tipo de software un producto con ventajas extraordinarias para el trabajo con la información.

Las posibilidades de aplicar el concepto multimedia a la vida cotidiana del hombre son muy numerosas y la mayoría de ellas se encuentran en vías de desarrollo. Las áreas en las que la multimedia cobra más importancia son: la educación, la cultura y el ocio, sin dejar de lado las aplicaciones profesionales. En el ámbito educativo, las aplicaciones multimedia ofrecen la posibilidad de ampliar las características favorables de los ordenadores en esta área. La utilización de multimedia, unida a la propiedad de interacción de los ordenadores, convierten a estos últimos en elementos muy importantes en el desarrollo cognitivo de los individuos.

En los comienzos del desarrollo de aplicaciones informático-educativas, los programas de aprendizaje poseían una relación excesivamente simple con la realidad humana: eran tutoriales que utilizaban como soporte el ordenador. Más tarde, con la aparición de los hipertextos, surgieron aplicaciones que se acercaban más a la forma de pensar de los individuos, ya que las consultas se realizaban por asociación de ideas, que es como funciona la mente humana; pero estas aplicaciones tenían un carácter demasiado teórico, eran extensas explicaciones a modo de enciclopedia de las informaciones a aprender, de forma muy parecida a como lo hacían los tutoriales. Paralelamente, aparecieron otras aplicaciones, los simuladores, con un carácter excesivamente experimental, ya que, aunque la relación con el programa era enormemente interactiva, el aprendiz recibía muy pocos contenidos teóricos, lo que atraía con bastante éxito a los usuarios, que utilizaban demasiados medios en la transmisión de pocos conocimientos.

Las aplicaciones multimedia simulan en un alto grado la realidad, con lo que se motiva a los aprendices en la realización de sus procesos de estudio, y pueden contener todo el currículo que se considere necesario para un aprendizaje completo. En un futuro, las aplicaciones en el área educativa utilizando tecnología multimedia se plasmarán en el desarrollo de completos entornos de aprendizaje. En la actualidad, existen numerosas aplicaciones educativas que utilizan sistemas multimedia. Es interesante destacar una enciclopedia de la ciencia y sus inventos titulada The Way Things Work de la editorial británica Dorling Kindersley, que en España se comercializa con el nombre de Cómo funcionan las cosas por Zeta Multimedia (del Grupo Zeta), obra que orienta a alumnos a partir de 8 años en el funcionamiento de diversas máquinas, a través del texto, la animación, el sonido y el color: desde el telescopio hasta el láser, todo está plasmado de forma muy agradable para el usuario, motivando su navegación por el programa y, por lo tanto, su concentración y esfuerzo en el proceso de aprendizaje. En cuanto a la producción española en este campo, destaca la compañía Multimedia S.A., creada por la editorial Planeta-Agostini en asociación con IBM y que comercializa, entre otras, aplicaciones educativas. (Moquete)

La multimedia en Cuba se inicia en los tempranos años 90s. Hoy, a más de diez años de las primeras aplicaciones, se puede exhibir unos grandes conjuntos de ellas, bellos y útiles, que muestran el avance obtenido. Probablemente sea esta una de las ramas donde más se ha desarrollado la imaginación de los especialistas nacionales, dándole un impulso mayor que los que han logrado especialidades más antiguas y con más experiencia en el universo informático cubano.

Uno de los primeros laboratorios de multimedia que hubo en nuestro país fue el establecido con ayuda de la UNESCO en la Facultad de Economía de la Universidad de La Habana, el cual quedó pronto superado por los de otras instituciones que se han especializado en la temática. Comienzan a producirse excelentes productos multimedia en el campo de la medicina, el arte, la música, la educación, la geografía, la historia, el comercio y otros.

Entre las principales instituciones cubanas que se empeñaron en producir diferentes títulos multimedia, se encuentran el Centro de diseño y sistemas automatizados

(CEDISAC) del CITMA, el cual ha elaborado varios productos multimedia interesantes y el Centro de informática y sistemas aplicados a la cultura (CEISIC). (Encinosa, 2002)

Las multimedia juegan un papel fundamental en la educación actual ya que facilita el proceso de aprendizaje al poder disponer de más opciones (animaciones, videos, sonidos) a las cuales el estudiante muestra un mayor interés.

Como ejemplo de la utilización de la multimedia en el país se cuenta con "La Colección Multisaber" donde se encuentra entrelazado todo un conjunto de aplicaciones de Hipermedia para su utilización a diferentes niveles de la enseñanza primaria, buscando desarrollar en los alumnos el interés en las clases y desarrollar en ellos valores morales en el inagotable proceso de poseer un estudiante integral.

Ya a nivel superior, la multimedia se encuentra presente en todos los procesos del sistema educacional, al desarrollarse las conferencias, clases prácticas y laboratorios sobre la base de las teleconferencias y aplicaciones de laboratorios virtuales estrechamente relacionados con el sistema de aprendizaje de las asignaturas.

Además la Hipermedia ha sido la fuente inspiradora de la creación de grupos de investigación con el empeño de conseguir nuevas formas de enseñar y aprender en lo cual Cuba se encuentra entre los países a la vanguardia a nivel mundial y reconocida por entidades internacionales como el Programa de las Naciones Unidas para el Desarrollo (PNUD) que pertenece a la Organización de Naciones Unidas (ONU). (Pérez, 2007)

#### <span id="page-25-0"></span>**1.3 Conceptos relacionados con el dominio.**

#### <span id="page-25-1"></span> **1.3.1 Software**

Es el conjunto de los programas de cómputo, procedimientos, reglas, documentación y datos asociados que forman parte de las operaciones de un sistema de computación. (IEEE, 1993)

El software es además un producto informático que tiene las características de ser un lógico (no tiene existencia física), no se degrada con su uso el hecho de repararlo no consiste en llevarlo a su estado original y es extremadamente flexible.

Existen diferentes clasificaciones generales para los productos de tipo software entre las cuales podemos mencionar:

Software de sistema que se encargan fundamentalmente de aislar a los usuarios de las características internas de la computadora en que está trabajando, de esta manera el usuario no tiene nada que ver con los dispositivos internos como discos duros, memoria, puertos, y otros. Además este tipo de software generalmente provee una interface de alto nivel, herramientas y otras utilidades. Ejemplos de este tipo de software son los sistemas operativos, servidores, herramientas de diagnóstico, y controladores de dispositivos.

Software de programación que permiten a los programadores desarrollar otros productos informáticos, apoyándose en lenguajes de programación y otras herramientas. Este tipo de software es de vital importancia en el desarrollo de aplicaciones informáticas y algunos de los que entran en este tipo de clasificación son los compiladores, editores de texto, enlazadores y depuradores.

Software de aplicación es el tipo de software que le permite a los usuarios la realización de una o varias tareas en específico. Algunos de los ejemplos de este tipo de producto informático son: software educativo, aplicaciones ofimáticas, software empresarial, videojuegos, y bases de datos entre otros.

#### <span id="page-26-0"></span> **1.3.2 Software Educativo.**

Un software educativo es básicamente un programa creado para utilizar en un ordenador con fines didácticos para apoyar el proceso de enseñanza y aprendizaje.

Los programas educativos pueden tratar las diferentes materias (matemáticas, idiomas, geografía, dibujo...), de formas muy diversas (a partir de cuestionarios, facilitando una información estructurada a los alumnos, mediante la simulación de fenómenos...) y ofrecer un entorno de trabajo más o menos sensible a las circunstancias de los alumnos y más o menos rico en posibilidades de interacción; pero todos comparten cinco características esenciales: (Marqués, 1996)

- Son materiales elaborados con una finalidad didáctica, como se desprende de la definición. Utilizan el ordenador como soporte en el que los alumnos realizan las actividades que ellos proponen.
- Son interactivos, contestan inmediatamente las acciones de los estudiantes y permiten un diálogo y un intercambio de informaciones entre el ordenador y los estudiantes.
- Individualizan el trabajo de los estudiantes, ya que se adaptan al ritmo de trabajo cada uno y pueden adaptar sus actividades según las actuaciones de los alumnos.
- Son fáciles de usar. Los conocimientos informáticos necesarios para utilizar la mayoría de estos programas son similares a los conocimientos de electrónica necesarios para usar un vídeo, es decir, son mínimos, aunque cada programa tiene unas reglas de funcionamiento que es necesario conocer.

Los productos software de tipo educativo generalmente se comportan de manera similar en cuanto a su estructura básica así lo refleja Pere Marqués:

La mayoría de los programas didácticos, igual que muchos de los programas informáticos nacidos sin finalidad educativa, tienen tres módulos principales claramente definidos: el módulo que gestiona la comunicación con el usuario (sistema input/output), el módulo que contiene debidamente organizados los contenidos informativos del programa (bases de datos) y el módulo que gestiona las actuaciones del ordenador y sus respuestas a las acciones de los usuarios (motor). (Marqués, 1996)

El software educativo puede tener un conjunto de funciones que favorecen en gran medida el proceso de enseñanza y aprendizaje, esta amplia gama de funciones refleja las enormes posibilidades que abre en el mundo de la difusión de la información con fines pedagógicos el uso de este tipo de producto. Todo este conjunto de funciones las refleja Marqués de la siguiente manera:

## <span id="page-27-0"></span>**1.3.2.1 Funciones del software educativo** (Marqués, 1996)

Función informativa: La mayoría de los programas a través de sus actividades presentan unos contenidos que proporcionan una información estructuradora de la

realidad a los estudiantes. Como todos los medios didácticos, estos materiales representan la realidad y la ordenan.

Los programas tutoriales, los simuladores y, especialmente, las bases de datos, son los programas que realizan más marcadamente una función informativa.

Función instructiva: Todos los programas educativos orientan y regulan el aprendizaje de los estudiantes ya que, explícita o implícitamente, promueven determinadas actuaciones de los mismos encaminadas a facilitar el logro de unos objetivos educativos específicos. Además condicionan el tipo de aprendizaje que se realiza pues, por ejemplo, pueden disponer un tratamiento global de la información (propio de los medios audiovisuales) o a un tratamiento secuencial (propio de los textos escritos).

Con todo, si bien el ordenador actúa en general como mediador en la construcción del conocimiento y el meta conocimiento de los estudiantes, son los programas tutoriales los que realizan de manera más explícita esta función instructiva, ya que dirigen las actividades de los estudiantes en función de sus respuestas y progresos.

Función motivadora: Generalmente los estudiantes se sienten atraídos e interesados por todo el software educativo, ya que los programas suelen incluir elementos para captar la atención de los alumnos, mantener su interés y, cuando sea necesario, focalizarlo hacia los aspectos más importantes de las actividades.

Por lo tanto la función motivadora es una de las más características de este tipo de materiales didácticos, y resulta extremadamente útil para los profesores.

Función evaluadora: La interactividad propia de estos materiales, que les permite responder inmediatamente a las respuestas y acciones de los estudiantes, les hace especialmente adecuados para evaluar el trabajo que se va realizando con ellos. Esta evaluación puede ser de dos tipos:

Implícita, cuando el estudiante detecta sus errores, se evalúa, a partir de las respuestas que le da el ordenador.

Explícita, cuando el programa presenta informes valorando la actuación del alumno. Este tipo de evaluación sólo la realizan los programas que disponen de módulos específicos de evaluación.

Función investigadora: Los programas no directivos, especialmente las bases de datos, simuladores y programas constructores, ofrecen a los estudiantes interesantes entornos donde investigar: buscar determinadas informaciones, cambiar los valores de las variables de un sistema, etc.

Además, tanto estos programas como los programas herramienta, pueden proporcionar a los profesores y estudiantes instrumentos de gran utilidad para el desarrollo de trabajos de investigación que se realicen básicamente al margen de los ordenadores.

Función expresiva: Dado que los ordenadores son unas máquinas capaces de procesar los símbolos mediante los cuales las personas representamos nuestros conocimientos y nos comunicamos, sus posibilidades como instrumento expresivo son muy amplias.

Desde el ámbito de la informática que estamos tratando, el software educativo, los estudiantes se expresan y se comunican con el ordenador y con otros compañeros a través de las actividades de los programas y, especialmente, cuando utilizan lenguajes de programación, procesadores de textos, editores de gráficos, etc.

Otro aspecto a considerar al respecto es que los ordenadores no suelen admitir la ambigüedad en sus "diálogos" con los estudiantes, de manera que los alumnos se ven obligados a cuidar más la precisión de sus mensajes.

Función metalingüística: Mediante el uso de los sistemas operativos (MS/DOS, WINDOWS) y los lenguajes de programación (BASIC, LOGO...) los estudiantes pueden aprender los lenguajes propios de la informática.

Función lúdica: Trabajar con los ordenadores realizando actividades educativas es una labor que a menudo tiene unas connotaciones lúdicas y festivas para los estudiantes.

Además, algunos programas refuerzan su atractivo mediante la inclusión de determinados elementos lúdicos, con lo que potencian aún más esta función.

Función innovadora: Aunque no siempre sus planteamientos pedagógicos resulten innovadores, los programas educativos se pueden considerar materiales didácticos con esta función ya que utilizan una tecnología recientemente incorporada a los centros educativos y, en general, suelen permitir muy diversas formas de uso. Esta versatilidad abre amplias posibilidades de experimentación didáctica e innovación educativa en el aula.

#### <span id="page-30-0"></span>**1.3.2.2 Clasificaciones del software educativo.**

Bases de datos: Proporcionan datos en un entorno estático estructuralmente organizados, teniendo en cuenta un conjunto de criterios que beneficien la exploración y consulta selectiva de los mismos.

Simuladores: Presentan un modelo dinámico que permite la exploración y modificación a los alumnos, estos pueden realizar aprendizajes inductivos o deductivos mediante la observación y manipulación de toda la estructura subyacente, de esta forma pueden descubrir los elementos del modelo, y sus interrelaciones.

Constructores: Son programas que presentan un entorno programable. Permiten que los usuarios tengan un conjunto de elementos sencillos para poder construir otros de mayor complejidad.

Como se ha podido apreciar el software educativo ha provocado un cambio en la manera de hacer llegar el conocimiento. Sirve de apoyo invaluable al profesorado y motiva de diversas maneras a los interesados en aprender con este tipo de tecnología. Además va perfeccionándose a medida que se incrementa el desarrollo de la tecnología.

#### <span id="page-30-1"></span>**1.3.3 Multimedia**

El concepto de multimedia es tan antiguo como la comunicación humana ya que al expresarnos emitimos (sonido), cuando escribimos (texto), observamos a nuestro interlocutor (video) y al hacer gestos y movimientos de las manos (animación). Con el auge de las aplicaciones multimedia para las computadoras, este vocablo entró a formar parte del lenguaje cotidiano y muchos han sido sus definiciones, entre ellas está la emitida por la Real Academia Española (RAE): (Del ingl. *multimedia*) Adj. Que utiliza

conjunta y simultáneamente diversos medios, como imágenes, sonidos y texto, en la transmisión de una información.

El término multimedia se refiere a una integración o agrupación de diferentes medios audiovisuales. Pero la acepción actual más habitual del mismo es la que hace referencia a aquellos programas que se desarrollan a través del ordenador, de tal modo que todo el sistema multimedia se apoya en un solo soporte. La multimedia se convierte así en un entorno de aprendizaje que combina las posibilidades educativas que ofrecen diferentes medios de comunicación interconectados y controlados a través de un ordenador. Con un ordenador es posible crear un modelo de información con máxima flexibilidad y más o menos complejo, en función de las características que se vayan añadiendo. Se comienza a hablar entonces de la informática multimedia como un intento de combinar la capacidad auto explicativa de los medios audiovisuales con el texto y fotografías, para crear un nuevo medio de comunicación único en la pantalla del ordenador. (Diez)

En el campo de las Nuevas Tecnologías se puede acotar el concepto de multimedia al sistema que integra o combina diferentes medios: texto, imagen fija (dibujos, fotografías) sonidos (voz, música, efectos especiales) imagen en movimiento (animaciones, vídeos), a través de un único programa (software). (Ríos, 2000)

La multimedia es una plataforma que integra en una sola aplicación interactiva varios medios (video, audio,.....), programas informáticos y unidades de memoria que forman un contexto de información multisensorial, ofreciendo un acceso no lineal a la información. (Valiente, y otros, 2003)

Para definir las aplicaciones multimedia se debe partir de la idea de una comprobación: el concepto multimedia designa todas las posibles combinaciones de las computadoras, las telecomunicaciones y la informática; las aplicaciones multimedia comprenden productos y servicios que van desde la computadora (y sus dispositivos "especiales" para las tareas multimedia, como bocinas, pantallas de alta definición, etc.) donde se puede leer desde un disco compacto hasta las comunicaciones virtuales que posibilita Internet, pasando por los servicios de vídeo interactivo en un televisor y las videoconferencias. (Orozco, 2006)

Según Corrales en 1994 multimedia no es más que:

Multimedia es una suma de Hardware y Software en busca del mismo objetivo: humanizar la máquina. La interacción, que multimedia exige del usuario, facilita la atención, la comprensión, y la retención de información. "Multimedia convierte el diálogo hombre-máquina en algo intuitivo, espontáneo y divertido", con las interfaces de usuario que están incorporándose: pantallas sensibles al tacto, sistemas de reconocimiento de voz; se vuelven tan sencilla como emplear los cinco sentidos del ser humano. (Corrales, 1994)

De todas estas definiciones anteriores se puede concluir que multimedia es una plataforma que integra en una sola aplicación interactiva varios medios (audio, texto, animación, imágenes y videos). Tiene una utilidad invaluable en el mundo actual para el trabajo con la información. Brinda un conjunto de posibilidades a los usuarios para poder interactuar con la información que se muestra en la multimedia, antes de surgir este tipo de software era mucho más difícil de lograr este tipo de interacción. Además es un medio de gran utilidad para el apoyo del proceso docente educativo. En la figura siguiente se muestra gráficamente lo expuesto anteriormente plasmando desde otra visión el concepto de multimedia.

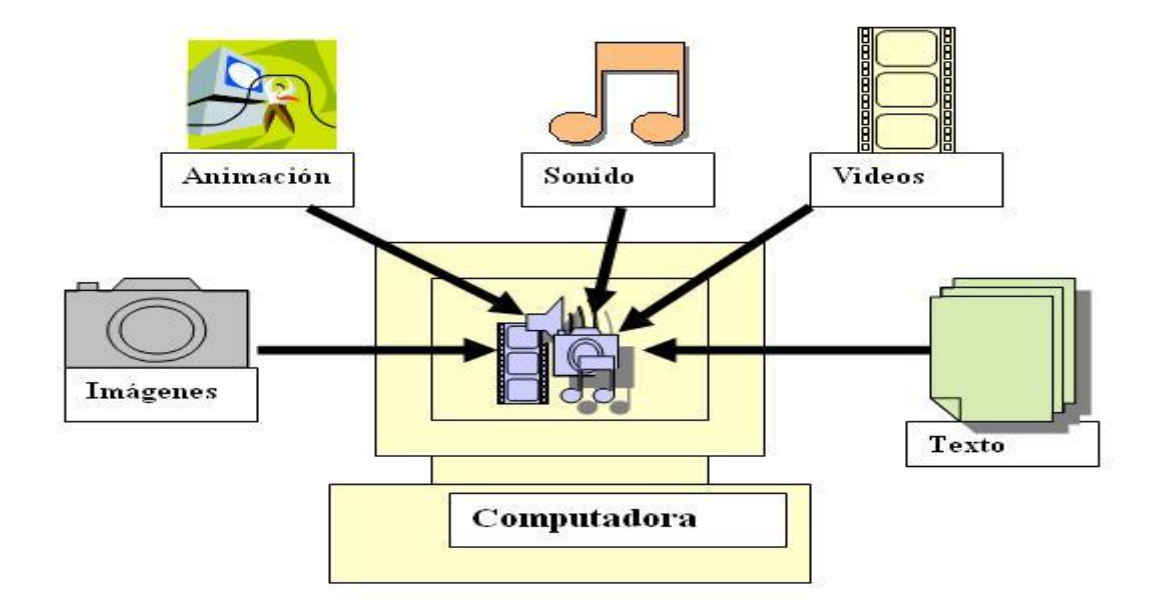

<span id="page-32-0"></span>**Fig. 2 Multimedia (Representación gráfica del concepto).**

#### <span id="page-33-0"></span> **1.3.3.1 Aplicaciones de la multimedia.**

La multimedia es un producto informático que cada día alcanza a más sectores de la sociedad dadas las ventajas que esta ofrece y la enorme utilidad social que representa.

Uno de los campos donde más se utiliza este tipo de software es en la difusión de la información y el conicimiento dadas las características interactivas que presenta la multimedia permite a los usuario navegar por la información y acceder a la misma de una forma cómoda y amigable.

La multimedia se utiliza también en el marketing y la publicidad. Los productos que se construyen son generalmente presentaciones multimedia de negocios, de productos y servicios, la oferta y difusión de los productos y servicios, colaborando así al incremento de los resultados y ganacias de las empresas.

En los negocios también tienen aplicacbilidad las aplicaciones de tipo multimedia y se utiliza fundamentalmente para apoyar la inducción, capacitación y adiestramiento del personal de las empresas.

Existe también un tipode mutimedia que está hecha a base de videojuegos que en muchos casos son de apoyo al proceso de enseñanza y aprendizaje, es decir son juegos didácticos.

#### <span id="page-33-1"></span>**1.3.4 Hipertexto**

Según la Real Academia Española lo definen como: Texto que contiene elementos a partir de los cuales se puede acceder a otra información.

Pero otros autores como Luís Codina, Doctor en Ciencias de la Información y profesor de Documentación periodística en la Universidad Pompeu Fabra de Barcelona dicen:

"El término hipertexto ha venido designando, a lo largo del tiempo, tanto a una forma concreta de estructurar la información, como a un ideal, muy abstracto, a propósito de cómo organizar la totalidad del conocimiento humano…" (Codina, 1998)

El hipertexto ha sido definido como un enfoque para manejar y organizar información, en el cual los datos se almacenan en una red de nodos conectados por enlaces. Los

nodos contienen textos y si contienen además gráficos, imágenes, audio, animaciones y video, así como código ejecutable u otra forma de datos se les da el nombre de hipermedia, es decir, una generalización de hipertexto. (Bianchini, 1999)

El hipertexto es un documento donde solo se presenta información en bloques de texto unidos entre sí por nexos o vínculos que hacen que el lector elija o decida en cada momento el camino de lectura a seguir en función de los posibles itinerarios que le ofrece el programa. (Ríos, 2000)

Como una estructura que organiza la información en forma de red, entendiendo ésta como un modo de unión entre los elementos de información que se caracteriza porque no existe un orden único de recorrido entre ellos, no tiene principio ni fin. (Labañino, 2005)

El hipertexto a diferencia de los libros, folletos, y tutoriales impresos, que siempre su estructura es de manera secuencial, tiene una estructura con más opciones para los usuarios debido a que no es lineal, no condiciona a los lectores a seguir una estrucura rígida e invariable sino que ellos pueden elegir hacia donde moverse a traves de la información. Algunos de los estilos que existen para representar el contenido en un hipertexto son el secuencial, el jerárquico, reticulado y el estilo hipertexto. En la Figura 3 se muestra gráficamente como se estructura cada uno de estos estilos.

<span id="page-34-0"></span>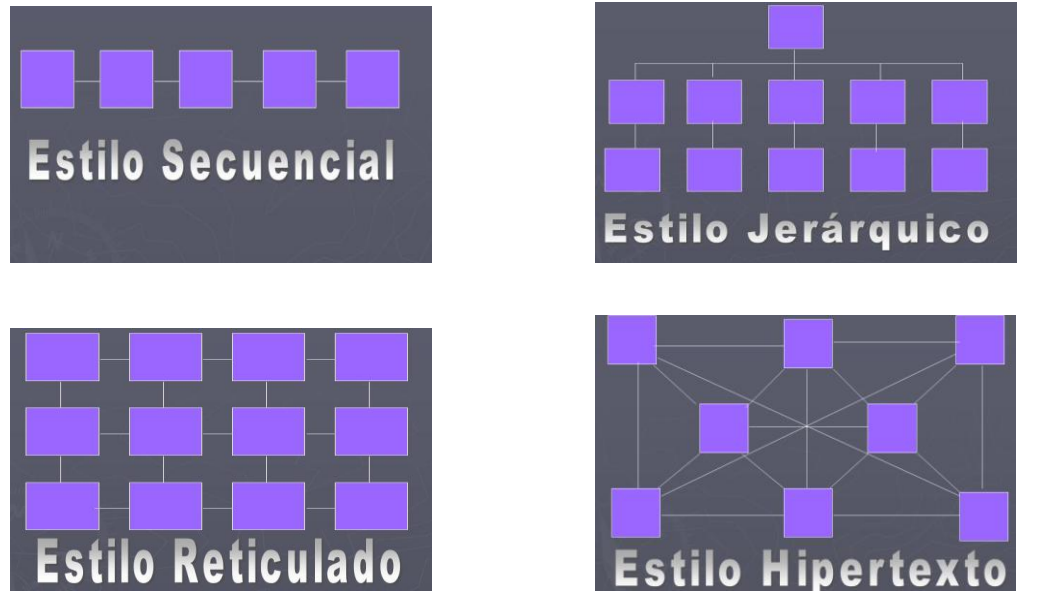

**Fig. 3 Estilos de estructura de hipertexto.**

El estilo secuencial, donde cada nodo se comunica con los nodos que aparecen inmediatos a cada uno de los lados del propio nodo.

El estilo jerárquico, donde se aprecia una estructura por niveles y cada nodo va a comunicarse con el nodo que se encuentre en el nivel inmediato superior o inferior al que el se encuentra sitado.

El estilo reticulado, cada nodo se relacionará con los nodos que se encuentran tanto a su derecha o izquierda y los que se encuentran encima o debajo de dicho nodo.

El estilo hipertexto, donde cada nodo se relaciona con el resto de los nodos existentes.

Un hipertexto como cualquier otro tipo de documento u objeto presenta características que lo identifican y lo hacen distinguible así lo refleja Adelaide Bianchini en el 2000:

Esta tecnología de información ha sido defendida y elogiada debido a las grandes ventajas que proporciona; sin embargo no todos los hipertextos que se han implementado y están disponibles en distintas plataformas e instalaciones cumplen cabalmente con todas las expectativas de los usuarios. Un sistema hipertexto, en términos ideales, debe cumplir con las siguientes características: (Bianchini, 2000)

- Esta tecnología debe proveer un medio adecuado para organizar y presentar información poco o nada estructurada, no ajustada a esquemas tradicionales y rígidos como es el caso de las bases de datos. Pueden utilizarse esquemas jerárquicos para la utilización de sistemas de documentación de texto tradicionales, muy organizados o simplemente creando estructuras de redes con poco o ningún atributo de precedencia.
- Tener asociada una interfaz de usuario muy intuitiva, pues se pretende imitar el funcionamiento de la mente humana, haciendo uso de modelos cognitivos, por lo que el usuario no debería realizar grandes esfuerzos para obtener la información requerida.
- La información se encuentra distribuida y puede ser accesada en forma concurrente por varios usuarios, por lo tanto es un ambiente compartido.
- Es un ambiente colaborativo: un usuario puede crear nuevas referencias entre dos documentos cualesquiera en forma inmediata e independiente de los tipos de contenido, haciendo crecer su hiperdocumento, sin generar cambios en el hiperdocumento referenciado. Estas referencias pueden estar embebidas en el documento, de modo que aunque éste se cambiara de instalación, el enlace seguiría proporcionando acceso a la información referenciada.
- Tiene asociados varios mecanismos de recuperación y búsqueda de información a través de las navegaciones, ya sean dirigidas o no dirigidas.

Se puede definir como vínculo en una o varias palabras de un texto o una imagen que remite a otra página donde se puede encontrar información complementaria o nueva. Ayuda a los usuarios a entender mejor la información o el contenido que se está tratando porque por medio de los enlaces se puede acceder a otros textos ó imágenes que pueden apoyar el entendimiento de un determinado concepto ó tema. La principal ventaja que tiene el hipertexto es que se logra una información completa del tema que se trate y el usuario no tiene que buscar información adicional en otro lugar porque el propio documento tiene los vínculos para acceder a esta información.

### **1.3.5 Hipermedia.**

Después de haber presentado los conceptos de hipertexto y multimedia, el camino para entender qué es hipermedia queda despejado.

La hipermedia surge como resultado de la fusión de dos tecnologías, el hipertexto y la multimedia. El hipertexto es la organización de una determinada información en diferentes nodos, conectados entre sí a través de enlaces. Los nodos pueden contener sub-elementos con entidad propia. Un hiperdocumento estaría formado por un conjunto de nodos conectados y relacionados temática y estructuralmente.

La tecnología multimedia es la que permite integrar diferentes medios (sonido, imágenes, secuencias...) en una misma presentación.

La hipermedia, por tanto, es la tecnología que permite estructurar la información de una manera no-secuencial, a través de nodos interconectados por enlaces. La información

presentada en estos nodos podrá integrar diferentes medios (texto, audio, imágenes, videos, mapas....). (Montero, 2002)

Un sistema hipermedia es una estructura similar a la del hipertexto donde la información contenida en los nodos es multimedia (textos, imágenes, secuencias de animaciones, sonidos, vídeo). Podemos concluir entonces que la diferencia entre un sistema hipertexto y un sistema hipermedia radica en el tipo de información contenida en sus nodos. (Labañino, 2005)

Constituye un súper conjunto del hipertexto. Los documentos hipermedia contienen, además de los enlaces a otros fragmentos de texto, enlaces a otros fragmentos de texto, enlaces a otras formas de multimedia: imágenes, sonido, fragmentos de video, etcétera. (Mariño, 1998)

Actualmente los términos hipermedia, hipertexto y multimedia se confunden e identifican entre sí, de tal forma que al nombrar uno de los conceptos anteriores de forma instintiva y casi automática se piensa en los otros dos. Pero de las definiciones anteriores se puede llegar a la conclusión de que la hipermedia es una estructura similar a la de los hipertexto pero que puede contener en sus nodos entrelazados otras formas de media que no sea solo texto e imágenes.

#### **1.3.6 Imagen**

Una imagen es una representación visual de un objeto, para lograr esta representación se utilizan diferentes técnicas de diseño y estilos.

Las imágenes pueden tener varios tipos de formatos todos con características diferentes para representar las mismas algunos de ellos son: JPG, GIF, BMP, TIF y PNG. Uno de los formatos más utilizados en la construcción de aplicaciones multimedia es el JPG el cual lo define como:

El formato de imágenes JPG ó JPEG (Joint Photographics Expert Group File Interchange Format) permite utilizar hasta 16.777.216 colores (24 bits). Es el formato más apropiado para comprimir imágenes fotográficas con gran detalle. Las tasas de compresión son muy superiores a las que se obtienen con el formato GIF. Sin embargo,

se trata de compresión con pérdida de información, es decir al descomprimirlo la imagen obtenida no es exactamente igual al original inicial. (Alfaro y otros, 1998)

### **1.3.7 Animación**

La animación pudiera calificarse como un arte visual que representa movimiento. Se basa fundamentalmente en crear una ilusión de movimiento a partir de la proyección de imágenes. En la creación de animaciones existen disímiles técnicas el desarrollar animaciones con cualquiera de ellas resulta un trabajo muy intenso en ocasiones pudiera resultar tedioso. La animación puede encontrarse en el cine, video juegos, en el marketing publicitario y en aplicaciones informáticas como el software de tipo multimedia.

### **1.3.8 Sonido.**

El término sonido se usa de dos formas distintas. Los fisiólogos definen el sonido en término de las sensaciones auditivas producidas por perturbaciones longitudinales en el aire. Para ellos, el sonido no existe en un planeta distante. En física, por otra parte, nos referimos a las perturbaciones por sí mismas y no a las sensaciones que producen. Sonido es una onda mecánica longitudinal que se propaga a través de un medio elástico. (De la Fuente, 2007)

El oído es capaz de diferenciar un sonido de otro y esto es debido a que hay una variación en cualquiera de las principales características que definen al sonido que son las siguientes:

Intensidad: La intensidad del sonido percibido, o propiedad que hace que éste se capte como fuerte o como débil, está relacionada con la intensidad de la onda sonora correspondiente, también llamada intensidad acústica. La intensidad acústica es una magnitud que da idea de la cantidad de energía que está fluyendo por el medio como consecuencia de la propagación de la onda.

Tono: El tono es la cualidad del sonido mediante la cual el oído le asigna un lugar en la escala musical, permitiendo, por tanto, distinguir entre los graves y los agudos. La magnitud física que está asociada al tono es la frecuencia. Los sonidos percibidos como

graves corresponden a frecuencias bajas, mientras que los agudos son debidos a frecuencias altas.

Timbre: El timbre es la cualidad del sonido que permite distinguir sonidos procedentes de diferentes instrumentos, aun cuando posean igual tono e intensidad. Debido a esta misma cualidad es posible reconocer a una persona por su voz, que resulta característica de cada individuo.

Se ha podido apreciar que el sonido no es más que ondas sonoras consistentes en oscilaciones de la presión del aire, que son convertidas en un conjunto de ondas mecánicas por el oído humano y posteriormente percibidas por el cerebro.

#### **1.3.9 Texto**

El texto se presenta ante nosotros no como la realización de un mensaje en un solo lenguaje cualquiera, sino como un complejo dispositivo que guarda varios códigos, capaz de transformar los mensajes recibidos y de generara nuevos mensajes, un generador informacional que posee rasgos de una persona con un intelecto altamente desarrollado. (Lotman, 1993)

El texto ejerce un papel fundamental en la función socio-comunicativa y la misma puede ser extremadamente compleja y complicada. Lotman las clasifica de la siguiente manera:

- El trato entre el remitente y el destinatario. El texto cumple la función de un mensaje dirigido del portador de la información al auditorio.
- El trato entre el auditorio y la tradición cultural. El texto cumple la función de memoria cultural colectiva. Como tal, muestra, por una parte, la capacidad de enriquecerse ininterrumpidamente, y, por otra, la capacidad de actualizar unos aspectos de la información depositada en él y de olvidar otros temporalmente o por completo.
- El trato del lector consigo mismo. El texto esto es particularmente esencial en lo que respecta a los textos tradicionales, antiguos, que se caracterizan por un alto grado de canonicidad - actualiza determinados aspectos de la personalidad

del propio destinatario. En el curso de ese trato del receptor de la información consigo mismo. El texto interviene en el papel de mediador que ayuda a la reestructuración de la personalidad del lector, al cambio de la auto orientación estructural de la misma y del grado de su vínculo con las construcciones metaculturales.

- El trato del lector con el texto. Al manifestar propiedades intelectuales, el texto altamente organizado deja de ser un mero mediador en el acto de la comunicación. Deviene un interlocutor de iguales derechos que posee un alto grado de autonomía. Tanto para el autor (el remitente) como para el lector (destinatario), puede actuar como una formación intelectual independiente que desempeña un papel activo e independiente en el diálogo. Resulta en este respecto la antigua metáfora "platicar con el libro" está lleno de profundo sentido.
- El trato entre el texto y el contexto cultural. En este caso el texto no interviene como agente del acto comunicativo, sino en calidad de un participante en éste con plenos derechos como una fuente o un receptor de información. Las relaciones del texto con el contexto cultural pueden tener un carácter metafórico, cuando el texto es percibido como un sustituto de todo el contexto, al cual el en determinado respecto es equivalente, o también un carácter metonímico, cuando el texto representa el contexto como cierta parte del todo.

Como se pude apreciar el texto más que un simple conjunto de símbolos sin lógica alguna. El texto tiene un conjunto de propiedades que es lo que hace que cualquier manifestación verbal que cumpla con dichas características se considere como un texto. Dentro de las principales características se pueden mencionar la adecuación, la coherencia, la cantidad de información que tenga el documento, la calidad de la información, la macro estructura y superestructura, la cohesión y la entonación.

El texto es una de las vías de hacer llegar el conocimiento más antiguo y a su vez más efectivas.

### **1.4 Análisis de otras soluciones existentes.**

En la UCI actualmente no existe un producto en soporte multimedia en el cual se encuentre centralizada toda la información referente a la Fase I del proceso de mejora de desarrollo de software de IDEAL.

Por otro lado después de una búsqueda exhaustiva en Internet no se encontró ninguna referencia sobre una aplicación que solucione la necesidad existente en La Universidad de las Ciencias Informáticas.

#### **1.5 Descripción Objeto de estudio.**

#### **1.5.1 Descripción General**

Como ya se había mencionado, en la introducción del trabajo, el objeto de estudio se enmarca en el Proceso de mejora de desarrollo de software en la UCI, en el cual la universidad se encuentra inmersa desde que abrió sus puertas en su primer curso el 23 de Septiembre del 2002, con la misión de formar profesionales altamente calificado; y con el objetivo de producir y vender software y servicios informáticos.

El término proceso de desarrollo de software es muy utilizado en la actualidad entre los profesionales de la Industria del Software, entre las tantas definiciones que existen hay dos que se adecuan al propósito del presente trabajo.

Es un conjunto de herramientas, métodos y prácticas que se emplean para producir software. (Román, 1998)

Es aquel en que las necesidades del usuario son traducidas en requerimientos de software, estos requerimientos transformados en diseño y el diseño implementado en código, el código es probado, documentado y certificado para su uso operativo. Concretamente "define quién está haciendo qué, cuándo hacerlo y cómo alcanzar un cierto objetivo". (Jacobson, 1998)

Es un marco de trabajo de las tareas que se requieren para construir software de alta calidad (Ver Figura 4).

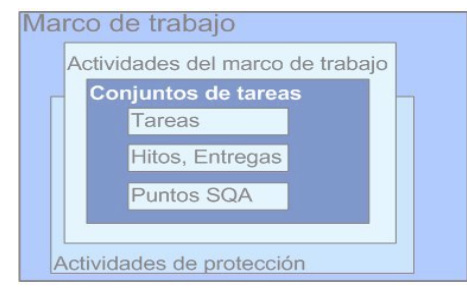

### **Fig. 4 Proceso de desarrollo de software (Pressman, 2002).**

Según la figura 1, el proceso es un marco común donde se define un pequeño número de actividades del marco de trabajo que son aplicables a todos los proyectos del software, con independencia de su tamaño o complejidad. Un conjunto de tareas -cada una de ellas es una colección de tareas de trabajo de ingeniería del software, hitos de proyectos, productos de trabajo, y puntos de garantía de calidad- que permiten que las actividades del marco se adapten a las características del proyecto del software y a los requisitos del equipo del proyecto. Finalmente, las actividades de protección –como la garantía de calidad del software, gestión de configuración del software y mediciónabarcan el modelo de procesos. Las actividades de protección son independientes de cualquier actividad del marco de trabajo y aparecen durante todo el proceso. (Pressman, 2002)

De las definiciones anteriores se puede concluir que el proceso de desarrollo del software no es más que un conjunto de actividades que permiten convertir las necesidades de los usuarios en un sistema.

Como específica Pressman en su definición, las actividades de protección aparecen durante todo el proceso; dentro de ellas está la garantía de la calidad, la que es muy importante debido a su influencia determinante sobre la calidad del producto final.

Por tal motivo la dirección de Calidad a nivel de Universidad decidió llevar a cabo el proceso de mejoras por medio de IDEAL, una propuesta hecha por CMMI. Para hacer un producto software con mejor calidad y cada vez más competitivo.

El proceso de mejora intenta cambiar la manera en que las personas realizan las actividades para lograr satisfacer los objetivos del negocio, el hecho de mejorar necesariamente implica cambio en las actividades que sean necesarias para poder

lograr una mejora del proceso de manera eficiente. El proceso de mejora debe estar definido en términos de objetivos del negocio y es necesario que se maneje del mismo modo.

Los procesos de mejora de software cuando fracasan tienen sus causas bien fundamentadas y generalmente son algunas de las que se reflejan a continuación:

- La mejora no se encuentra alineada con ningún objetivo del negocio.
- La mejora se lleva a cabo solo por un sector de la organización.
- La mejora se lleva a cabo mecánicamente por una receta sin leer el contexto.

Además se puede mencionar que la resistencia al cambio es algo que afecta significativamente el hecho de poder llevar correctamente el proceso de mejora.

Para muchos de los miembros de los equipos de desarrollo de una organización el escepticismo, las desventajas personales y la falta de consciencia para reconocer la autoridad de quien propone el cambio, son elementos que los convierten en detractores abiertos al proceso de mejora de software.

Por otra parte estás los miembros de los equipos de desarrollo la falta de tiempo, el descubrimiento de nuevas maneras de realizar las actividades durante el proceso de cambio, la enorme cantidad de tiempo desaprovechado en pensar cómo hacer las cosas, y creer que están trabajando de acuerdo a lo que plantea el proceso de mejora y continuar haciéndolas como siempre, son elementos que ellos de una forma encubierta atenten contra la correcta aplicación del proceso de mejora de software.

Cuando se va a tratar de implementar un cambio hay pasos que resultan inviolables y que definitivamente tienen un peso definitorio en el resultado final como se reflejan a continuación:

- Definir los roles del proceso de cambios.
- Definir el camino a seguir.
- Utilizar la curva de adopción.

 $\bullet$ Lograr un compromiso de la organización para cambiar.

Otros elementos que son fundamentales en la correcta aplicación del proceso de mejora son:

- Determinar las mejoras que tendrán un impacto positivo en el negocio.
- Establecer el estado del proceso actual.
- Ejecutar y administrar el plan de mejora.
- Evaluar el nuevo estado y comparar con el anterior.
- Evaluar la aplicabilidad de las acciones de mejora y sus resultados para institucionalizarlas.

Como se ha podido apreciar el hecho de llevar a cabo un proceso de mejora requiere de la integración de todos los miembros de una organización, donde cada cual juegue su rol de manera eficiente y alcanzando los resultados a partir de lo que establece la mejora del proceso para la actividad que se esté realizando.

### **1.6 Conclusiones Parciales.**

En este capítulo se ha hecho un análisis estado del arte de las aplicaciones multimedia, a nivel internacional, nacional y de la Universidad. Además se ha hizo un análisis sobre los principales conceptos relacionados con las aplicaciones multimedia así como el proceso de desarrollo de software, se abordó el objeto de estudio y el campo de acción que engloban a este trabajo.

**Capítulo II Tendencias actuales y selección de tecnología.**

#### **2.1 Introducción**

En el presente capítulo se abordarán los temas relacionados con las tecnologías y tendencias actuales que son de interés en el desarrollo de una multimedia, puntualizando la que resultaría más factible a utilizar en una aplicación de este tipo. Se mencionan algunos conceptos vinculados con el tema que son de gran importancia para un mejor entendimiento. Se analizan las diferentes metodologías existentes para el desarrollo de productos multimedia, definiendo cual es la más apropiada. Se realizará el mismo procedimiento de análisis y selección con las herramientas y el lenguaje que se va a utilizar.

# **2.2 Tendencia al uso de la multimedia en la actualidad.**

Las relaciones sociales en la actualidad están sufriendo un cambio significativo así como la economía y esto se debe en gran medida al desarrollo tecnológico en la Internet, comunicaciones móviles y satélites entre otros.

La información se ha convertido en el eje promotor de cambios sociales, económicos y culturales. El auge de las telecomunicaciones ha producido una transformación de las tecnologías de la información y de la comunicación, cuyo impacto ha afectado a todos los sectores de la economía y de la sociedad. (Huidobro, 1997)

Cuando se utiliza el término Nuevas Tecnologías tal vez a muchos no les diga nada, sin embargo una gran parte de la sociedad lo asociaría a la televisión por satélite, y al desarrollo de del Internet donde la multimedia tiene un merecido espacio. La computación ha permitido en la actualidad alcanzar niveles de comunicación inimaginables antes de su surgimiento, esto hace de la computadora un elemento protagónico en este marcado avance. Las investigaciones con el objetivo de mejorar las redes de comunicación son cada vez mayores y necesarias debido al auge del uso de este medio. Es válido señalar que el estudio de la interactividad es algo a lo cual los principales especialistas a nivel mundial han brindado especial atención. La interactividad es capaz de borrar un sinnúmero de barreras en el desarrollo del proceso

de comunicación e intercambio que existe entre las personas por lo que juega un papel fundamental en la socialización a nivel mundial.

Como se ha podido apreciar en el mundo actual el rápido desarrollo de los medios hace que el flujo de información sea cada vez mayor y exista más demanda por parte de la sociedad de dicha información.

En los últimos años se ha visto un incremento sistemático en el uso del software de tipo multimedia, aumentando la demanda de este tipo de producto desmedidamente. Este hecho tiene su principal motor de impulso en la realidad que viven los que utilizan la multimedia como medio para acceder a la información, estos individuos que antes solo eran receptores pasivos de información ahora tienen la posibilidad de interactuar con la misma de una manera activa. El producto multimedia es inigualable a la hora de vincular la información utilizando diferentes formatos, dando una imagen más completa e integral de lo que trata la idea a transmitir. La multimedia interactiva es capaz de entrelazar cinco tipos de medios: texto, video, audio, grafico y animación. Cuando todos estos elementos se vinculan y funcionan juntos de una manera organizada se está en presencia de una multimedia interactiva.

### **2.3 Metodologías de desarrollo de software y lenguajes de modelado.**

Cuando se pretende realizar el desarrollo de un software hay elementos que no se pueden obviar ni tomar a la ligera y uno de estos es sin lugar a dudas la selección de la metodología de desarrollo que va a guiar todo el proceso.

#### **2.3.1 Lenguajes de Modelado**

#### **2.3.1.1 El Lenguaje Unificado de Modelado (UML).**

Los creadores de UML Booch, Rumbaugh y Jacobson son de los principales investigadores si se habla de cómo hacer más eficiente el desarrollo de un software. Estas personalidades además de UML crearon metodologías de desarrollo de software cada uno de ellos una diferente y por supuesto UML se rige por estas metodologías, además del análisis y estudio de otros estándares que también se integran a UML. Es importante señalar que UML es un lenguaje que tiene la capacidad de modelar

sistemas orientados a objetos que sea necesario construir. UML con el objetivo de lograr construir una arquitectura sólida para resolver requisitos dirigidos por casos de uso incluye diferentes conceptos que son en extremo necesarios si se desea desarrollar un proceso iterativo de calidad. UML fue elaborado con la concepción de tener en cuenta los problemas actuales en el desarrollo de software como son los patrones, la distribución, la concurrencia y el gran tamaño de un software. UML desde el inicio ha sido un lenguaje muy abarcador y completo en todo debido a esto uno de sus creadores expresó:

UML es, probablemente, una de las innovaciones conceptuales en el mundo tecnológico del desarrollo de software que más expectativas y entusiasmos haya generado en muchos años, comparable a la aparición e implantación de los lenguajes COBOL, BASIC, Pascal y C++. Además, todas las expectativas se han cumplido y han generado a su vez nuevas expectativas. UML es un estándar de la industria, pero no sólo de la industria del software sino, en general, de cualquier industria que requiera la construcción de modelos como condición previa para el diseño y posterior construcción de prototipos. Este entusiasmo indiscutiblemente se ha hecho una gran realidad y UML se ha convertido ya en uno de los mejores lenguajes para el diseño y desarrollo de software fiable, eficiente y de calidad. (Jacobson, y otros, 1998)

# **2.3.1.2 OMMMA-L (Object-oriented Modeling of MultiMedia Applications the Language)**

OMMMA-L se lanza como una propuesta de extensión del Lenguaje de Modelado Universal (UML), se basa fundamentalmente en el MVC (Modelo Vista Controlador) y además con la intención de lograr la integración de sistemas multimedia que se basen en el paradigma orientado a objetos.

OMMMA-L captura las características de la aplicación representadas en las diversas vistas y deriva la pragmática de cómo desarrollar aplicaciones multimedia con un lenguaje orientado a objetos basado en UML.

OMMMA-L no presenta cambios con respecto a UML en el flujo de requisitos y casos de uso. Pero en el modelo de clases de objetos que es con lo que se crea el modelo del dominio sí. (Sauer, y otros, 2001)

En el diagrama de clases del modelo de objetos se agregan conceptos fundamentales para definir los tipos de objetos que pueden existir y se definen de la siguiente manera:

Media: es cuando se hace referencia a texto, imágenes, sonido y animaciones.

Aplicación**:** se manifiesta la integridad de todos los elementos que componen una media haciendo que todas sus funciones trabajen como una sola entidad.

Escenario: que es cuando existe un conjunto de información que tiene una funcionalidad similar y se muestran a través de objetos por un conjunto de pantallas.

OMMMA-L presenta algunas variaciones con respecto a UML y estas se ven evidenciadas en las fases de Análisis y Diseño el resto de los flujos mantienen la misma estructura del Lenguaje de Modelado Universal.

OMMMA-L trabaja sobre cuatro vistas las cuales están vinculadas diagramas específicos para poder representar mejor el producto.

La vista lógica la cual se modela a través del Diagrama de Clases de OMMMA-L el cual utiliza las mismas notaciones que el Diagrama de Clases de UML pero incorpora un nuevo tipo de clases que identifica los distintos tipos de medias: la media discreta y la media continua, aunque estas están generalizadas en una sola clase medias.

La vista de presentación espacial se modela por medio de un nuevo tipo de diagramas que no está presente en UML y que son necesarios para modelar esta vista y se denominan Diagramas de Presentación de OMMMA-L.

La vista de comportamiento natural predefinido se modela a partir de una extensión del Diagrama de Secuencia de UML y que se denomina Diagrama de Secuencia de OMMMA-L.

La vista de Control Interactivo se modela a partir de una extensión de UML del Diagrama de Estado y se denomina Diagrama de Estado de OMMMA-L.

Lo que hace a OMMMA-L sea un buen lenguaje es su robustez y el alto poder descriptivo que tiene características alcanzadas gracias a que hereda de RUP las

iteraciones como elemento fundamental en su ciclo de vida y además extiende varios de sus diagramas de UML.

Actualmente, utilizando OMMMA – L se evalúan en diferentes escenarios, como proyectos industriales para la especificación de servicios de información multimedia, y se investiga características adicionales de sincronía para su especificación en el lenguaje y la formalización de un modelo para la composición dentro y entre los diferentes diagramas de comportamiento. (Jiménez, 2005)

### **2.3.1.3 ApEM-L Lenguaje para la Modelación de Aplicaciones Educativas**

ApEM-L es un lenguaje de modelado para aplicaciones de tipo multimedia, que surge como una extensión del Lenguaje Universal de Modelado (UML). Este lenguaje acerca un poco más la modelación del software de tipo multimedia al concepto de multimedia educativa. ApEM-L ya ha tenido dos versiones la 1.0 y la 1.5 que ha presentado algunas mejoras con respecto a la versión anterior estructurando de una manera más completa el lenguaje de modelado, la versión 1.5 consta de un total de cinco (5) vistas fundamentales en las cuales están enmarcados varios diagramas que muestran convincentemente elementos visuales determinantes para fortalecer el desarrollo de productos de tipo multimedia. Las mencionadas vistas son las siguientes:

Vista de presentación: esta es una vista que tiene la característica de ser propia del lenguaje ApEM-L, es decir no forma parte del lenguaje base UML. Esta vista incluye dos diagramas los cuales van a ofrecer una mejor visión de elementos medulares como son la navegación y la presentación que en el modelado de aplicaciones multimedia no era reflejado de una manera lo suficientemente ilustrativa como lo requiere este tipo de aplicaciones, los diagramas son: diagrama de estructura de navegación y diagrama de estructura de presentación.

Vista de comportamiento: es una vista que enmarca los diagramas de actividades, estado, secuencia, y colaboración. El único de estos diagramas que sufre modificaciones de acuerdo a lo que refleja en lenguaje base UML es el diagrama de interacción de secuencia, incluye un elemento representativo del tiempo como un componente fundamental en las aplicaciones de tipo multimedia.

Vista estática: que tiene el diagrama de clases y a diferencia de la versión 1.0 de ApEM-L excluye el diagrama de casos de uso. El diagrama de clases si sufre un conjunto de modificaciones y así lo refleja Febe Ángel Ciudad Ricardo en el 2007:

". Este diagrama está dividido en dos grandes zonas, la de la izquierda dedicada al árbol jerárquico de las clases modelo entidad medias que representan los recursos mediáticos de la aplicación y en la zona de la derecha del diagrama las clases que controlan la lógica del negocio de la aplicación propiamente dicha. Esta zona de la derecha vuelve a subdividirse en cuatro (4) zonas. La primera dedicada a las clases vista, la contigua a esta y en el extremo superior derecho dedicada a las clases controladoras, inmediatamente debajo de esta sección, la destinada a las clases modelo, quedando una banda inferior derecha dedicada en su extremo derecho a las clases modelo entidad persistentes para el tratamiento de la información persistente de la aplicación; y en el extremo izquierdo las clases correspondientes al Lenguaje de Alto Nivel (HLL en sus siglas en inglés correspondientes a High Level Languege) con el que se programe (Lingo, ActionScript, C#, C++, Object Pascal, PHP, etc.)" (Ciudad, 2007)

Vista de Arquitectura: Esta es una vista que enmarca los diagramas de componentes y despliegue, de los dos el de componentes sufre algunas modificaciones de acuerdo al del lenguaje base UML. Es precisamente para hacer cumplir lo que plantea el patrón de arquitectura por el que se rige este lenguaje MVC-E de esta manera podrán quedar mejor organizadas los paquetes que representan unidades físicas de encapsulamiento de código, así lo refleja Ciudad Ricardo:

**"**En su interior se encontrarán las clases vista, modelos, controladoras, HLL y modelo – entidad, organizadas en componentes que estarían internamente en el paquete Presentación. Eso mismo sucedería con cada uno de los módulos o subsistemas conformantes de las aplicaciones educativas en el futuro. Solo sería necesario luego un diagrama de componentes a un nivel de abstracción superior que represente como se comunican los distintos tipos de paquetes componentes del sistema."(Ciudad, 2007)

Vista de gestión de modelo: Esta vista contiene el diagrama de clases y va a ser por medio de dicho diagrama que se van a representar los diferentes subsistemas por los que está conformada la multimedia así como las relaciones que hay entre estos.

Se ha podido apreciar que este lenguaje es un tanto más representativo que otros como OMMMA-L, en el desarrollo de aplicaciones de tipo multimedia educativa: El mismo hace alusión a elementos que en otros lenguajes habían sido obviados o pobremente tratados como son la navegabilidad y la presentación. Además la manera de describir cada uno de los diagramas que lo ameriten es en extremo detallada dando la opción de desarrollar un producto más sólido y entendible tanto para desarrolladores como clientes.

#### **2.3.2 Metodologías de desarrollo**

### **2.3.2.1 RMM (RelatioShip Management Methodology)**

RMM es una metodología que está compuesta por siete etapas en las cuales el desarrollador del producto va encargándose de ver si es buena la navegación del software y la estructura de la aplicación. RMM como metodología utiliza lo que se denomina slice, que no es más que un subconjunto de atributos de una entidad que el usuario va a visualizarlos de manera conjunta o agrupada. Por lo cual un producto multimedia elaborado utilizando la metodología RMM, estará formado por entidades que tienen sus atributos agrupados en slices.

Como ya se ha comentado, RMM propone un proceso dividido en etapas para el desarrollo de las aplicaciones multimedia y siete etapas son:

Realizar el modelo E-R.

Realizar los diseños de slice.

Diseñar la navegación.

Definir el protocolo de conversión.

Diseñar la interfaz.

Implementar la aplicación.

Probar la aplicación.

Muchos especialistas han hecho valoraciones sobre esta metodología a la siguiente conclusión llegó Cuaresma en el 2005:

Algo ventajoso y que hace interesante a RMM es que propone un proceso estructurado y definido a seguir para el desarrollo de estas aplicaciones. En este proceso, sin embargo, se echan en falta las primeras etapas a tener en cuenta en cualquier proceso de desarrollo software, como la captura de requisitos. (Cuaresma, 2005)

El hecho de que no se tenga en cuenta la captura de requisitos hace de RMM una metodología que presenta lagunas en la elaboración de un producto de calidad y que cumpla con las exigencias del cliente. No obstante es válido señalar que es una de las primeras metodologías que se utilizó en el desarrollo de productos de tipo multimedia.

#### **2.3.2.2 RUP (Rational Unified Process)**

El Proceso unificado de Desarrollo (RUP) sus siglas en inglés tiene como características fundamentales que está dirigido por casos de uso, centrado en la arquitectura, además de ser iterativo e incremental.RUP es además considerado como un marco de trabajo extensible que se puede adaptar a proyectos específicos.

#### Iterativo e Incremental

El Proceso Unificado es un marco de desarrollo iterativo e incremental compuesto de cuatro fases denominadas Inicio, Elaboración, Construcción y Transición. Cada una de estas fases es a su vez dividida en una serie de iteraciones (la de inicio sólo consta de varias iteraciones en proyectos grandes). Estas iteraciones ofrecen como resultado un incremento del producto desarrollado que añade o mejora las funcionalidades del sistema en desarrollo. (Jacobson, y otros, 2000)

#### Dirigido por los casos de uso

En el Proceso Unificado los casos de uso se utilizan para capturar los requisitos funcionales y para definir los contenidos de las iteraciones. La idea es que cada iteración tome un conjunto de casos de uso o escenarios y desarrolle todo el camino a través de las distintas disciplinas: diseño, implementación, prueba, etc. El proceso dirigido por casos de uso es el RUP. (Jacobson, y otros, 2000)

#### Centrado en la Arquitectura

El Proceso Unificado asume que no existe un modelo único que cubra todos los aspectos del sistema. Por dicho motivo existen múltiples modelos y vistas que definen la arquitectura de software de un sistema. La analogía con la construcción es clara, cuando construyes un edificio existen diversos planos que incluyen los distintos servicios del mismo: electricidad, fontanería, etc. (Jacobson, y otros, 2000)

Queda claro que esta es una metodología que brinda gran seguridad tanto a clientes como desarrolladores si se lleva a cabo correctamente. Brinda una gran solidez en todo el proceso de desarrollo, al ser iterativo e incremental permite que el desarrollo del producto sea más robusto. Tiene en cuenta prácticamente todas las posibles variantes por las que puede fallar el desarrollo de un software y gracias a esto limita un tanto que se cometan errores durante la transición por las diferentes fases de su ciclo de vida.

### **2.3.2.3 XP (Extreme Programing)**

La programación extrema se centra fundamentalmente en el continuo reciclado de código, la simplicidad y la comunicación. XP trata de resolver problemas existentes en la actualidad a la hora de desarrollar un software como son: el retraso en la planificación, los sistemas deteriorados debido a los elevados costos para darle mantenimiento después de algunos años de funcionamiento el software, la tasa de defectos que golpea a una gran cantidad de productos debido a que al esta tasa ser tan elevada nadie los compra, la llamada falsa riqueza que no es más que darle un conjunto de funcionalidades al producto que en definitiva no es la que solicitó el cliente y los cambios constantes de personal debido a que los desarrolladores del software cuando llevan mucho tiempo en el proyecto se aburren y abandonan el trabajo.

Se puede afirmar que XP es una metodología que tiene muy presente al cliente pues uno de sus principales objetivos es que se fortalezca y aumente a cada momento el trabajo en equipo dentro del cual está como un elemento determinante el cliente. Además XP trata por todos los medios posibles de dar al cliente todo lo que el quiera en el momento que lo quiera en lo que respecta al producto que solicita.

Cuántas veces hemos tenido problema en nuestro equipo de desarrollo por falta de comunicación, por no comentar un cambio crítico en el diseño, por no preguntar lo que pensamos al cliente. La mala comunicación no surge por casualidad y hay circunstancias que conducen a la ruptura de la comunicación, como aquel jefe de proyecto que abronca al programador cuando éste lo comunica que hay un fallo en el diseño. XP ayuda mediante sus prácticas a fomentar la comunicación. (Solís, 2003)

#### **2.3.2.4 Multimed.**

Es una metodología que tiene bien delimitadas las etapas de desarrollo y trata de lograr que todos los desarrolladores conozcan la aplicación de forma integral, de manera que los esfuerzos del trabajo realizado por cada uno de los desarrolladores vaya encaminado hacia un fin común.

Las diferentes etapas de Multimed guian el trabajo del equipo de desarrollo con el objetivo de alcanzar un producto final empaquetado y los documentos comerciales correspondientes.

En la primera etapa se realizan un conjunto de actividades para garantizar un correcto inicio en el desarrollo del producto. Estas actividades son definición del producto donde quedan claros los apsectos referentes a lo que desea el cliente y las necesidades para poder desarrollar el producto por parte de los desarrolladores, elaboración del plan de desarrollo en el que deberán quedar reflejados todas las etapas de desarrollo de la aplicación especificando las fechas de inicio y finalización y los responsables de las diferentes actividades que se llevará a cabo y por último se realizará un estudio de factibilidad desde el punto de vista técnico y económico.

En la segunda etapa tambié se realizan actividades para cumplir con lo que plantea esta etapa. Primeramente se definen los objetivos de la aplicación definiendo el tipo de aplicación multimedia que se va a desarrollar. Después se realiza la identificación de la audiencia este es un particular de gran importancia debido a que se define bien quién es el usuario final del sistema, posteriormente se especifica el contenido teniendo en cuenta el orden en que aparece el contenido y la forma en que se estructura. Una vez concluida esta actividad se procede a la definición de los medios y los objetivos y finalmente se establecen las normas de diseño que va a tener la aplicación.

En la tercera etapa se llevan a cabo tres actividades fundamentales y son la recopilación y preparación de medios estos medios pueden ser de tipo texto, sonido o video y son específicamente los definidos en la etapa anterior, después se procede a la confección de los diagramas de flujo, por ultimo en esta estapa se desarrollo la confección del guión.

En la cuarta etapa ya se ha preparado la información que se va a incluir en la multimedia y se comienza el desarrollo del producto. Primeramente se realiza una comprobación del diegrama de flujo y las acciones de acuerdo al guión donde debe existir una correspondencia entre lo que aparece en el diagrama y lo que recoge el guión. Después se porcede a la selección del lenguaje de programación que se va a utilizar y la herramienta de autor y finalmente en esta etapa se procede a la integración de los medios quedando de esta forma ya integrado el sistema, esta tarea es responsabilidad de los programadores que se deben ajustar a lo que dice el guión y además a las normas de diseño identificadas en etapas anteriores.

La quinta etapa se centra fundamentalmente en la realización de las pruebas al producto ya integrado y además elaborar un protocolo de pruebas que permita realizar las pruebas a cada parte del sistema por separado. Además se crea un grupo que eté conformado por los clientes o usauarios del producto para que los mismos interactúen con la aplicación tratando de detectar los errores de funcioanmiento que tenga la misma de acuerdo a las expectativas que tengan ellos.

La sexta y última estapa en el desarrollo del producto se encarga de la preparación para la distribución del producto para ello se determina primeramente la forma en que se va a distribuir el producto, después se diseña la empaquetadura en que se va a distribuir y finalmente se elaboran los documentos comerciales correspondientes al producto desarrollado.

Multimed para Sasha Váldes Jiménez no es más que una metodología que "describe la navegación del producto a través de un diagrama de flujo y la utilización de media y sus tipos de tablas. No se centra en la especificaciones de la estructura a nivel de programación, llevando un nivel elemental el análisis y diseño, con la obtención de medias y la descripción de un proceso verbal fuerza al programador a llevar adelante la

confección de módulos que pueden resultar complejos. Carece de herramienta de sostén para la descripción del proceso de implementación". (Valdés, 2005)

Como se ha podido apreciar esta metodología no es orientada a objetos un deficiencia notable en el desarrollo de la mayoría de las aplicaciones de tipo multimedia en la actualidad.

### **2.3.2.5 CEDISAC.**

Metodología nacional que consta de un total de seis (6) fases, su objetivo fundamental es estructurar el desarrollo de producto de tipo multimedia.

La primera etapa denominada Concepción del Proyecto se encarga de identificar los posibles mercados y el usuario final asi como definir los objetivos del proyecto, además se efectúa un estudio de factibilidad técnico-económico acerca de la producción de la aplicación.

En la segunda etapa, Elaboración del Guión, se debe reflejar la estructura funcional y orgánica que va a tener el producto, además es necesario que se muestre el diseño de la base informativa. El intercambio y trabajo en equipo de analistas y diseñadores en fundamental para lograr una aplicación que cumpla con las exigencias del cliente.

Tercera Etapa en la que se trabaja arduamente, Preparación de la Base Informativa. Esta es una fase en la que se procesan y recopilan los volúmenes de información que se van a mostrar en la apliación de tipo multimedia.

La cuarta etapa de desarrollo, Ejecución del Proyecto, esta es la etapa donde se le da la solución técnica a la aplicación. Es donde se programan los componentes de la aplicación, y se realiza el montaje de todo el producto.

En la quinta etapa de desarrollo, Revisión y Depuración, a pesar de que durante las cuatro fases anteriores se debe ir realizando un trabajo de gestión de la calidad de lo que se va haciendo, esta es la fase donde realmente se estipula la realización de las revisiones minuciosas de cada uno de los detalles tanto textuales, gráficos, de video, de audio y de animación a la aplicación construida.

En la sexta y última etapa denominada Premasterización para CD-ROM, esta es una etapa que no es necesario realizarla si la multimedia no se va a distribuir en un CD-ROM, porque se centra fundamentalmente en las acciones que hay que desarrollar para lograr que se grabe y distribuya el producto en un CD-R.

Esta metodología presenta una deficiencia, no es orientada a objetos, y es algo que en el desarrollo de aplicaciones en la actualidad la mayoría de los lenguajes y herramientas de autor trabajan orientado a objetos.

#### **2.3.2.6 Metodología de Zulma Cataldi**

Es una metodología que trata la construcción de una aplicación de tipo software educativo como un todo, de manera integral, incluye dentro de su ciclo de vida la valoración de aspectos pedagógicos.

La profesora Yaneisis Pérez Heredia da la explicación de cada una de las etapas de esta metodología de la siguiente manera (Pérez, 2007) :

- Factibilidad (FAC): En esta etapa se define el producto de software y se determina su factibilidad en el ciclo de vida desde la perspectiva de la relación costo –beneficio, así como las ventajas y desventajas respecto a otros productos.
- Requisitos del sistema (RES): En esta etapa se definen las funcionalidades requeridas para el desarrollo del sistema (o programa), las interfaces y el tipo de diseño.
- Especificación de requisitos del prototipo (REP):Consiste en especificar las funciones requeridas, las interfaces y el rendimiento para el prototipo. Aquí se consideran incrementos en porcentajes de la funcionalidad total del sistema.
- Diseño del prototipo (DPR): Es poner en ejecución el plan del prototipo, ya que una vez fijadas las restricciones con el usuario, hay que mostrar el mismo funcionando, aunque sean sólo algunas funcionalidades restringidas. Aquí, hay que hacer un análisis de cómo se va a trabajar, qué módulos se van a hacer, con qué lógica y qué funciones se van a usar.
- Diseño detallado del prototipo (DDP): Esta etapa es una especificación verificada de la estructura de control, la estructura de los datos, las relaciones de interfaces, el tamaño, los algoritmos básicos y las suposiciones de cada componente del programa. En esta etapa no sólo se definen y sino que se documentan los algoritmos que llevarán a cabo la función a realizar por cada uno de los módulos.
- Desarrollo del prototipo (codificación) (DEP): Consiste en realizar la codificación o diseño detallado, en forma legible para la máquina.
- Implementación y prueba del prototipo (IPP): Consiste en lograr un funcionamiento adecuado del producto software en el sistema informático, funcionando operacionalmente, incluyendo objetivos tales como la conversióndel programa y datos (si la hubiere), la instalación y el entrenamiento. La prueba debe asegurar que se han probado todas las sentencias del mismo, y que en las funciones externas se han realizado pruebas que aseguren que la entrada definida produce los resultados que se esperan realmente.
- Refinamiento iterativo de las especificaciones del prototipo (RIT): Es un aumento de la funcionalidad del sistema, para luego volver REP a fin de aumentar la funcionalidad del prototipo o continuar.
- Diseño del sistema final (DSF): Consiste en ajustar las restricciones o condiciones finales e integrar los últimos módulos.
- Implementación del sistema final (ISF): Es el sistema informático funcionando operativamente, incluyendo objetivos como conversión del programa y datos, (si la hubiere), la instalación y la capacitación del personal.
- Operación y mantenimiento (OPM): Es la puesta en funcionamiento del sistema informático, objetivo que se repite para cada actualización.
- Retiro (RET): Es una transición de las funciones realizadas para el producto y sus sucesores. Luego se definen los procesos básicos para este ciclo de vida, y las actividades para cada uno de ellos. Los procesos incluyen aquellos

concernientes al desarrollo de software y los específicos teniendo en cuenta los aspectos educativos, aunque en la propuesta, no se define una teoría educativa en particular, sino que las actividades permiten ver un enfoque cognitivistaconstructivista.

Algo que caracteriza a esta metodología es que su ciclo de vida es de prototipos evolutivos con refinamientos sucesivos. Zulma Cataldi quien elaboró esta propuesta de metodología expone las razones que la llevaron a elegir este tipo de ciclo de vida y son las siguientes (Cataldi, 2000):

- Cuando el software a desarrollar es por encargo, es interesante tener una idea de cómo será el programa lo antes posible, y a fin de disminuir las expectativas del cliente o usuario, se le irán entregando prototipos con funcionalidades en forma incremental, para que se los pruebe durante un período de tiempo a convenir y haga las sugerencias y los cambios en etapas lo más tempranas posibles del ciclo de vida.
- Por otra parte, es importante cuando se desea que el usuario sepa cuanto antes si el producto tal cómo se lo interpretó está de acuerdo a sus necesidades y consideraciones.
- En muchos casos, el usuario no puede dar una idea detallada de lo que desea, y debido a ello, el desarrollador no termina de saber qué es lo que éste quiere exactamente, por lo que cada prototipo realizado, significa una revisión de los requerimientos y un refinamiento de dichos requerimientos a fin de acercarse al producto final.

Una de las principales deficiencias que tiene esta metodología es que no tiene una herramienta Case que le de soporte. Esto definitivamente es un aspecto que le resta mucho a pesar de tener elementos a su favor como lo es el hecho de valorar los aspectos pedagógicos que tiene en cuenta dentro de su ciclo vida.

#### **2.3.3 Metodología Seleccionada.**

Después de ver las diferentes características de las metodologías analizadas se llega a la conclusión siguiente:

La metodología XP tiene la característica de tener entre sus prioridades la comunicación entre desarrolladores, líderes de proyecto como parte activa del trabajo durante el desarrollo del software, algo que se hace muy difícil y que por demás no puede desecharse al menos en el caso de utilizar la metodología XP.

La metodología RMM trabaja con la herramienta RMCase (Relationship Management Case Tool) esta ha caducado y ya no es factible su utilización. Otra característica que define a esta metodología es que no esta tiene en cuenta la captura de requisitos lo cual sin lugar a dudas es fundamental para lograr un desarrollo exitoso del producto.

Tanto las metodología CEDISAC como Multimed presentan la deficiencia de no ser orientadas a objetos algo que definitivamente es una desventaja en el desarrollo de software en la actualidad donde se trata de aprovechar el código de las clases que da la opción de elaborar la programación orientada a objetos, y que es muy difícil de aprovechar de otra manera.

La metodología de Zulma Cataldi tiene una gran ventaja pues trata los temas pedagógicos como parte del desarrollo de la aplicación pero se ve limitada por la ausencia de una herramienta Case que le de soporte, esto es una desventaja cuando se compara con metodologías como RUP o XP que si presentan herramientas que le dan soporte.

La metodología RUP es una propuesta que sin duda alguna reúne un conjunto de características que la hace ver como la indicada para llevar a cabo el desarrollo de la aplicación. RUP tiene la enorme ventaja de ser una metodología capaz de sacar provecho de los conceptos asociados a la orientación a objetos y a la modelación visual en el desarrollo de sistemas informáticos. A lo ya mencionado se le añade la cualidad de ser iterativo e incremental una característica que dada la manera en que trabaja este tipo de proceso hace de RUP una metodología sólida y robusta.

48

Se decidió dadas las ventajas que fueron descritas en el epígrafe anterior la utilización de OMMMA-L como lenguaje de modelado. OMMMA-L no es un lenguaje nuevo y esto lo hace prevalecer por encima de otros lenguajes como por ejemplo ApEM-L que a pesar de adaptarse más a las características de una multimedia educativa está aún en un estado de madurez muy pequeño y está sujeto a cambios debido a que aún está probándose en algunos proyectos de la UCI y en menos de dos años ya ha presentado dos versiones, esto tiene el inconveniente que si se realiza alguna versión posterior de la aplicación multimedia que se desea construir puede ser que la versión del lenguaje ApEM-L que se haya utilizado para la elaboración de esta aplicación ya esté obsoleta y sea un problema para los desarrolladores, esta dificultad no la presenta OMMMA-L que ya es un lenguaje de modelado ya establecido.

Por otra parte el proceso de mejora de software que se está desarrollando en la UCI está siendo asesorado por especialistas mexicanos que trabajan en conjunto con los de la Universidad. El lenguaje ApEM-L no es del dominio de la comunidad internacional y por ello no es del dominio de los asesores mexicanos los cuales pudieran interesarse por la aplicación desarrollada en Cuba para apoyar la capacitación de los profesionales que llevarán a cabo el proceso de mejora de software en la UCI y de entregársele dicha aplicación sería necesario que la documentación generada al construirse el producto esté sustentada sobre herramientas, metodologías y lenguajes de modelado que sean de total conocimiento a nivel internacional. Aunque por las características que tiene ApEM-L seguramente pronto alcanzará resultados relevantes a nivel internacional aún no es así y por ello se confirma la decisión de utilizar como lenguaje de modelado OMMMA-L que ya es un lenguaje que conoce la comunidad de desarrollo.

El otro lenguaje que se analizó para modelar la aplicación fue UML pero desafortunadamente este magnífico lenguaje no tiene en cuenta elementos importantes en el desarrollo de aplicaciones multimedia.

"Desafortunadamente, UML no soporta todos los aspectos de las aplicaciones multimedia de una manera adecuada e intuitiva. Especialmente, características del lenguaje para el modelado de aspectos de la interfaz de usuario no están explícitamente proporcionadas. Otros conceptos de UML, no son lo suficientemente

maduros o son muy poco gráficos y esto agrava la modelación de multimedia innecesariamente." (Sauer, y otros, 2001).

Por todo lo antes expuesto y con el apoyo de las tablas 1 y 2 las cuales reflejan criterios que son de interés específico para el desarrollo de la aplicación multimedia que se desea construir, queda seleccionada después de un profundo análisis la metodología RUP y el lenguaje de modelado OMMMA-L que apoyará dicha metodología.

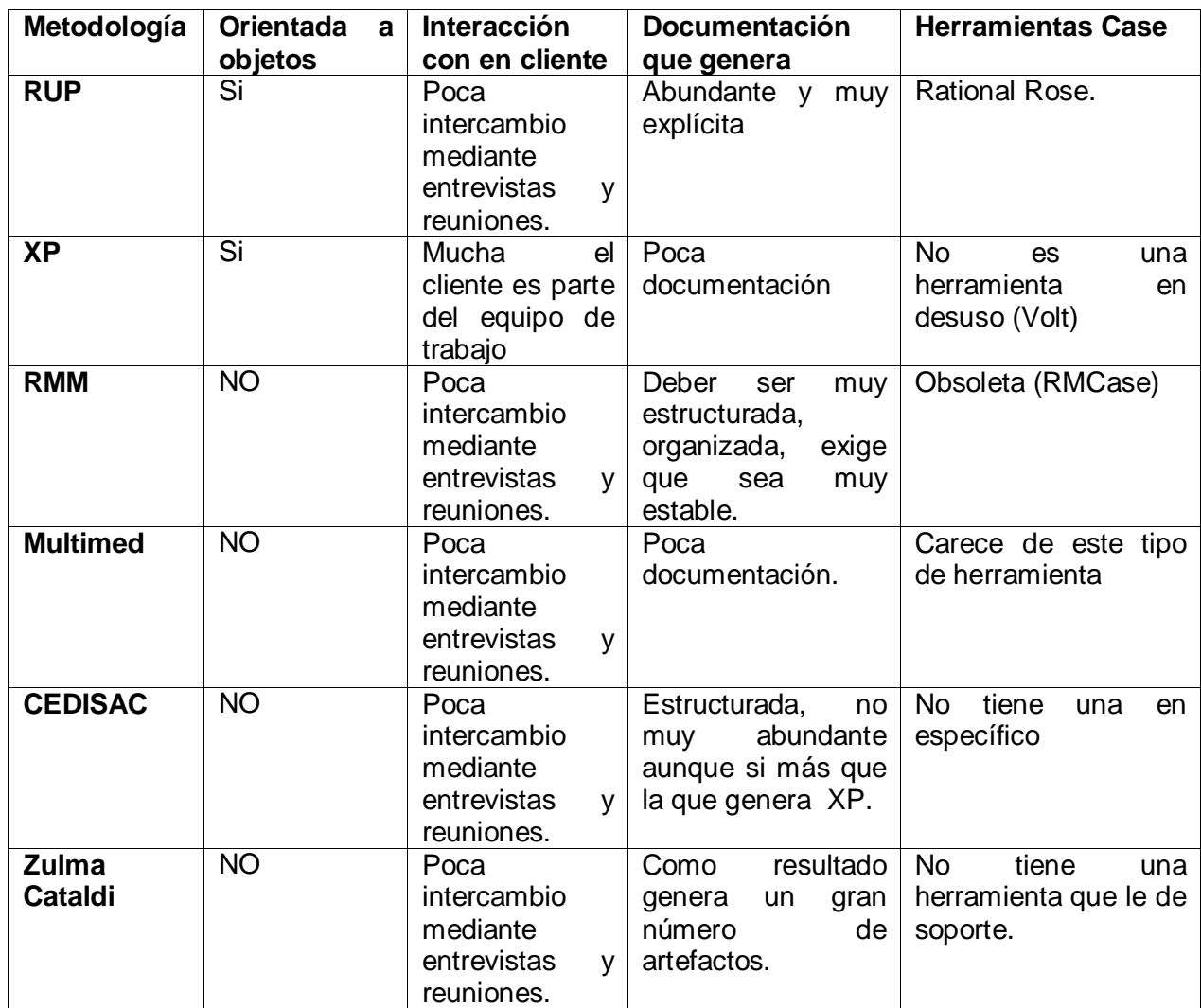

 **Tabla 1 Comparación entre las diferentes metodologías.** 

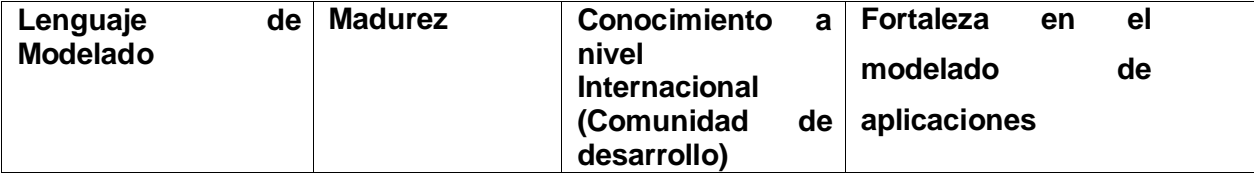

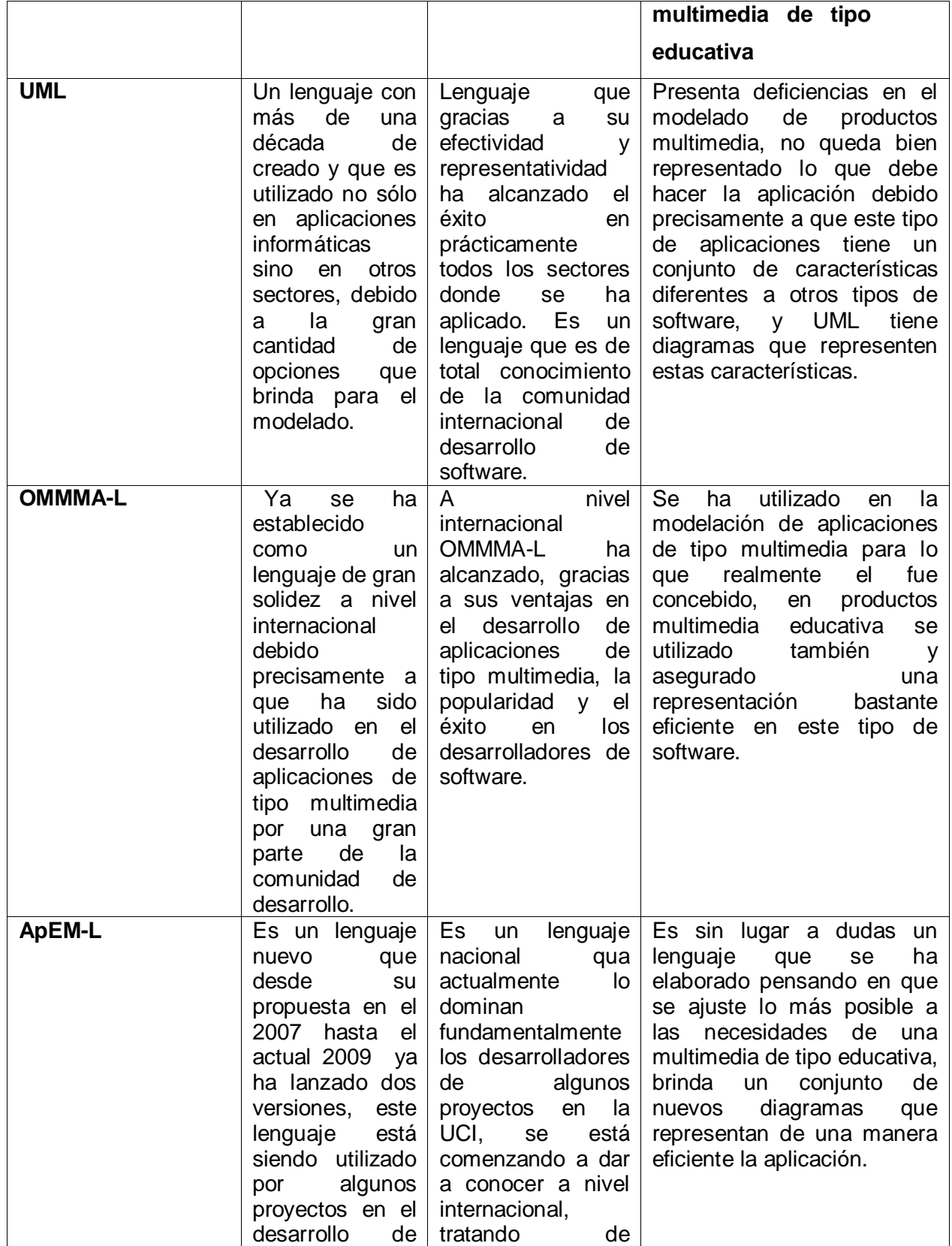

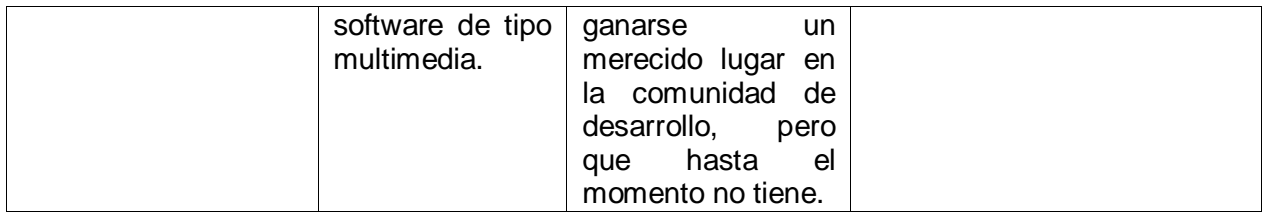

 **Tabla 2 Comparación entre los diferentes lenguajes de modelado.** 

### **2.4 Herramientas de desarrollo de multimedia.**

### **2.4.1 Revolution.**

Es una herramienta desarrollada por la empresa Run Revolution Ltd. Presenta una interfaz amigable y hace que la misma se convierta en una herramienta con una gran aceptación debido a su estética.

Es una herramienta que tiene una gran facilidad para su uso pues presenta la opción de (drag and drop) ó arrastrar y soltar desde su paleta de controles a la hora de crear la interfaz de usuario en un producto multimedia.

Para los programadores presenta una ventaja enorme al poseer lo que se conoce como debugger que brinda la opción de detectar los errores mientras se está programando de esta manera es más fácil detectar y eliminar los mismos.

El lenguaje que utiliza esta herramienta es el llamado Transcript, además es orientado a objetos. Por este motivo permite desarrollar aplicaciones de manera fácil y eficiente. Como características más destacadas de la nueva versión podemos citar: la inclusión de una librería XML para crear y procesar documentos XML sencillamente, posibilidad de capturar vídeo, la sencillez del acceso a bases de datos del tipo SQL por medio de un simple clic sobre la base con la que se pretende trabajar, la viabilidad de una perfecta edición y visualización de textos, gracias a la adopción del estándar UNICODE. (Vera, 2003)

### **2.4.2 Director MX**

Herramienta con extrema capacidad para la realización de aplicaciones multimedia, fue creada por la compañía Macromedia. Es extraordinariamente sencillo y mucho desarrolladores lo consideran la el software más potente para desarrollar multimedia.

El Director brinda un sinnúmero de opciones al trabajar con videos de larga duración y que son compatibles con extensiones como .avi.

La filosofía que sigue Director es que a medida que se vayan necesitando los acontecimientos van apareciendo por medio de una línea de tiempo. Director tiene un lenguaje de programación propio, el Lingo, el cual le brinda diversas opciones muy favorables para el desarrollo de las aplicaciones.

Una de sus principales ventajas está en el uso de los llamados XTRAS los "pequeños programas" que proporcionan al usuario infinidad de utilidades. Se pueden generar entre varios tipos de archivos los ejecutables (.EXE) y de esta forma, puede verse la presentación en cualquier ordenador.

### **2.4.3 NeoBook 5**

Neobook es un Software de autor de gran difusión en el ámbito educativo, que goza de mucha popularidad debido a su facilidad de uso y bajo costo.

En el campo informático se entiende como herramienta de autor, a todo software que permite crear aplicaciones independientes del software que lo generó. Estas aplicaciones son programas o archivos ejecutables (del tipo \*.EXE).

Hoy día la definición es más restrictiva, puesto que se sobreentiende que una herramienta de autor puede manejar elementos multimedia (texto, imagen estática, imagen dinámica, sonidos y vídeos) y enlaces hipertextuales (hipertextos e hipervínculos). (Durán, 2006)

La paleta de herramientas de NeoBook 5 permite construir aplicaciones de manera muy simple, solo se necesitan arrastrar los comandos dentro del documento. Es sencillo crear campos para la entrada de texto, botones de comandos, listas y otros controles interactivos.

### **2.4.4 Macromedia Flash**

Esta herramienta brinda la posibilidad de activarse en tiempo de ejecución, es poco pesada y lo más importante compatible con todas las plataformas. Macromedia Flash

es capaz de hacer realidad cuanto desee imaginar quien esté trabajando con ella. Es una de las herramientas más utilizadas para la realización de aplicaciones multimedia en Internet en la actualidad. Los productos desarrollados con Flash han dado riqueza a la Web logrando sitios dinámicos de gran calidad que manejan la presentación de contenidos mediante animaciones, texto y videos.

Macromedia Flash presenta una interfaz amigable para el usuario, fácil para su utilización y con múltiples opciones para crear un producto capaz de satisfacer hasta el más mínimo de los requerimientos.

Se han lanzado al mercado un conjunto de versiones de esta herramienta como son la Macromedia Flash MX, Flash MX 2004 y la última versión el Flash 8.0. La versión 8.0 brinda un conjunto de opciones que facilitan el trabajo y dan la posibilidad de lograr un producto multimedia más completo, dentro de estas ventajas podemos mencionar las siguientes:

 $\checkmark$  Efectos de transformación de formato de texto que brinda la opción de personalizar algo que faltaba en las versiones anteriores.

 $\checkmark$  Nuevas opciones para el trabajo y la importación de videos FLV (Flash Videos), un nuevo formato que aparece desde la versión MX 2004.

 $\checkmark$  Efecto de filtros muy similares a los que aparecen en Fireworks desde su versión MX (v 6.0), como sombra, efectos de desenfoque (blur), relieve, e iluminación.

### **2.4.5 Herramienta Seleccionada**

Para la construcción de la aplicación se decide utilizar Macromedia Flash específicamente en su versión 8.0, pues posee un conjunto de herramientas para potenciar el efecto con vectores, librerías de símbolos, transiciones de movimiento y soporte de audio en MP3. Presenta una interface gráfica amigable con un sinnúmero de opciones para el desarrollo de un producto de calidad y que cumpla con las necesidades del cliente. Además esta tecnología brinda un lenguaje de scripts (ActionScript) el cual es muy útil para la creación de aplicaciones interactivas. ActionScript es un lenguaje orientado a objetos es decir trata de ver el entorno como el mundo real.

La interface que esta herramienta muestra hace que la misma tenga un conjunto de funcionalidades que incrementan las facilidades de uso como por ejemplo utilizando la programación es posible hacer prácticamente todo lo que uno quiera en materia de funciones que deba hacer el producto. Cada uno de los componentes que utiliza es fácil de aprender. En la importación de imágenes, videos y audio es muy potente.

El Flash es mucho más potente en el trabajo y la importación de videos de larga duración que otro software como en NeooBook y como esta es una necesidad de la aplicación se descarta la utilización de este último en el desarrollo del producto. Otra herramienta que no cumple con una de las principales exigencias de la aplicación que se desea desarrollar es el Director y específicamente su condición de no ser multiplataforma lo limita para poder ser seleccionado, sobre todo porque el Flash si cumple con esta condición.

#### **2.5. Herramienta Case Rational Rose**

El hecho de haber seleccionado como metodología a utilizar RUP apoyado en la extensión de UML para aplicaciones multimedia OMMMA-L, provocó que se decidiera utilizar la herramienta Rational Rose.

Rational es posiblemente una de las herramientas más utilizadas en el mundo, al trabajar con esta herramienta se logra que exista un lenguaje común de modelado en el equipo de desarrollo, permitiendo una mejor calidad del software.

Al trabajar con un lenguaje común de modelado visual como es el OMMMA-L como extensión de UML, el trabajo con Rational Rose hace que los miembros del equipo tengan una mejor comunicación garantizando así el entendimiento de los requisitos del producto que se desea desarrollar.

### **2.6 XML (Lenguaje de Marcas Extensibles)**

XML (Extensible Markup Language) es un metalenguaje que fue diseñado básicamente para estructurar, almacenar y para intercambiar datos entre diferentes aplicaciones. Se convirtió en un estándar, ya que es extensible y puede ser utilizado por cualquier aplicación independientemente de la plataforma. (Sherekan, 2008)

XML hoy en día es un lenguaje de marcas que tiene un sinnúmero de ventajas, no solo aplicables a su uso en Internet sino mucho más allá y es debido precisamente a las características que tiene el propio lenguaje. Primeramente es extensible esto permite que se le puedan adicionar nuevas etiquetas al documento XML ya existente sin ningún tipo de afectación para poder seguir trabajando. Además de esto el analizador es un componente estándar, lo cual posibilita utilizar el mismo analizador cada vez que se lance una nueva versión del lenguaje permitiendo así acelerar el proceso de desarrollo. Por otra parte si una persona decidiera utilizar un documento XML ya elaborado anteriormente por otro puede hacerlo perfectamente pues entender su estructura es relativamente fácil, mejorando además la compatibilidad entre las aplicaciones.

XML tiene un conjunto de características que lo hacen diferenciarse de otros lenguajes de marcas y que hacen de el un lenguaje lleno de posibilidades para ser usado por los desarrolladores la profesora María Isabel García Arenas las resume de la siguiente manera (Arenas, 2007):

- Es una arquitectura más abierta y extensible. No se necesita versiones para que puedan funcionar en futuros navegadores. Los identificadores pueden crearse de manera simple y ser adaptados en el acto en internet/intranet por medio de un validador de documentos (parser).
- Mayor consistencia, homogeneidad y amplitud de los identificadores descriptivos del documento con XML (los RDF Resource Description Framework), en comparación a los atributos de la etiqueta <META> del HTML.
- Integración de los datos de las fuentes más dispares. Se podrá hacer el intercambio de documentos entre las aplicaciones tanto en el propio PC como en una red local o extensa.
- Datos compuestos de múltiples aplicaciones. La extensibilidad y flexibilidad de este lenguaje nos permitirá agrupar una variedad amplia de aplicaciones, desde páginas web hasta bases de datos.
- Gestión y manipulación de los datos desde el propio cliente web.

- Los motores de búsqueda devolverán respuestas más adecuadas y precisas, ya que la codificación del contenido web en XML consigue que la estructura de la información resulte más accesible.
- Se desarrollarán de manera extensible las búsquedas personalizables y subjetivas para robots y agentes inteligentes. También conllevará que los clientes web puedan ser más autónomos para desarrollar tareas que actualmente se ejecutan en el servidor.
- Se permitirá un comportamiento más estable y actualizable de las aplicaciones web, incluyendo enlaces bidireccionales y almacenados de forma externa (El famoso epígrafe "404 file not found" desaparecerá).
- El concepto de "hipertexto" se desarrollará ampliamente (permitirá denominación independiente de la ubicación, enlaces bidireccionales, enlaces que pueden especificarse y gestionarse desde fuera del documento, hiperenlaces múltiples, enlaces agrupados, atributos para los enlaces, etc. Creado a través del Lenguaje de enlaces extensible (XLL).
- Exportabilidad a otros formatos de publicación (papel, web, cd-rom, etc.). El documento maestro de la edición electrónica podría ser un documento XML que se integraría en el formato deseado de manera directa.

XML, es un lenguaje de marcas estándar para el intercambio de información entre aplicaciones, no es una excepción al soporte de Actionscript. El uso del objeto XML, destinado exclusivamente a la gestión de archivos y contenidos formateados en este estándar, permite a una película Flash importar y exportar fácilmente información desde y hacia lenguajes de servidor o bases de datos. XML se encarga de estructurar estos datos de forma tal que puedan ser leídos e interpretados sin problemas por cada una de las partes. (Arenas, 2007).

Sin lugar a dudas el lenguaje de marcas, XML es una variante efectiva y muy viable para el trabajo con los datos en una aplicación de tipo multimedia. Las ventajas que brinda este tipo de lenguaje se ajustan de una forma inigualable a las exigencias de una aplicación multimedia.

### **2.7 Conclusiones Parciales.**

En la actualidad es muy diversa la cantidad de herramientas de autor para la creación de multimedia, y por lo tanto no se ha podido lograr crear una herramienta que sea superior en todos los sentidos al resto por lo que la selección de las herramientas debe ser acorde a los requerimientos que deba cumplir el software. Por este motivo es que se realizó un análisis en este capítulo para tomar la mejor decisión y lograr elaborar un producto de calidad. Lo mismo ocurre con las metodologías que se analizaron detalladamente buscando cual era la que más se ajustaba a las necesidades del cliente que es quien debe tener la mayor satisfacción a la hora de entregarle el producto, y se decidió seleccionar RUP apoyándose en la extensión de UML para desarrollo de multimedia OMMMA-L. La propia selección de RUP como metodología fue lo que provocó que se decidiera utilizar Rational Rose como herramienta Case. Una vez seleccionada la metodología a utilizar, así como el lenguaje de modelado la herramienta de autor y la herramienta Case y el lenguaje de marcas extensible, XML, para manejar los datos de la aplicación, de esta manera todo queda listo para dar paso a la descripción de la solución propuesta.

**Capítulo III: Descripción de la solución propuesta***.*

#### **3.1 Introducción.**

En este capítulo se tratarán temas referentes a la solución propuesta, la cual tiene una dependencia total de la metodología que se va a utilizar para el desarrollo del software. Se abordará sobre el porqué de la utilización del modelo de dominio y la definición de los requisitos tanto funcionales como no funcionales. Se representarán mediante el lenguaje de modelado OMMMA-L las diferentes descripciones de los casos de uso con que cuenta el software permitirán a usuarios y desarrolladores entender mejor la solución propuesta.

#### **3.2 Especificación del contenido.**

El contenido que se muestra en la aplicación estará dividido esencialmente en dos grandes grupos las áreas de procesos y los grupos de trabajo que propone CMMi y que IDEAL es la guía para hacer lo que es necesario en cada una de las áreas y grupos de trabajo. En el caso de las áreas de proceso existirán siete que son REQM (Requirements Management) Administración de Requerimientos, PP (Project Planning) Planeación del Proyecto, PMC (Project Monitoring & Control) Monitoreo y Control del Proyecto, SAM (Supplie Agreement Management) Administración de Acuerdos con Proveedores, MA (Measurement & Analysis) Medición y Análisis, PPQA (Process & Product Quality Assurance) Aseguramiento de la Calidad de Procesos y Productos, CM (Configuration Management) Administración de la Configuración, cada una de estas tendrá temas en los cuales podrán encontrarse conferencias ya sea en modo texto o en modo video que servirán para que el usuario pueda nutrirse de los conocimientos específicos de cada área de procesos. En el caso de los grupos de trabajo ocurre algo similar existen tres grandes grupos de trabajo que son, MSG (Management Stering Group) Grupo directivo, EPG (Engineering Process Group) Grupo de ingeniería de procesos, TWG (Technical Working Group) Grupo de trabajo técnico, y al igual que en las áreas de proceso estos tendrán temas que a su vez contendrán conferencias en ambos modos. Además se contará con una galería donde aparecerán todos los videos de la aplicación de manera que los usuarios puedan acceder a la galería a ver
solamente los videos y de igual manera ocurre con los documentos de tipo texto y las imágenes.

#### **3.3 Descripción de la solución propuesta.**

La solución que se propone no es más que un software de tipo multimedia que contenga elementos que sirvan para capacitar a los usuarios en el tema referente a al proceso de mejoras en el desarrollo de software, teniendo de esta manera una vía más de hacer llegar el conocimiento teniendo en cuenta las grandes ventajas en cuanto a interactividad que brida la multimedia. Valorando el análisis realizado en cuanto a metodologías, lenguajes de modelado y herramientas, la aplicación se diseñará por medio de la metodología RUP, apoyándose en el lenguaje de modelado OMMMA-L como una extensión de UML para aplicaciones de tipo multimedia, y la herramienta de autor será Macromedia Flash 8.0.

La decisión de utilizar la tecnología multimedia viene dada por las grandes ventajas que brinda este tipo de aplicación para el aprendizaje. La flexibilidad es un aspecto significativo en este referente debido a que se puede transmitir la información desde diferentes medios como son el video, las imágenes y el texto. Además de esto genera un entorno más creativo y agradable. De esta manera se logra que se cumplan los objetivos de capacitación de una forma óptima y a la vez sencilla.

#### **3.4 Descripción de la funcionalidad.**

#### **3.4.1 Requerimientos.**

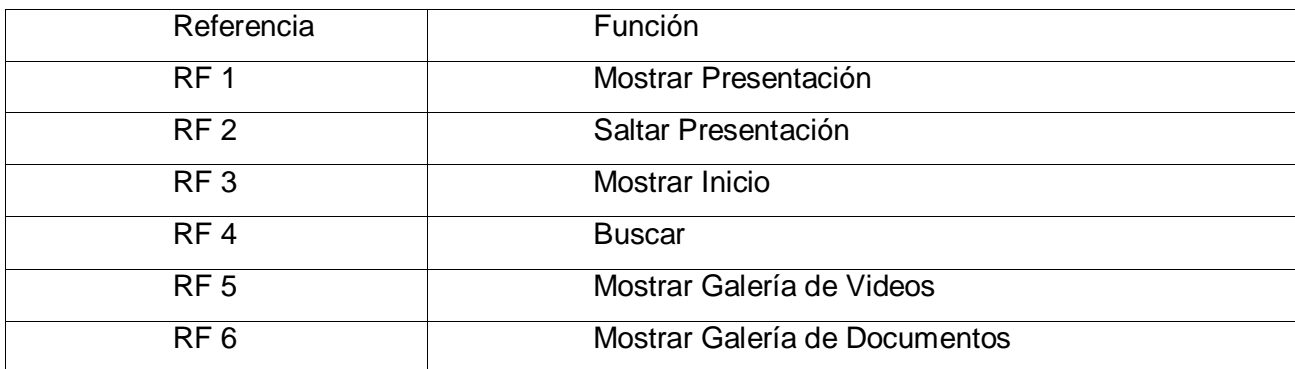

#### **3.4.1.1 Requerimientos Funcionales.**

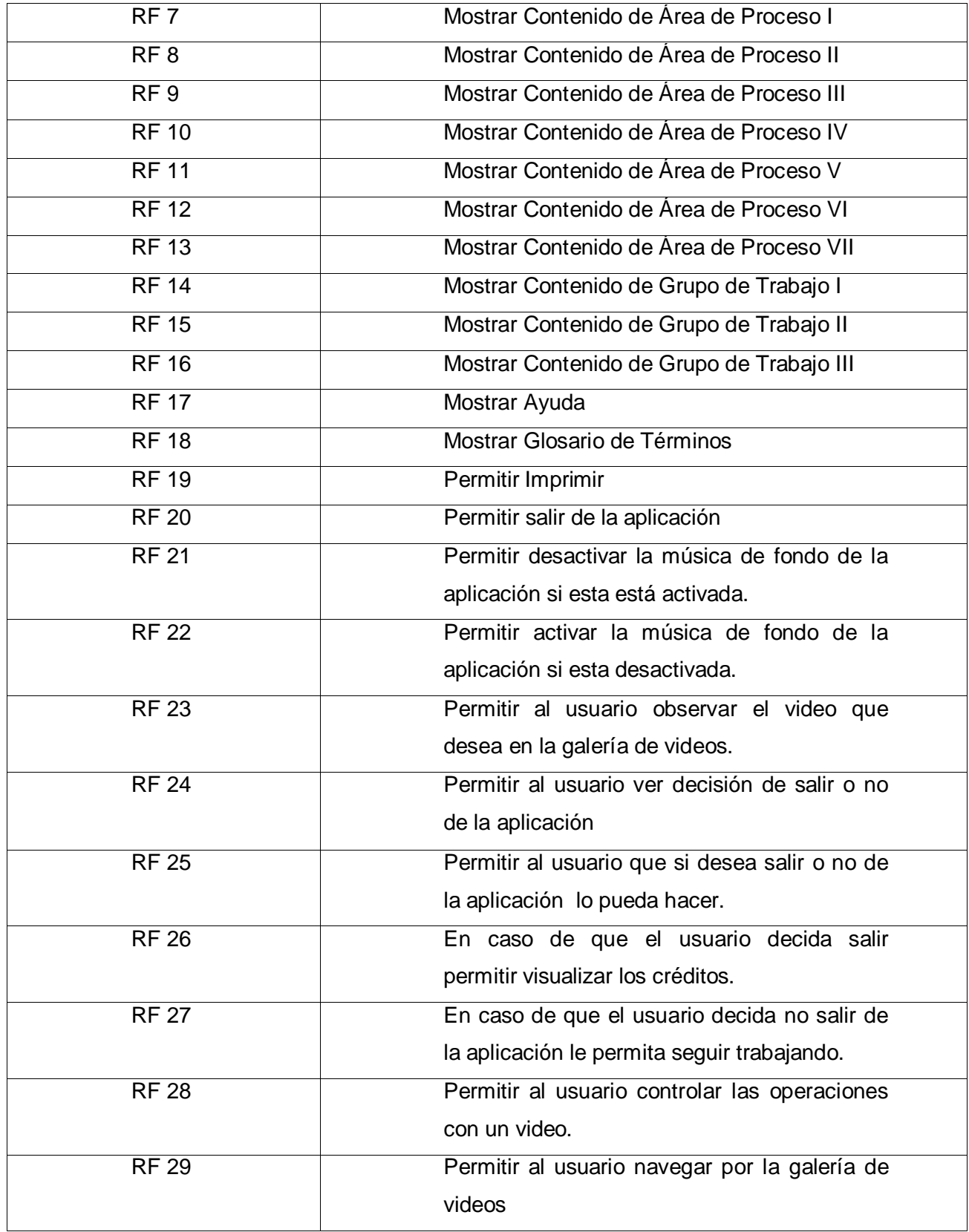

 **Tabla 3 Requerimientos funcionales.**

#### **3.4.1.2 Requerimientos No Funcionales.**

Apariencia o interfaz externa:

- > Tamaño de la fuente fácil de leer.
- $\triangleright$  Simple de usar.
- $\triangleright$  Interactivo.

Software.

 El software podrá ser usado en cualquier computadora personal con plataforma Windows 98 o posterior a esta.

#### Legales

 Solamente la dirección de calidad de la UCI está autorizada a la distribución gratuita del software en el país.

 La dirección de calidad de la UCI será responsable de seleccionar la persona que distribuirá las copias del producto.

Político cultural

 El software será un producto de tipo multimedia que garantice la integridad de toda la información que en ella se difunde y que esté acorde a los valores de la sociedad cubana.

Restricciones de diseño e implementación

- La herramienta para el desarrollo de la aplicación será Macromedia Flash 8.0.
- > Para el trabajo en el diseño de imágenes se utilizará Adobe Photoshop.

Requisitos mínimos.

- Los requerimientos mínimos para Flash Placer 8.0 sobre Windows son:
- Procesador Intel Pentium II de 600 MHz y versiones posteriores a este.
- **200MB de espacio en disco disponible.**
- Pantalla de 16 bits de 800 X 600.(Se recomienda que sea de 32 bits para una mejor calidad)
- 128 de memoria RAM.
- **3.5 Modelo de Dominio.**

#### **3.5.1 Descripción del Modelo de Dominio.**

El hecho de no haber logrado establecer claramente las fronteras del negocio, hizo que se tomara la decisión de utilizar el modelo de dominio como variante más segura para garantizar el entendimiento de usuarios, clientes y desarrolladores, de los conceptos de mayor importancia en el entorno del desarrollo del producto**.** El poder modelar de manera visual todos estos conceptos garantiza la utilización de un lenguaje común a la hora de interactuar con el software cada una de las partes antes mencionadas. Para lograr esta representación se utiliza UML con su extensión para el desarrollo de multimedia OMMMA-L.

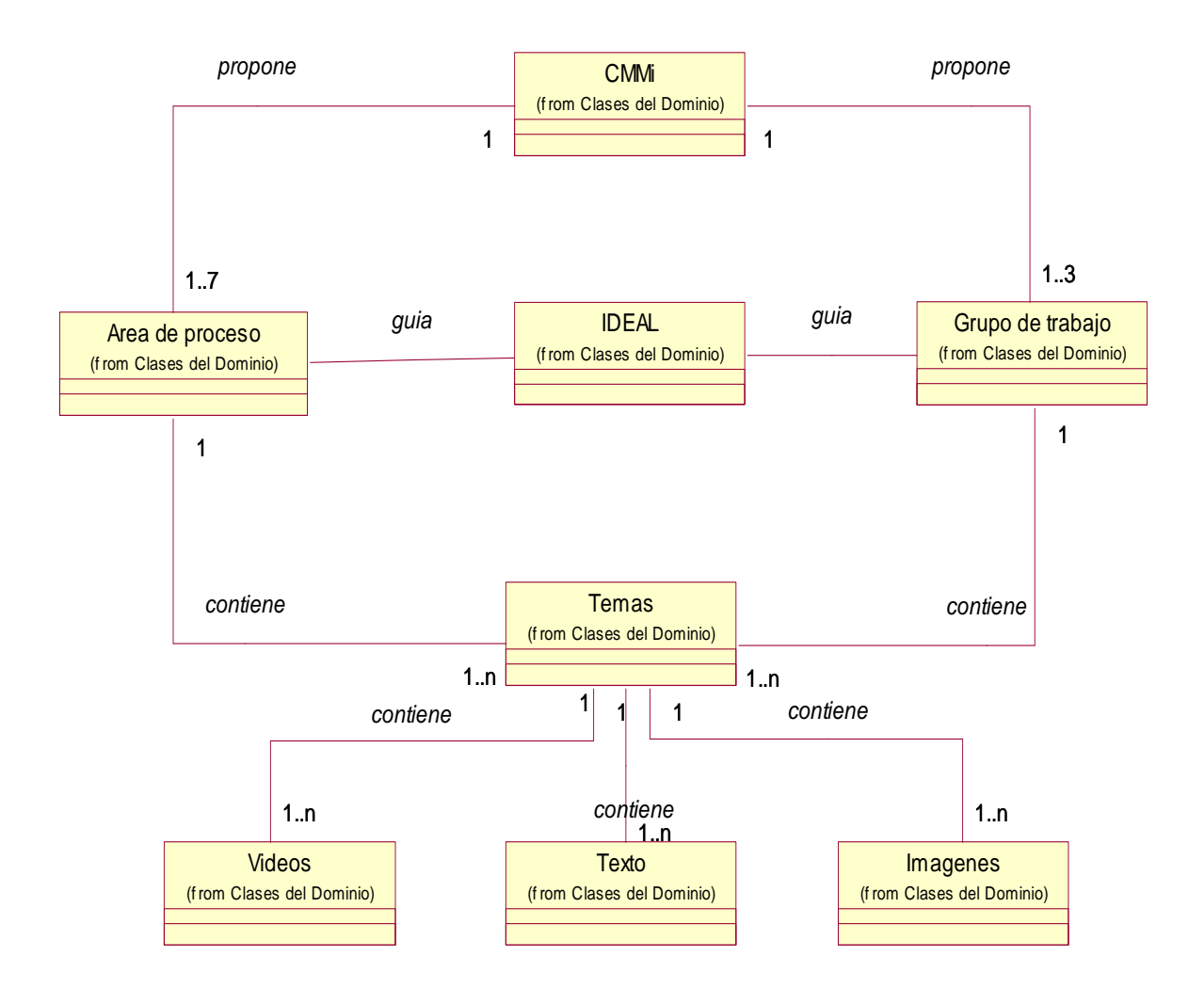

## **Fig. 5 Diagrama de clases del modelo de dominio.**

## **3.5.2 Análisis de los principales conceptos del dominio.**

Los conceptos que se utilizan en el diagrama de modelo de dominio son los siguientes:

Área de proceso: Son propuestas por CMMi y encierran un conjunto de acciones que se deben lograr realizar en diferentes aspectos cuando se desarrolla un software. Son de vital importancia para garantizar la calidad y los requisitos que impone CMMi en cada uno de sus niveles de madurez. Una manera de asegurar que se haga exactamente los más adecuado en cada área de proceso es aplicando la guía IDEAL.

Grupo de trabajo: Los grupos de trabajo son propuestos por CMMi y no son más que los diferentes grupos jerárquicos que se van a encargar de asegurar la calidad de los productos. Estos grupos son los que realizando cada cual el papel que le corresponde llevarán al producto a calificarse en alguno de los niveles de madurez que propone CMMi. Una manera de asegurar que se haga exactamente los más adecuado en cada área de proceso es aplicando la guía IDEAL.

Temas: Se denomina temas a todo el contenido que encierra lo que se debe hacer en cada grupo de trabajo o área de proceso, pueden ser videos, texto o imágenes.

Videos: Videos serán todos aquellos audiovisuales que tengan información que sirva para capacitar a los integrantes de los proyectos, en aspectos referentes al proceso de mejoras.

Texto: Se le denomina textos a todos los documentos que contengan información sobre el proceso de mejoras de software pudieran ser conferencias, clases prácticas, recortes que contengan información relevante sobre el proceso de mejoras.

Imágenes: Las imágenes van a ser las que en alguna conferencia sirvan para apoyar el proceso de aprendizaje de un determinado contenido, y ayuden al estudiante a entender mejor el tema que se está tratando.

## **3.5.3 Diagramas de Navegación del Sistema.**

En aplicaciones multimedia el Diagrama de Actividades viene siendo un Diagrama de Navegación a través de la multimedia. (López, 2007).

Por medio de estos diagramas podrá reflejarse claramente hacia donde puede navegar el usuario desde una pantalla determinada en la cual se encuentra el mismo.

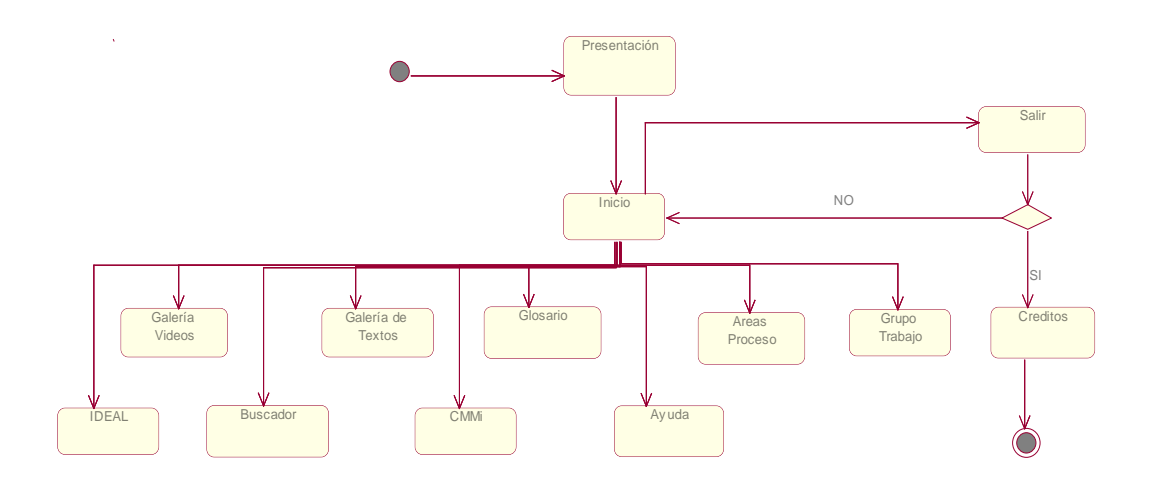

## **Fig. 6 Diagrama de navegación desde escenario Inicio.**

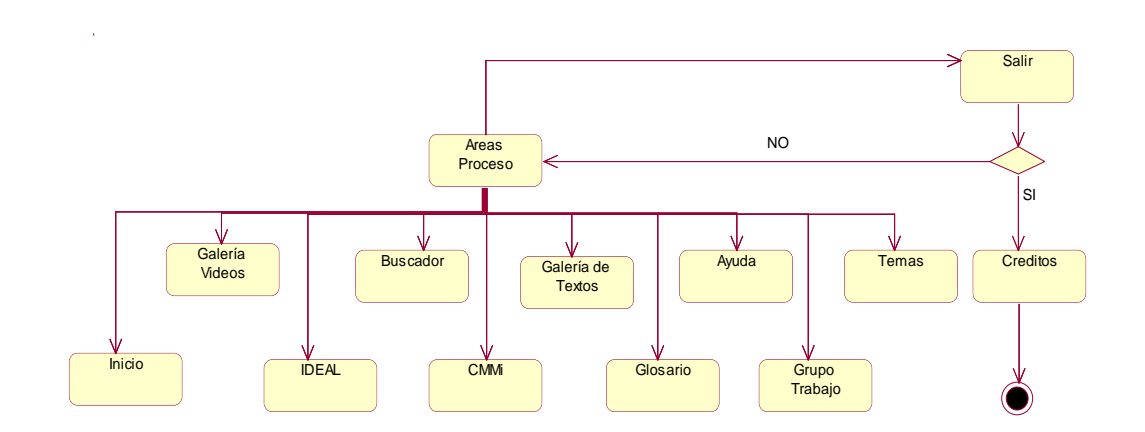

**Fig. 7 Diagrama de navegación desde escenario Áreas de procesos.**

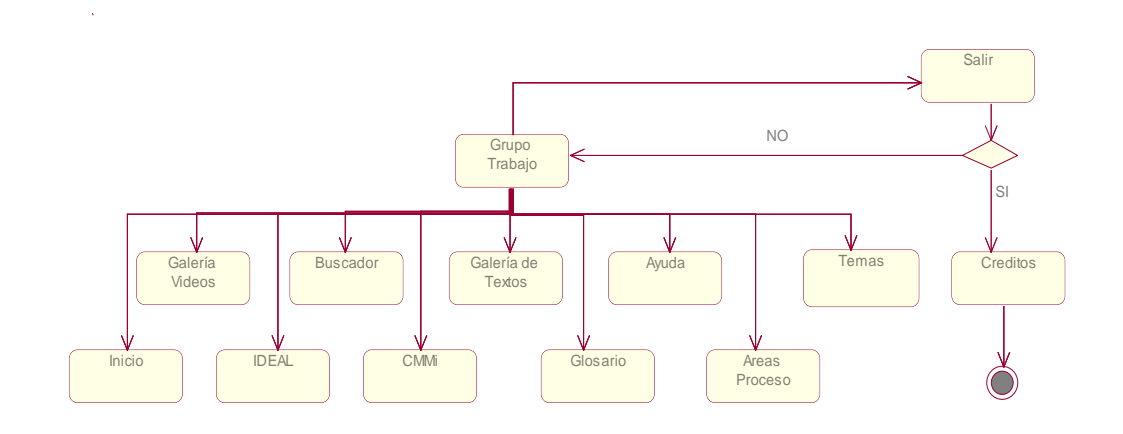

## **Fig. 8 Diagrama de navegación desde escenario Grupo de trabajo.**

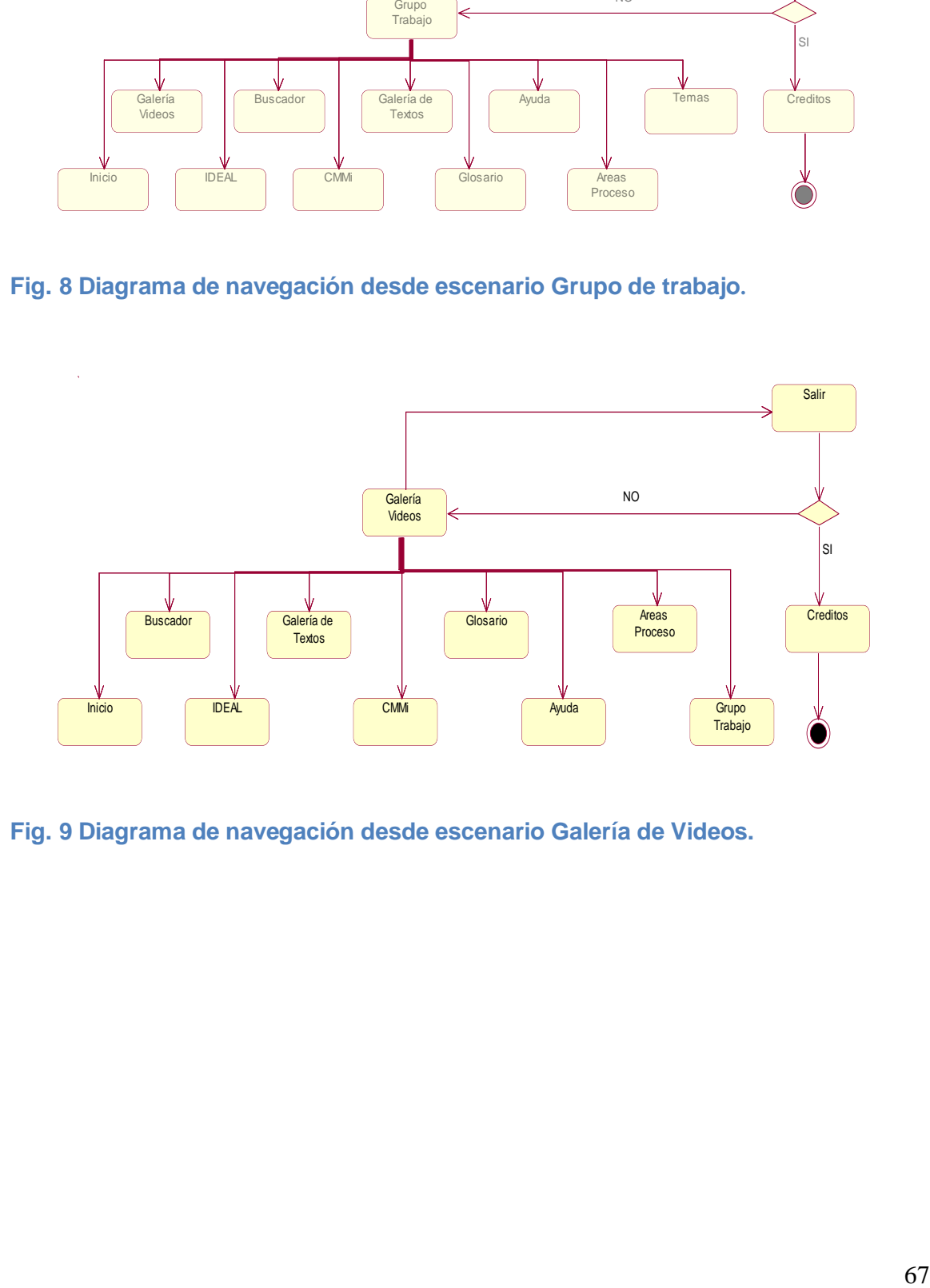

## **Fig. 9 Diagrama de navegación desde escenario Galería de Videos.**

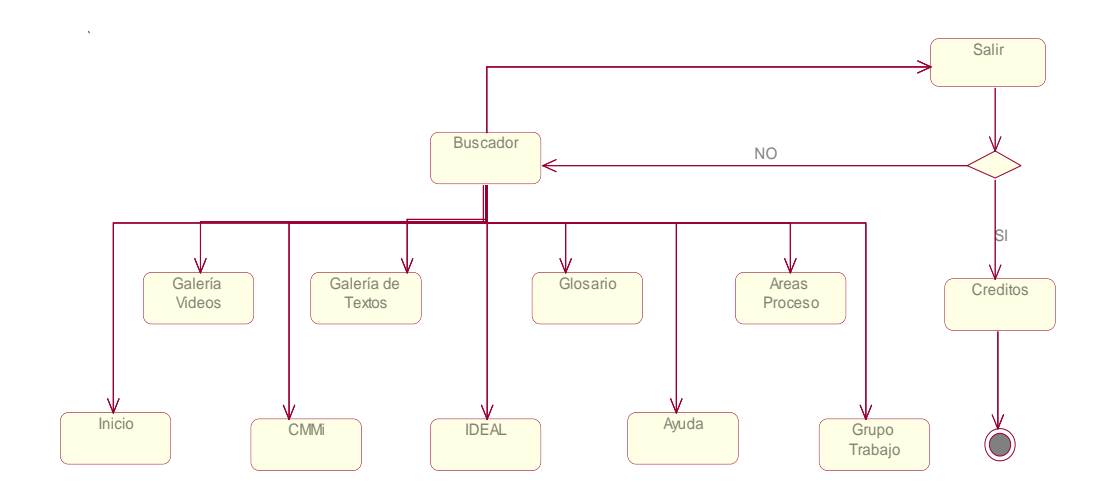

**Fig. 10 Diagramas de navegación desde escenario Buscador.**

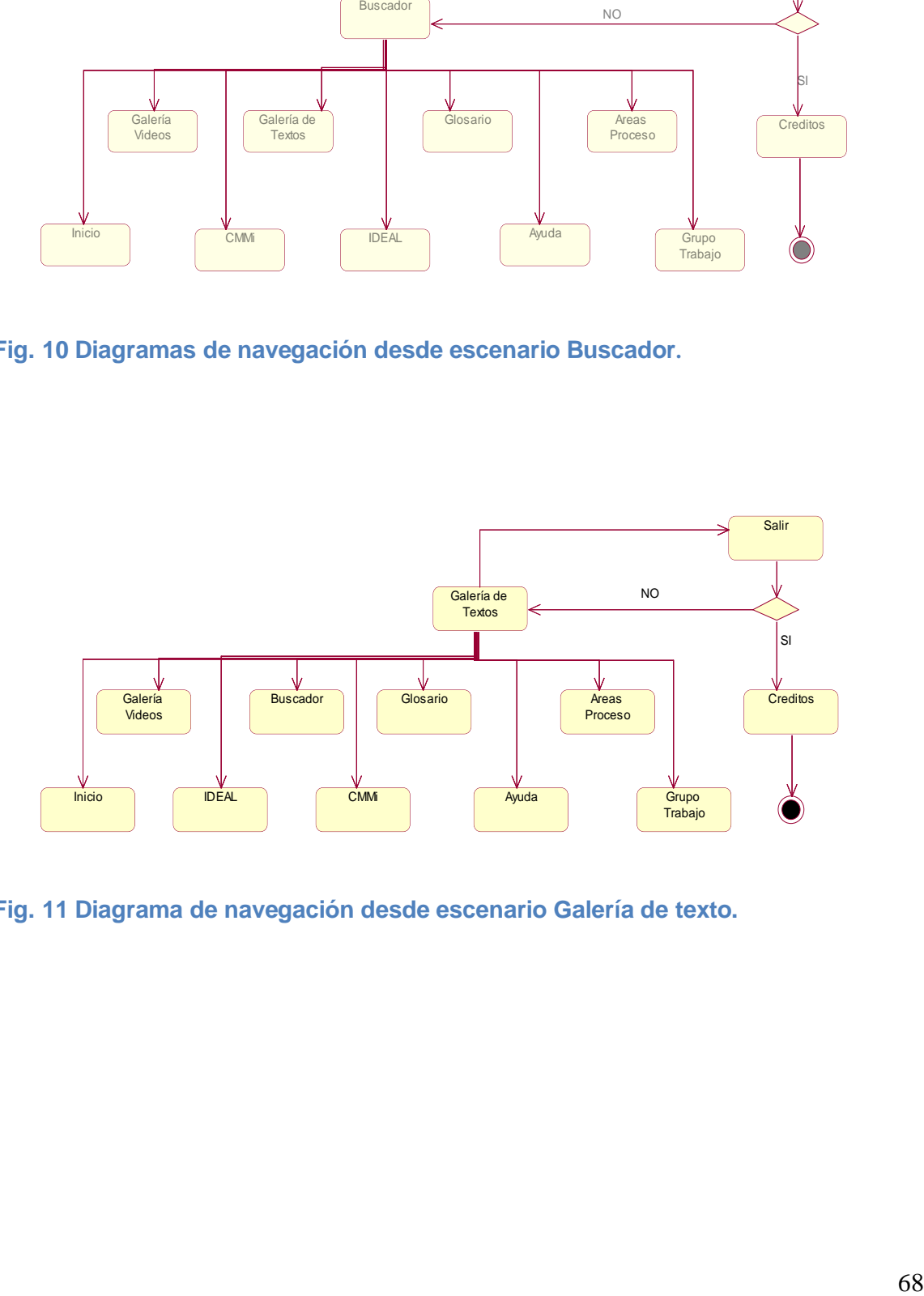

**Fig. 11 Diagrama de navegación desde escenario Galería de texto.**

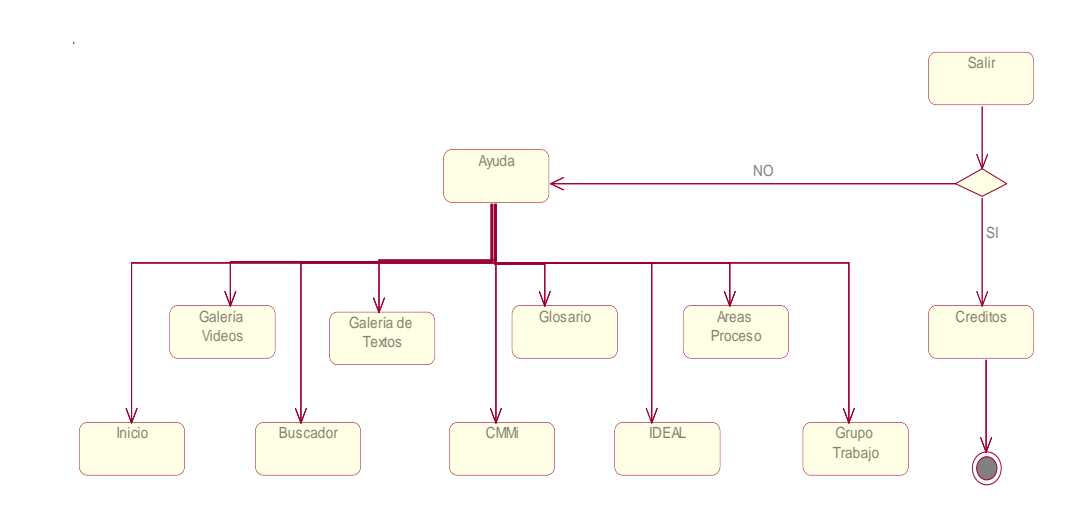

## **Fig. 12 Diagrama de navegación desde escenario Ayuda.**

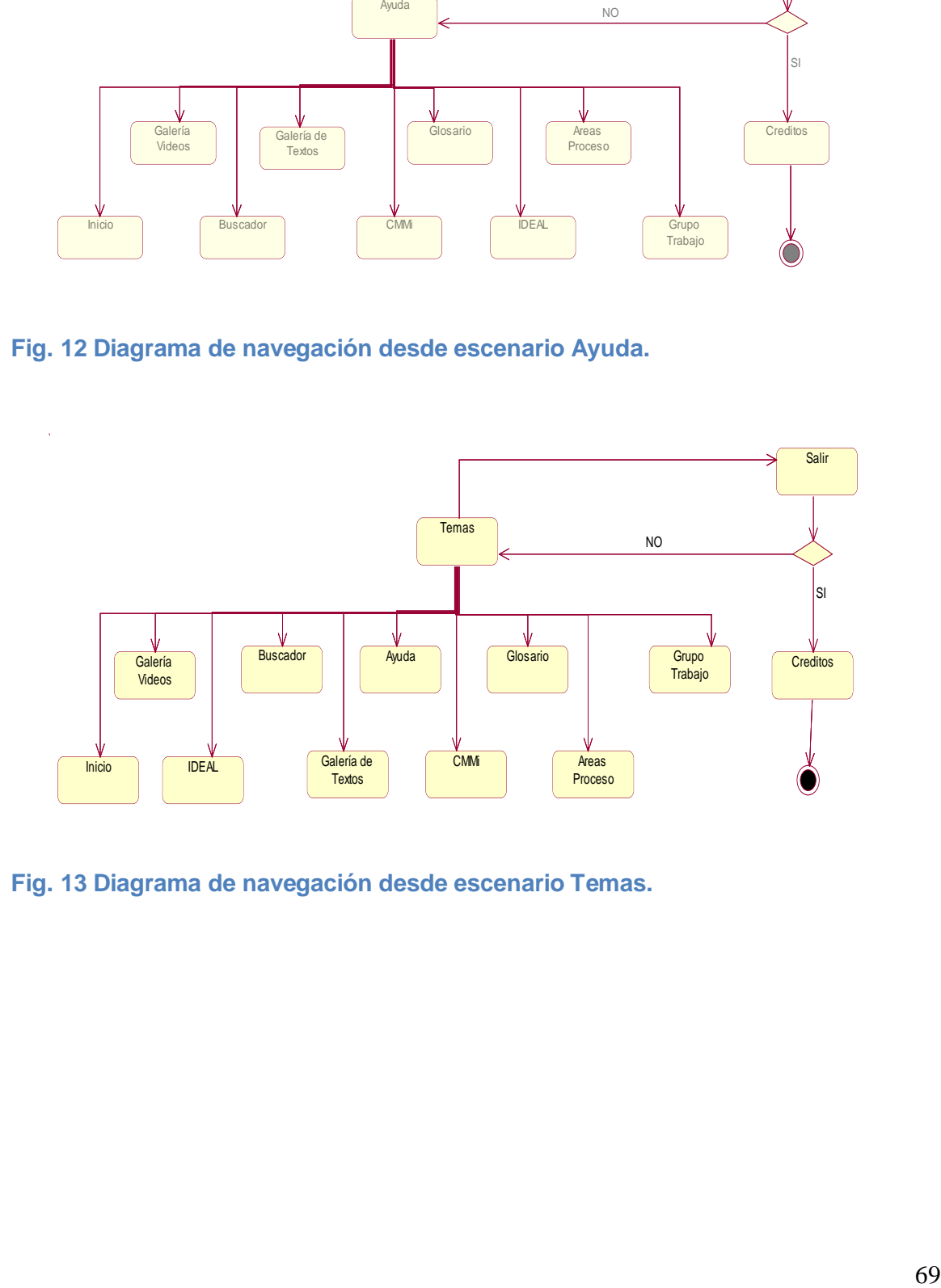

**Fig. 13 Diagrama de navegación desde escenario Temas.**

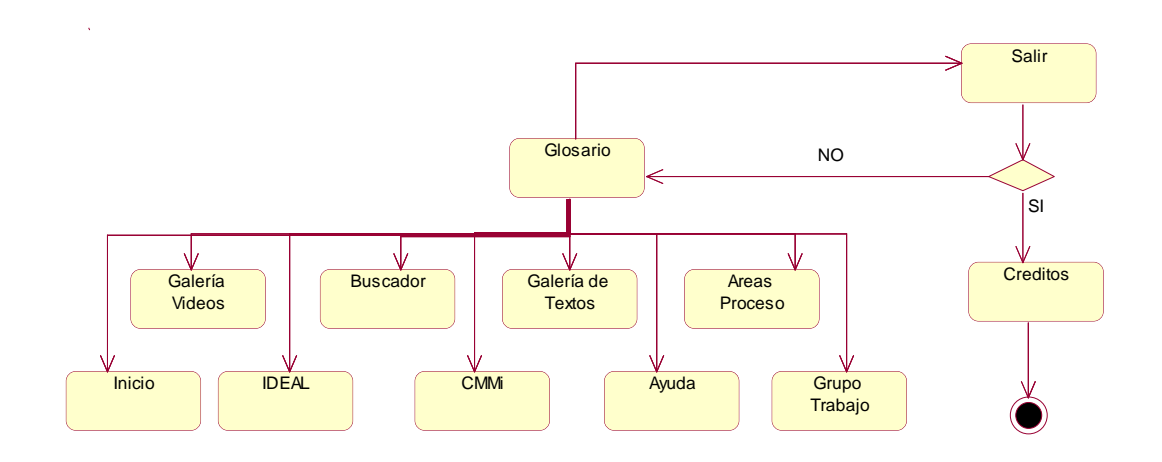

**Fig. 14 Diagrama de navegación desde escenario Glosario.**

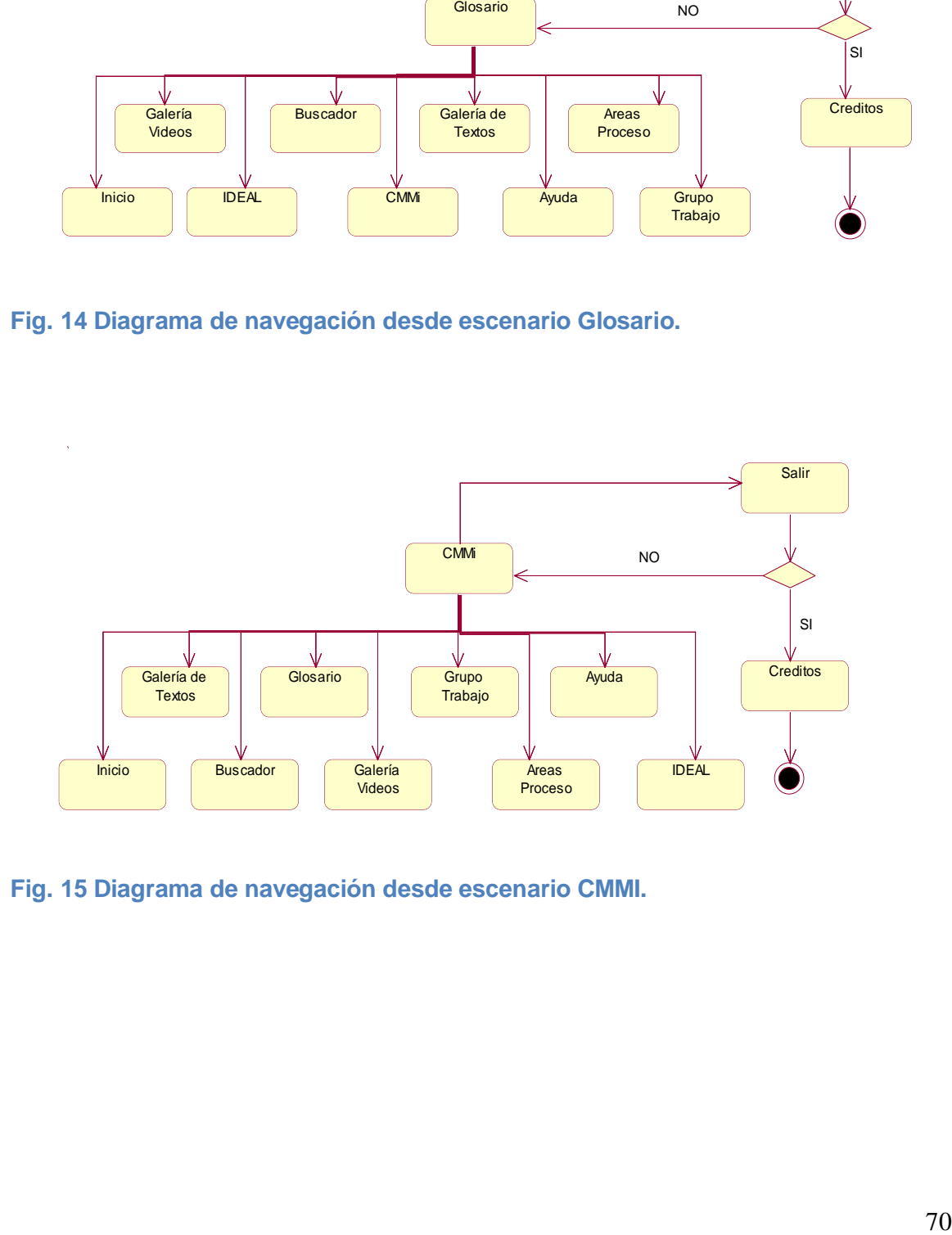

**Fig. 15 Diagrama de navegación desde escenario CMMI.**

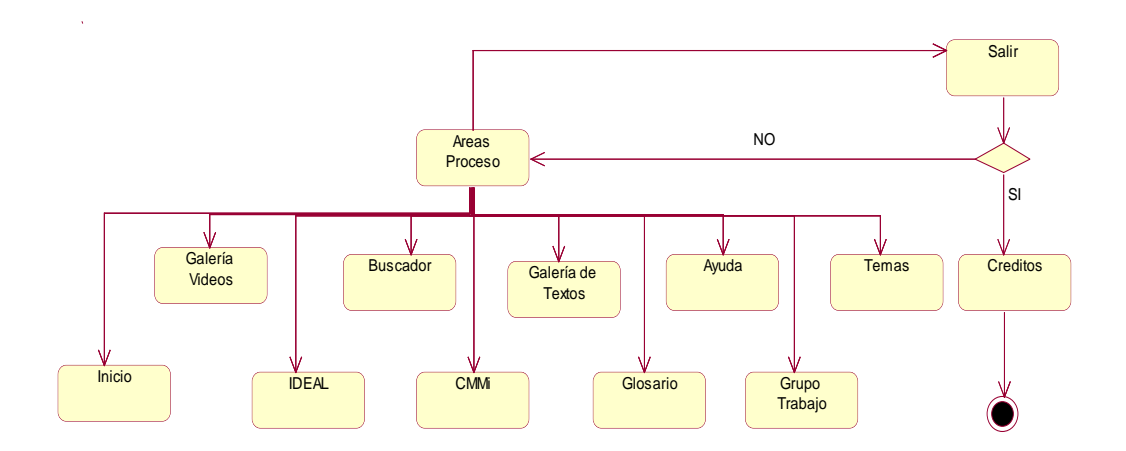

**Fig. 16 Diagrama de navegación desde escenario IDEAL.**

#### **3.6 Modelo de casos de uso del sistema.**

El modelo de casos de uso del sistema es de gran utilidad para la mejor comprensión del funcionamiento del sistema. Para lograr esto es necesario conocer los requisitos que el sistema debe cumplir para lograr satisfacer las necesidades del cliente. Se identificarán y justificarán los actores del sistema, además de definir los casos de uso que van a representar cuales vana a ser las funcionalidades del software.

### **3.6.1 Determinación y justificación de actores del sistema.**

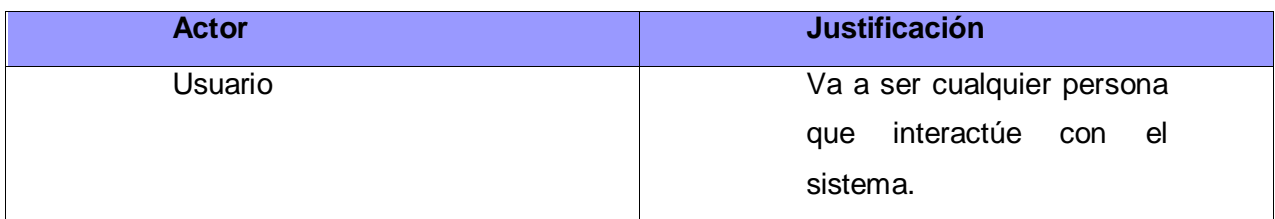

 **Tabla 4 Determinación y justificación de actores del sistema.**

## **3.6.2 Diagrama de casos de uso del sistema.**

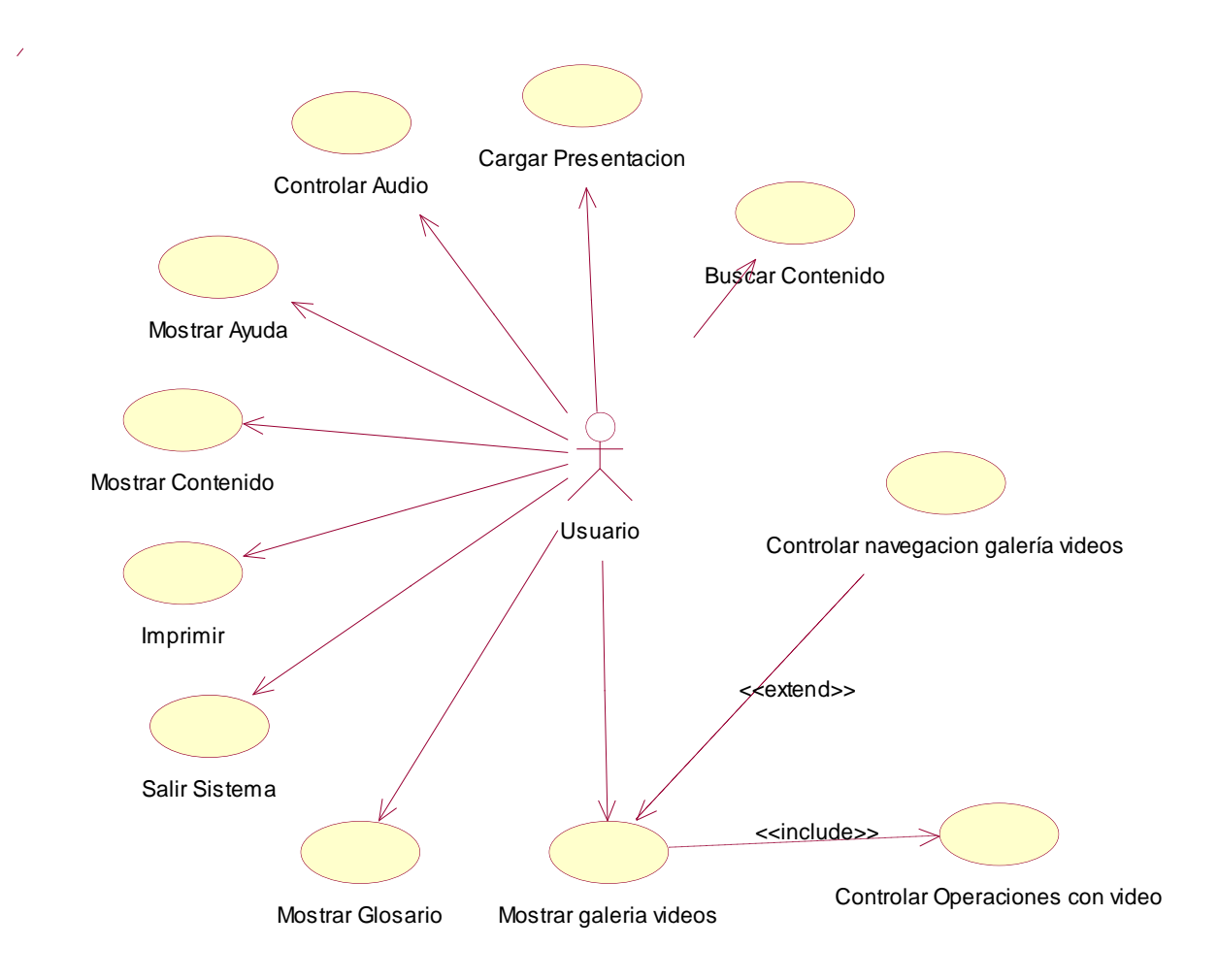

**Fig. 17 Diagrama de Casos de uso del sistema**

 **3.6.2.2 Diagrama de casos de uso módulo Glosario.**

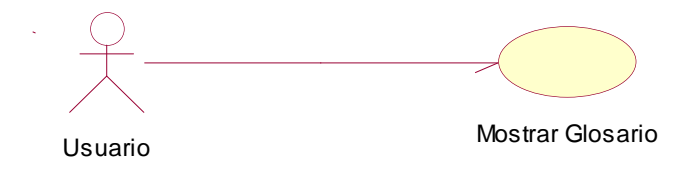

**Fig. 18 Diagrama de Casos de uso del sistema módulo Glosario.**

 **3.6.2.3 Diagrama de casos de uso módulo Generales.**

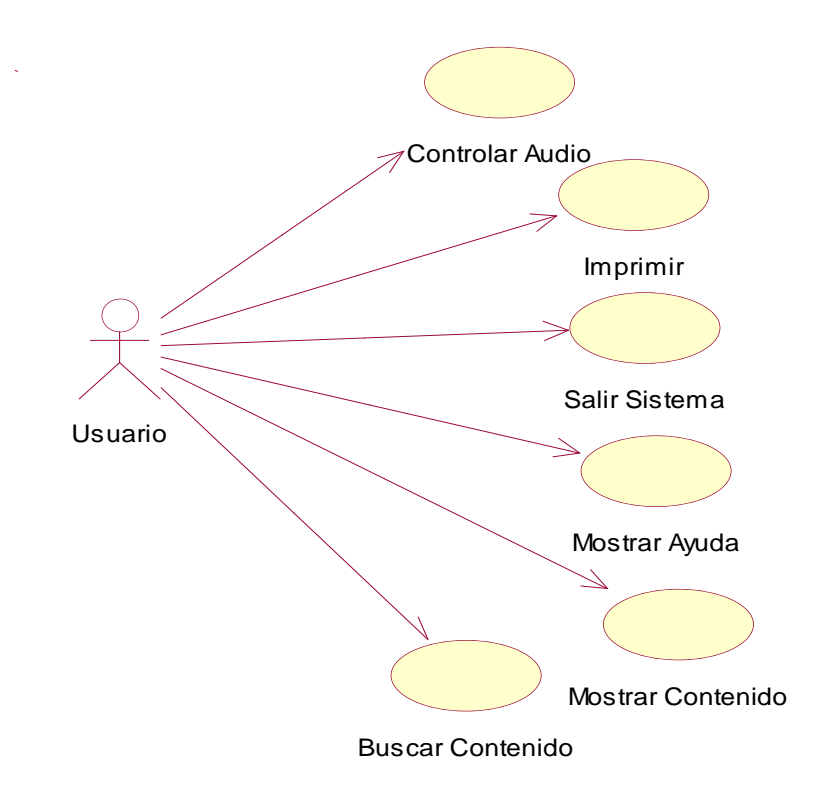

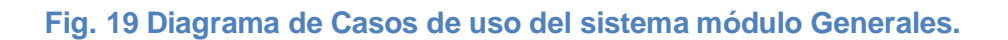

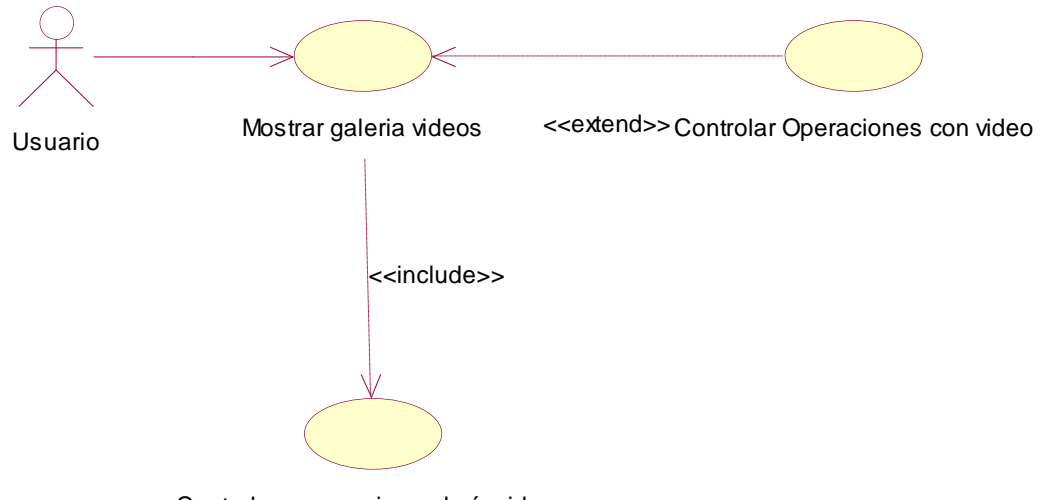

## **3.6.2.5 Diagrama de casos de uso Galería de Videos**

Controlar navegacion galería videos

## **Fig. 20 Diagrama de Casos de uso del sistema módulo Galería de videos.**

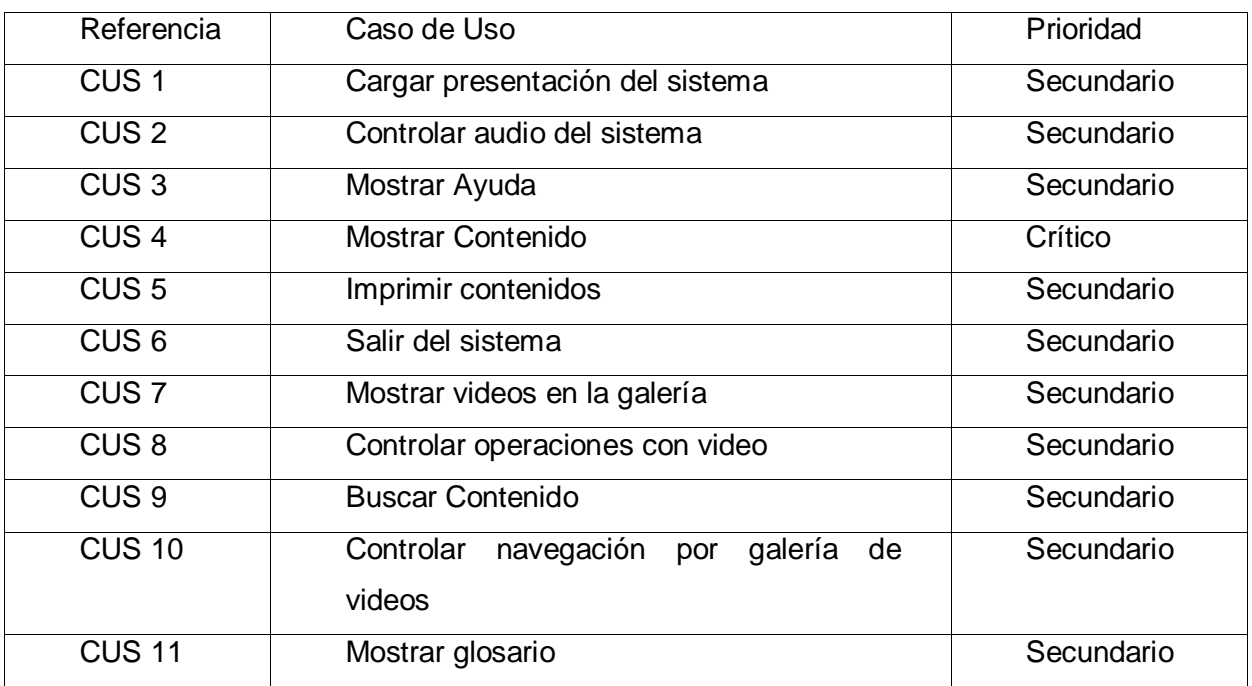

## **Tabla 5 Casos de uso del sistema.**

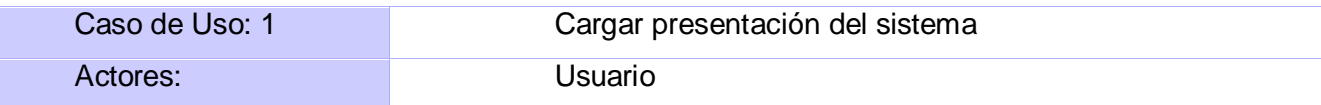

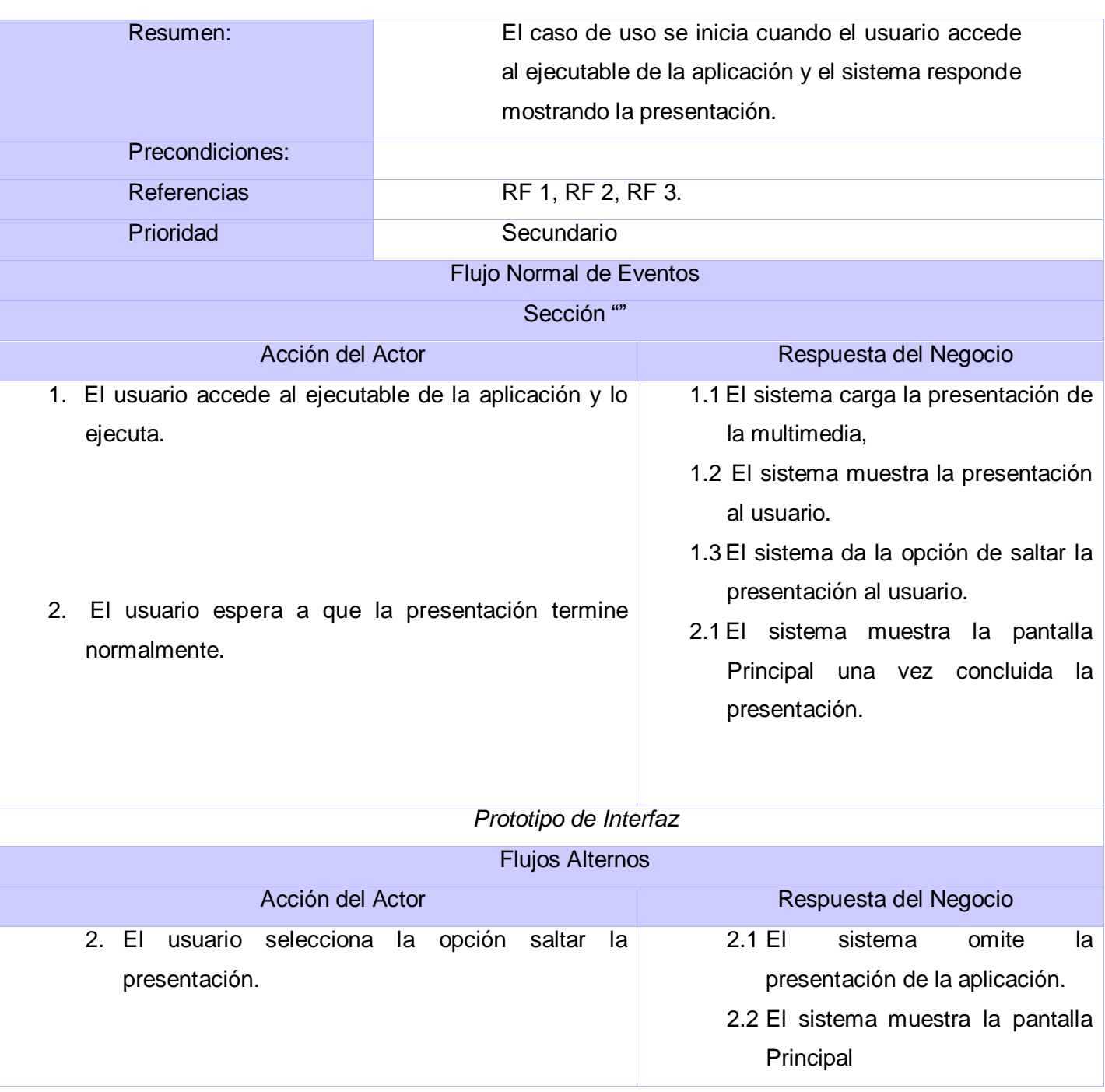

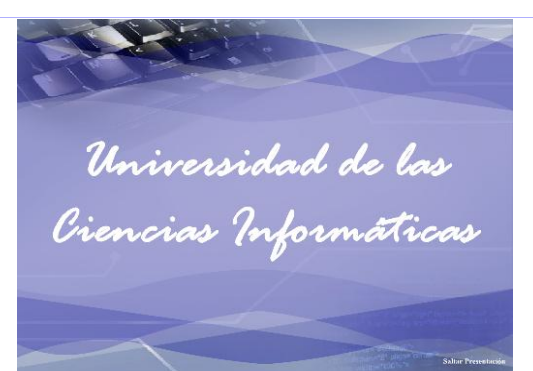

Poscondiciones Queda activa la pantalla de Inicio donde el usuario podrá acceder navegar a las diferentes pantallas de la aplicación.

## **Tabla 6 Descripción del caso de uso Cargar presentación del sistema.**

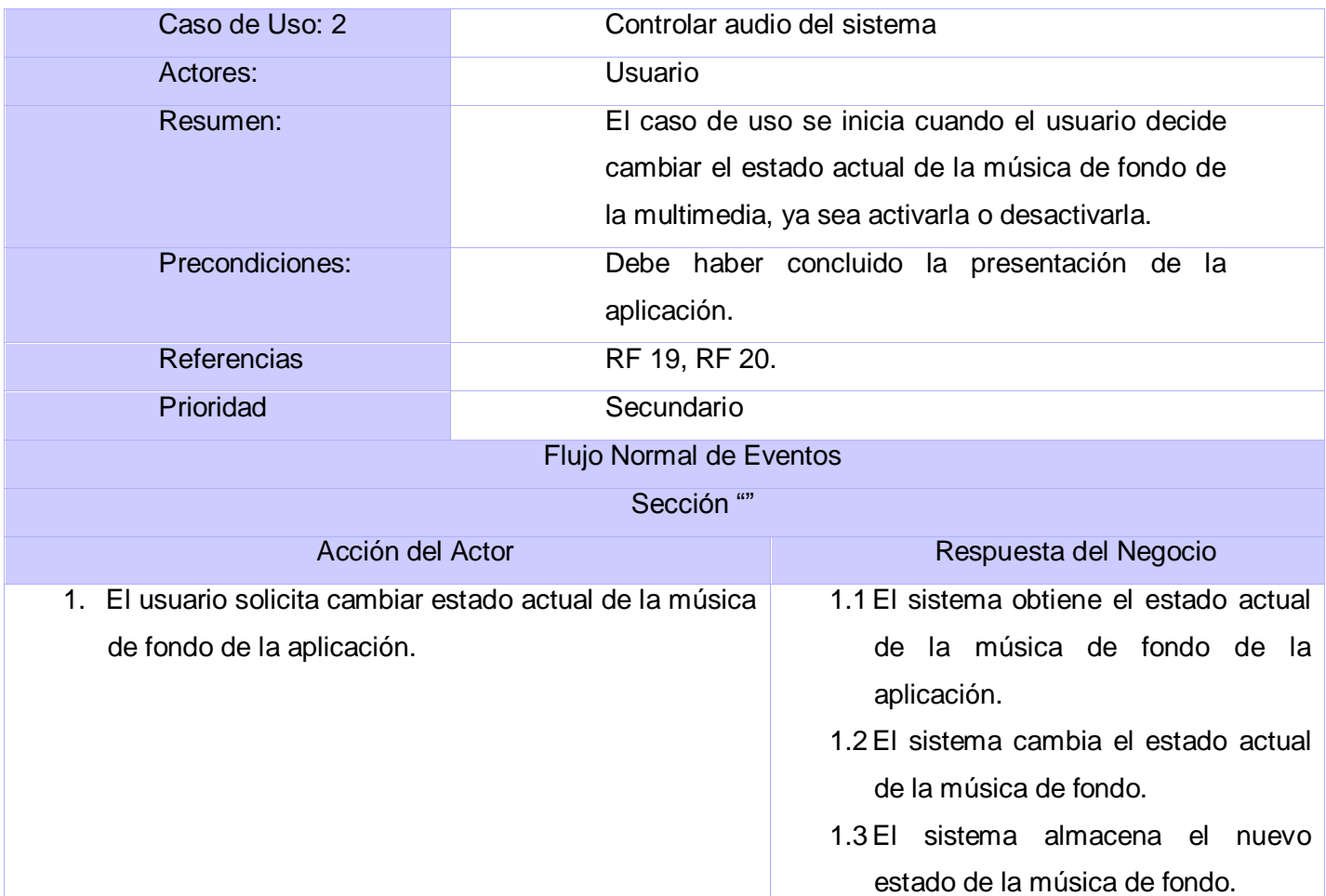

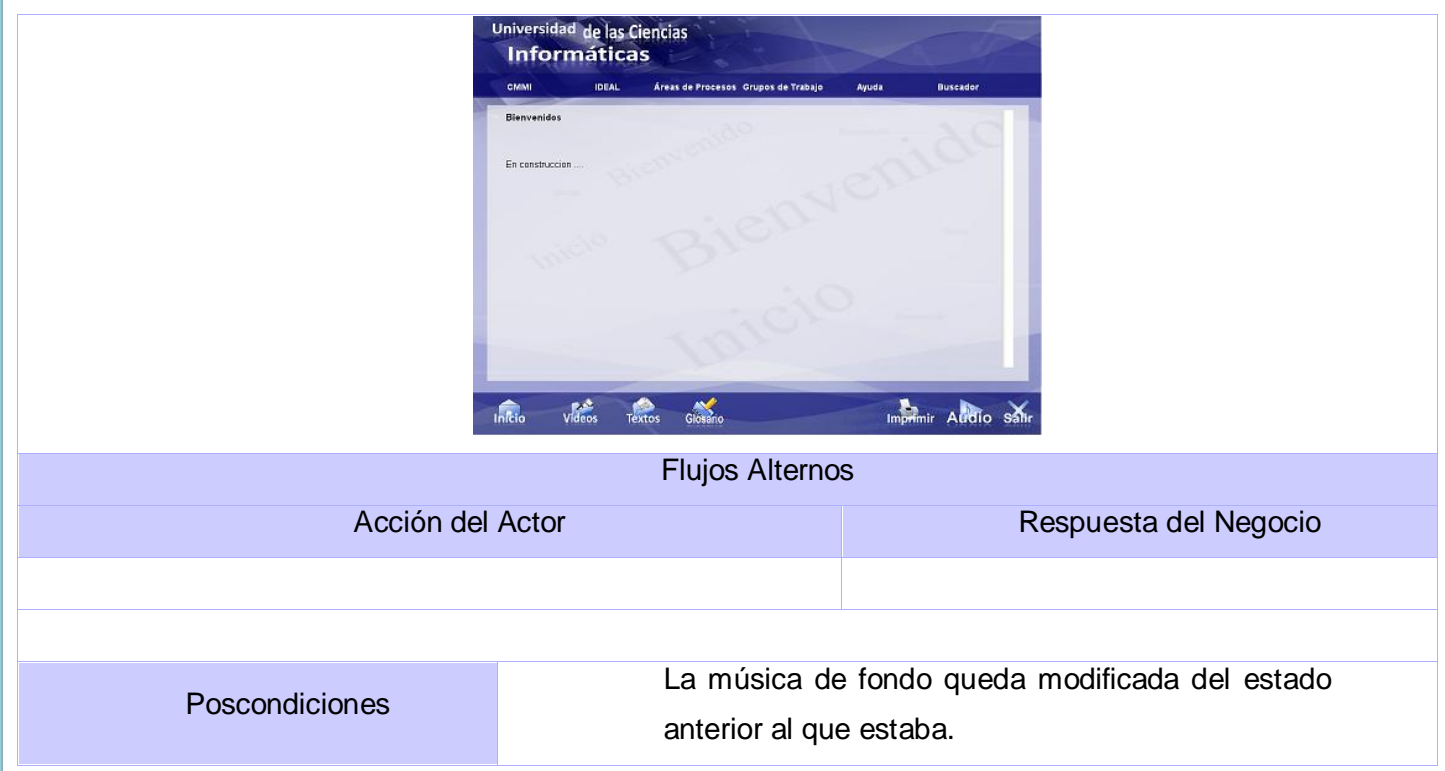

# **Tabla 7 Descripción del caso de uso Controlar audio del sistema.**

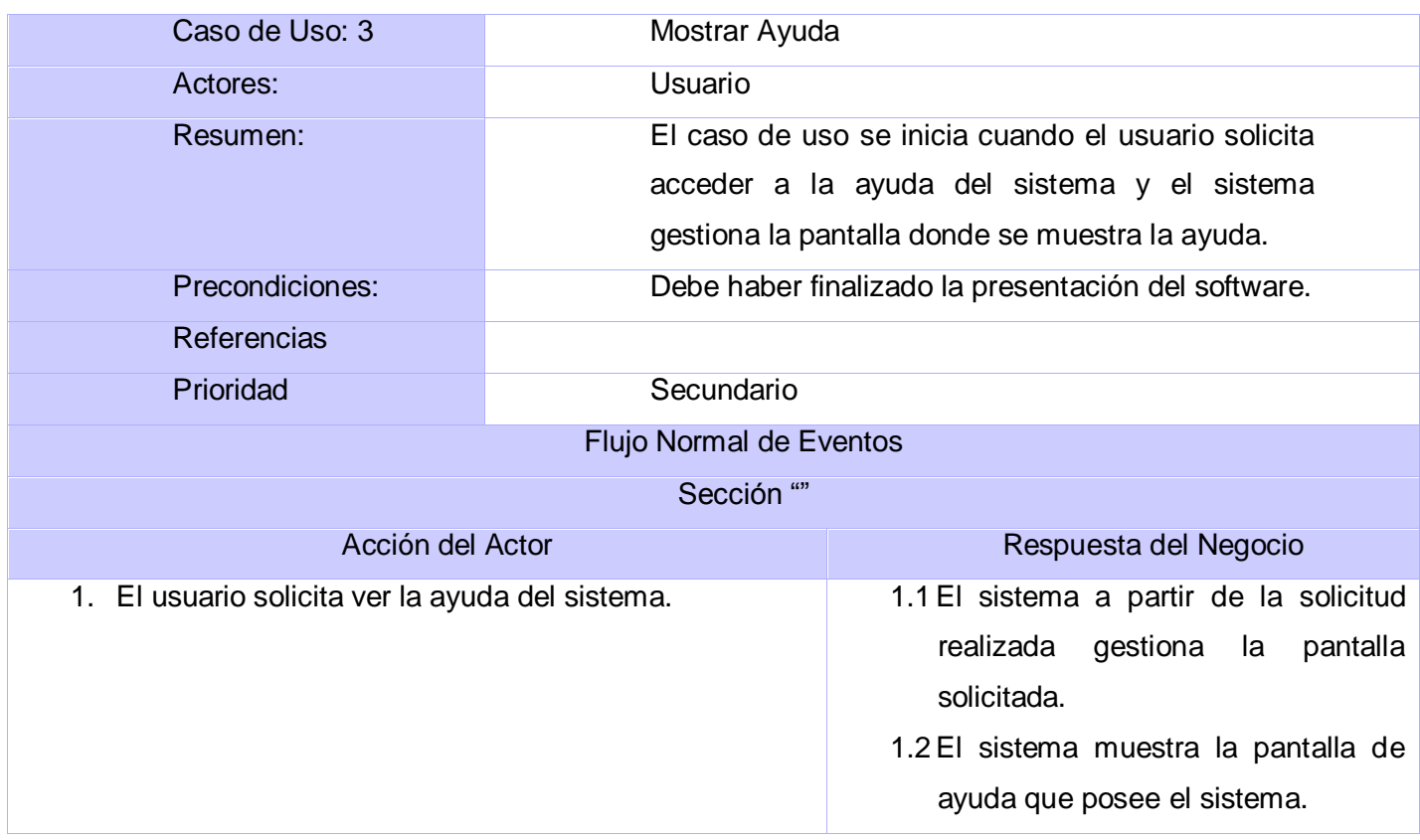

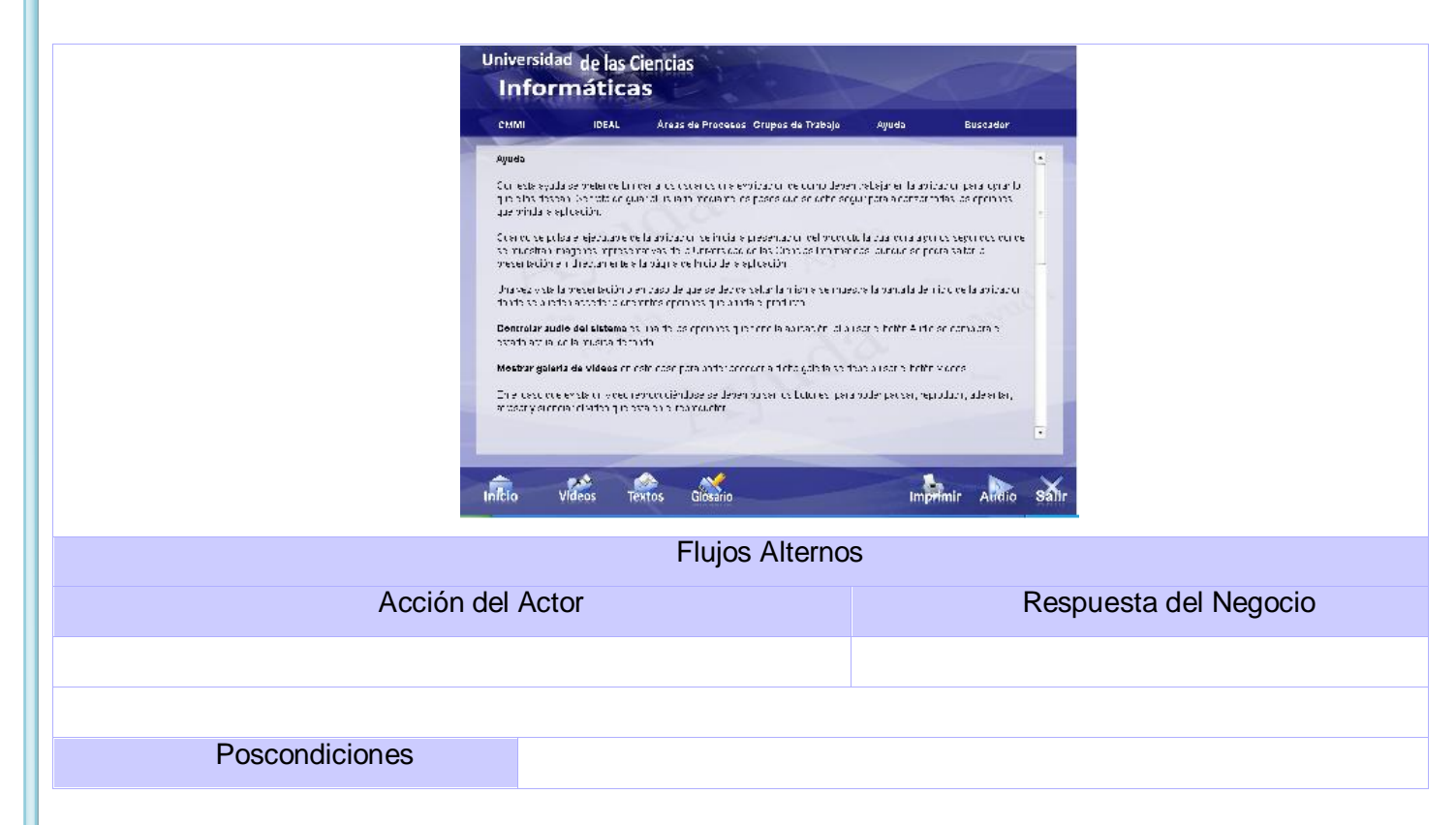

## **Tabla 8 Descripción del caso de uso Mostrar Ayuda.**

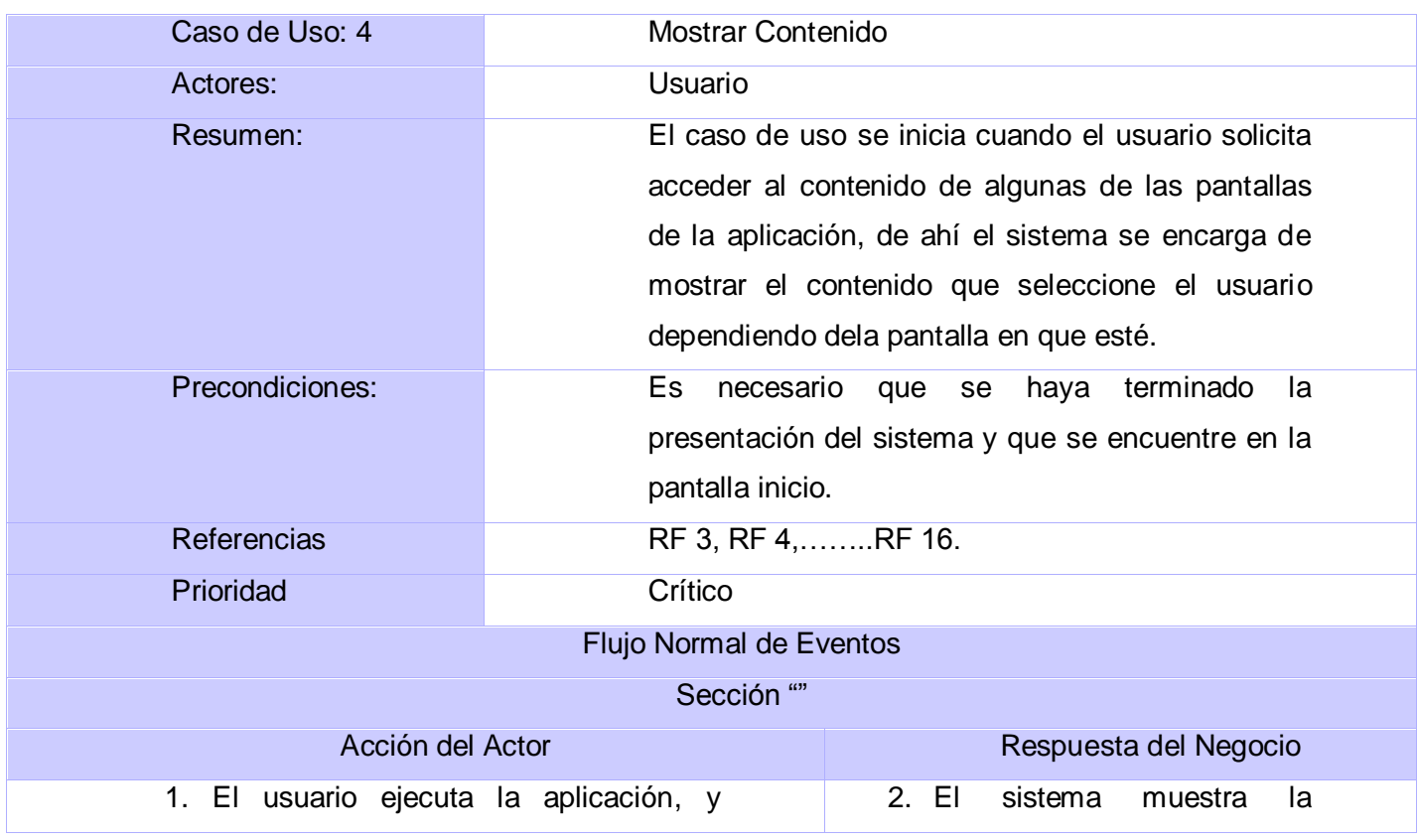

#### visualiza la presentación del software.

3. El usuario selecciona cualquiera de las opciones que le da el sistema.

pantalla de Inicio donde estarán entre otras las siguientes opciones:

- Áreas de proceso
- Grupo de trabajo  $\bullet$
- CMMI
- IDEAL  $\bullet$
- Textos  $\bullet$

4- En el caso de que el usuario haya seleccionado la opción Áreas de proceso va al Escenario 1.

En el caso que haya seleccionado la opción Grupo de trabajo va al Escenario 2.

En el caso de que seleccione la opción CMMI va al Escenario 3.

En el caso de que seleccione la opción IDEAL va al Escenario 4.

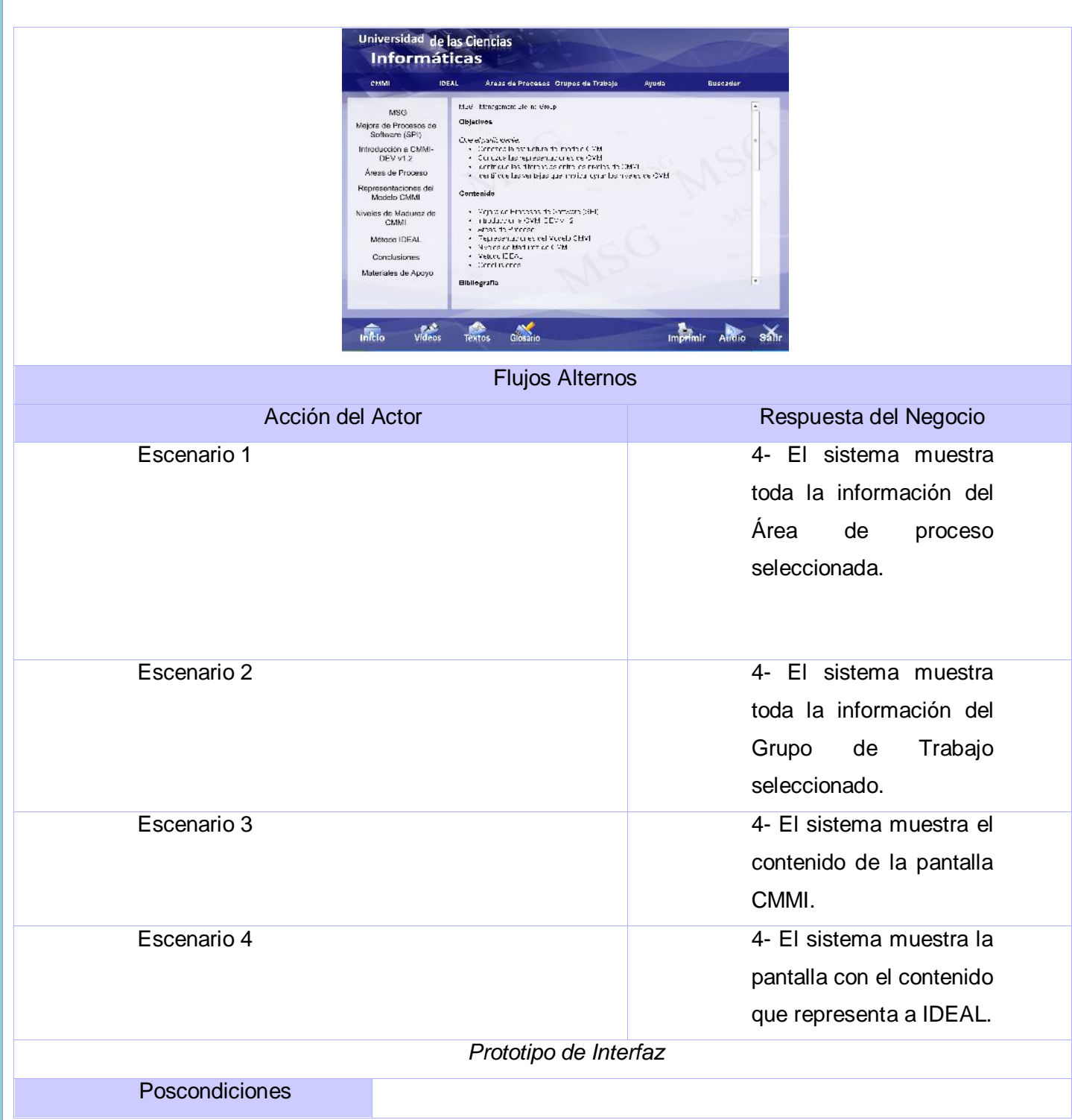

## **Tabla 9 Descripción del caso de uso Mostrar Contenido.**

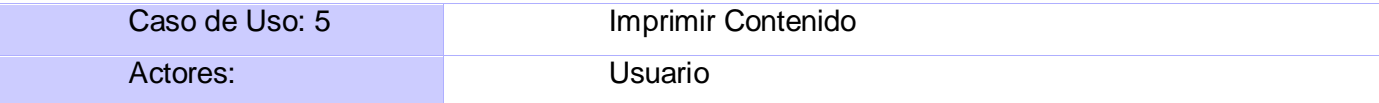

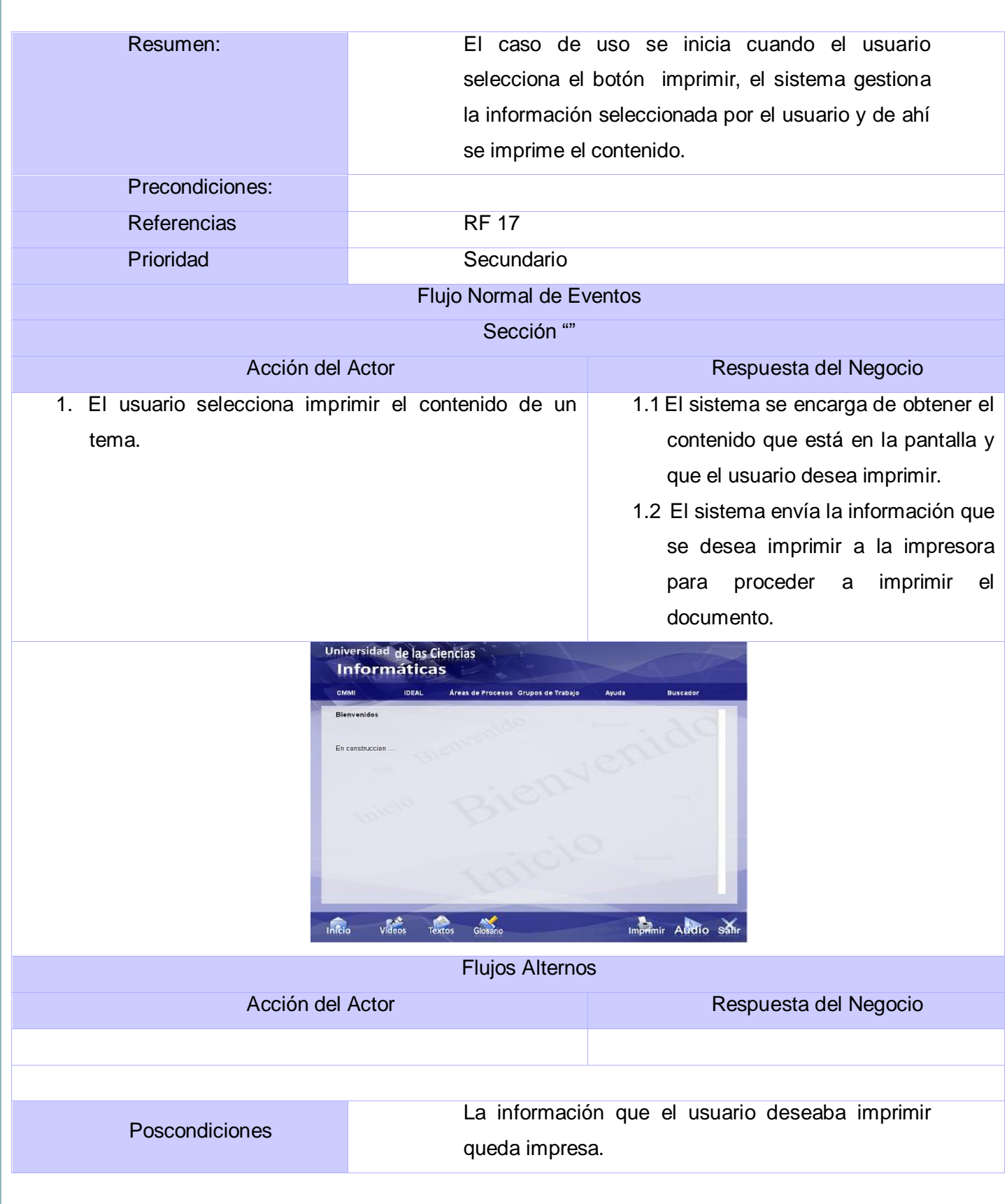

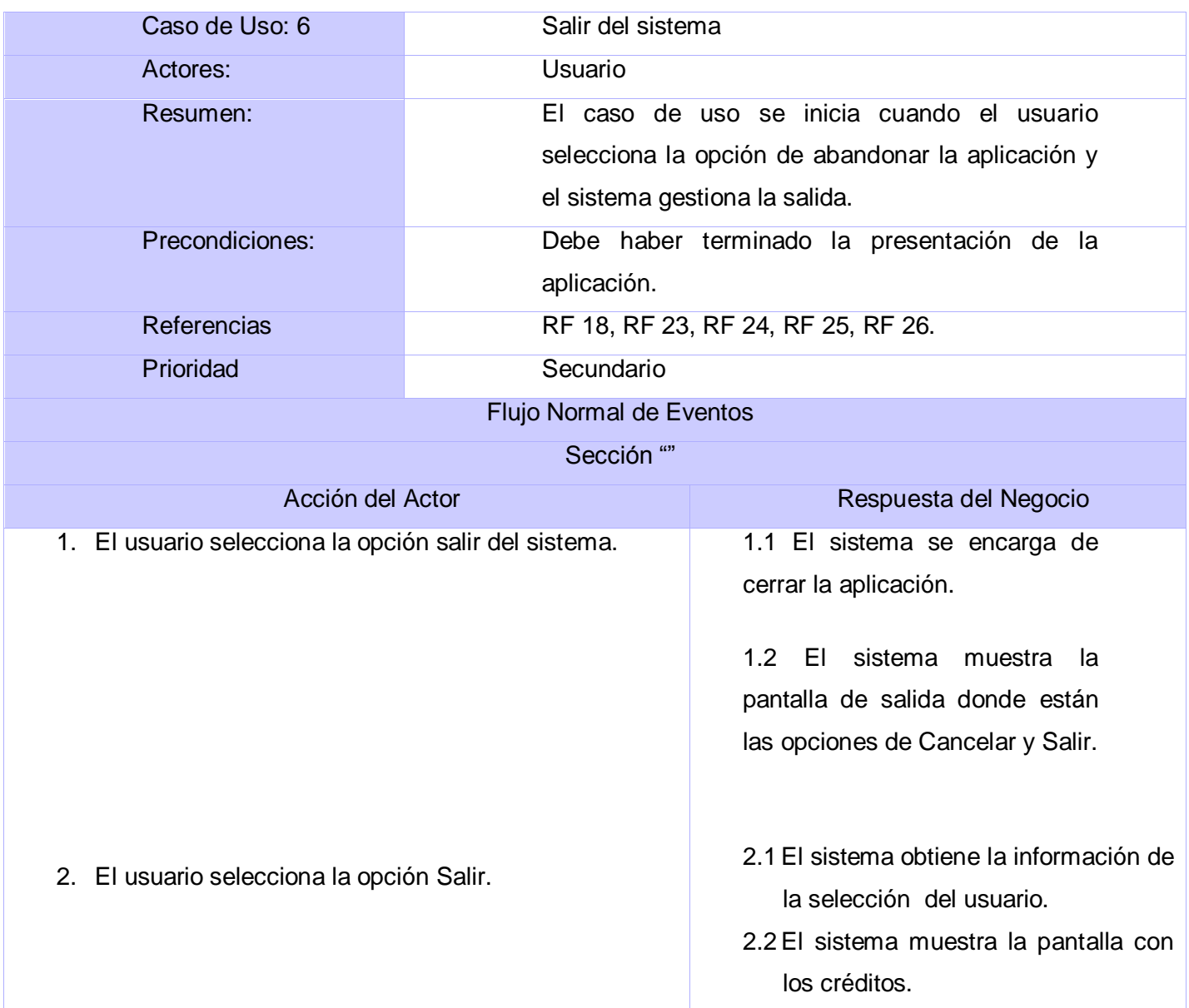

# **Tabla 10 Descripción del caso de uso Imprimir Contenido.**

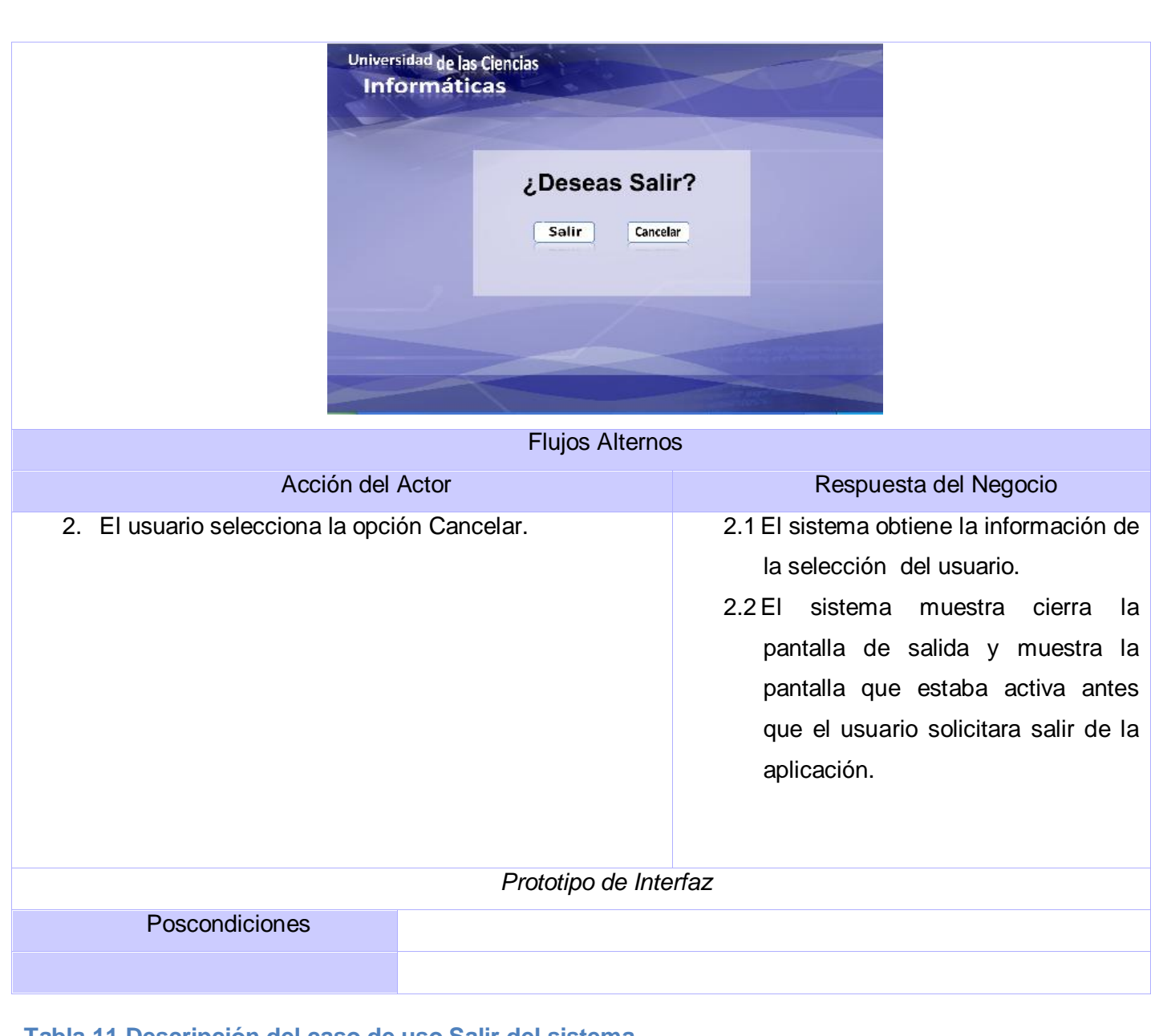

#### **Tabla 11 Descripción del caso de uso Salir del sistema.**

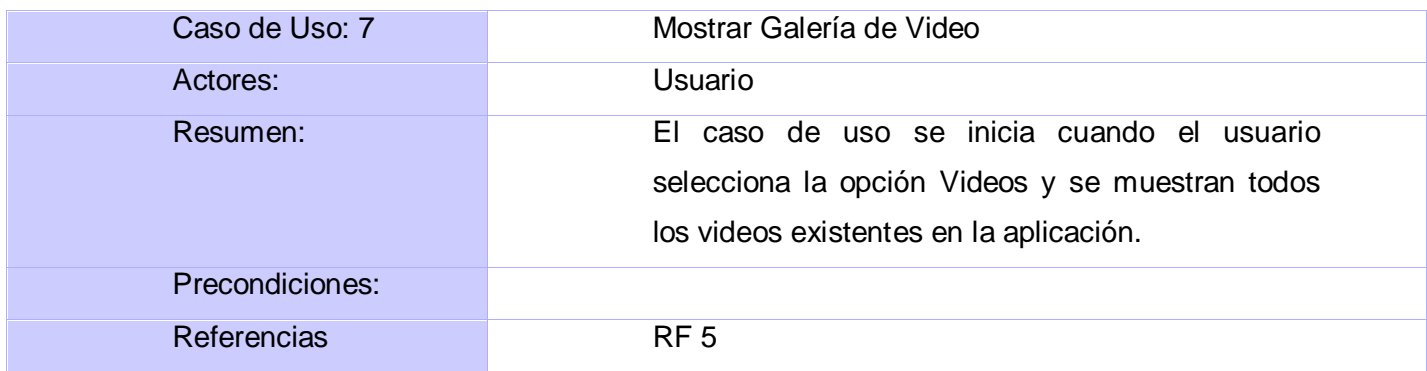

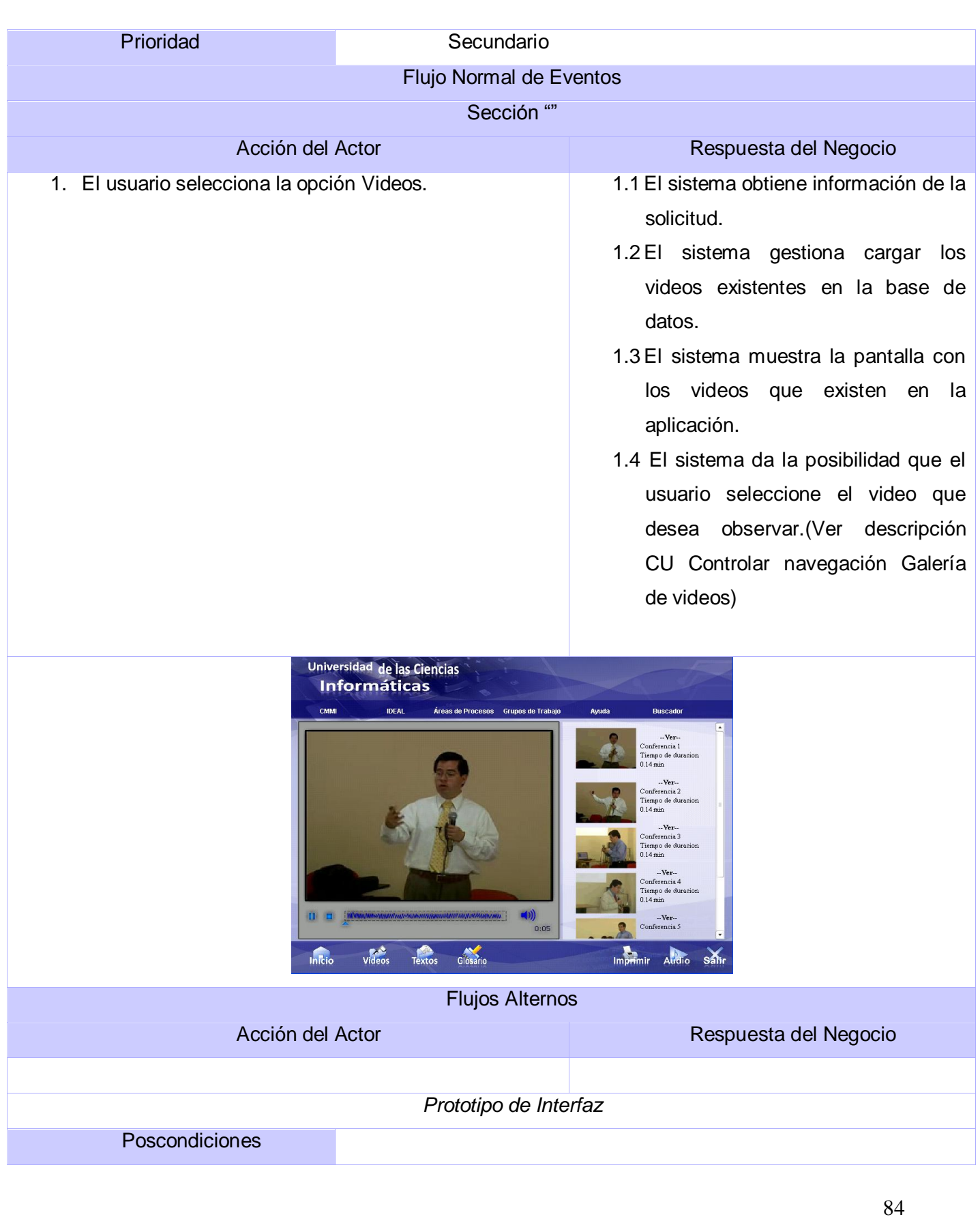

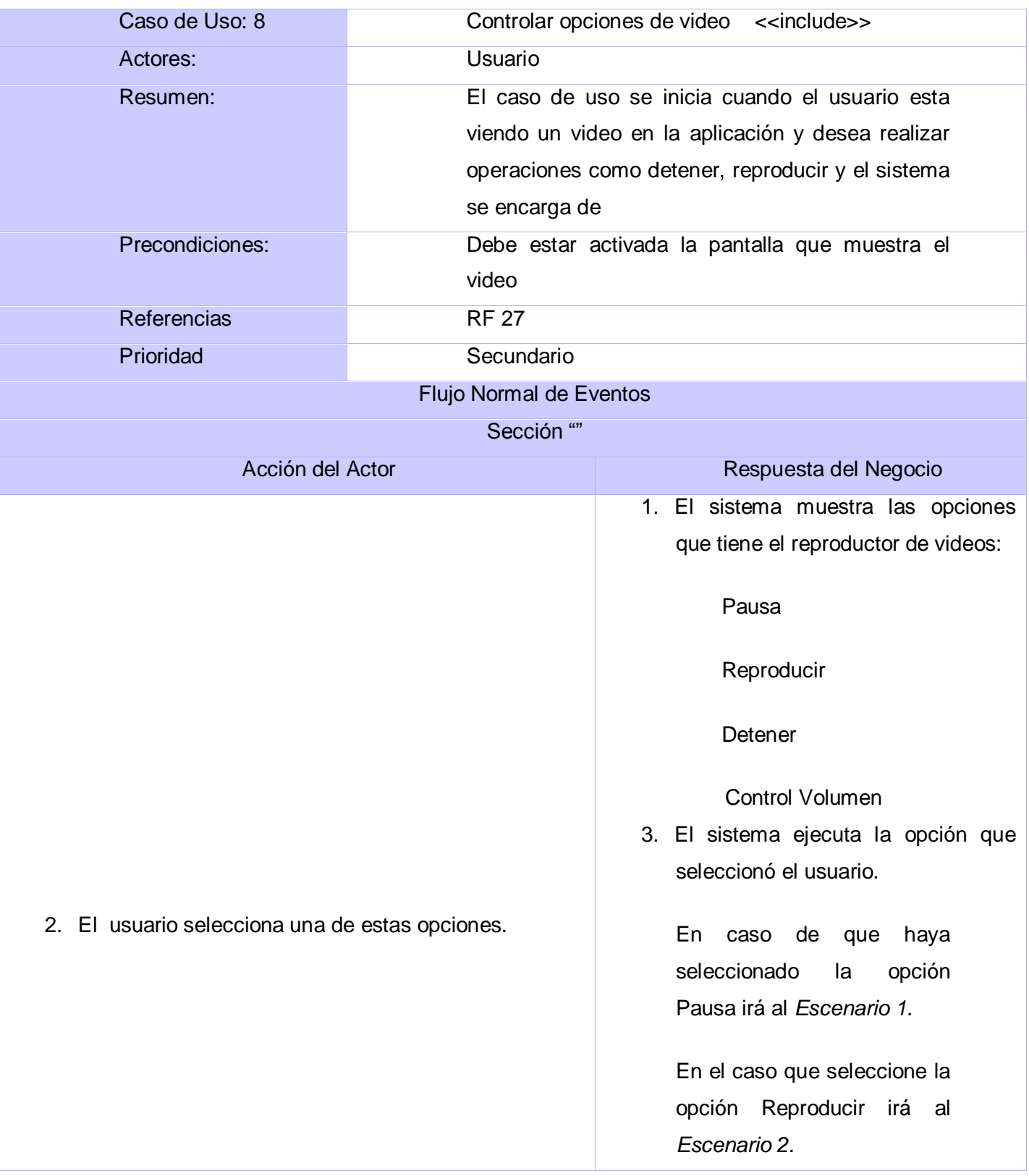

# **Tabla 12 Descripción del caso de uso Mostrar Galería de Video.**

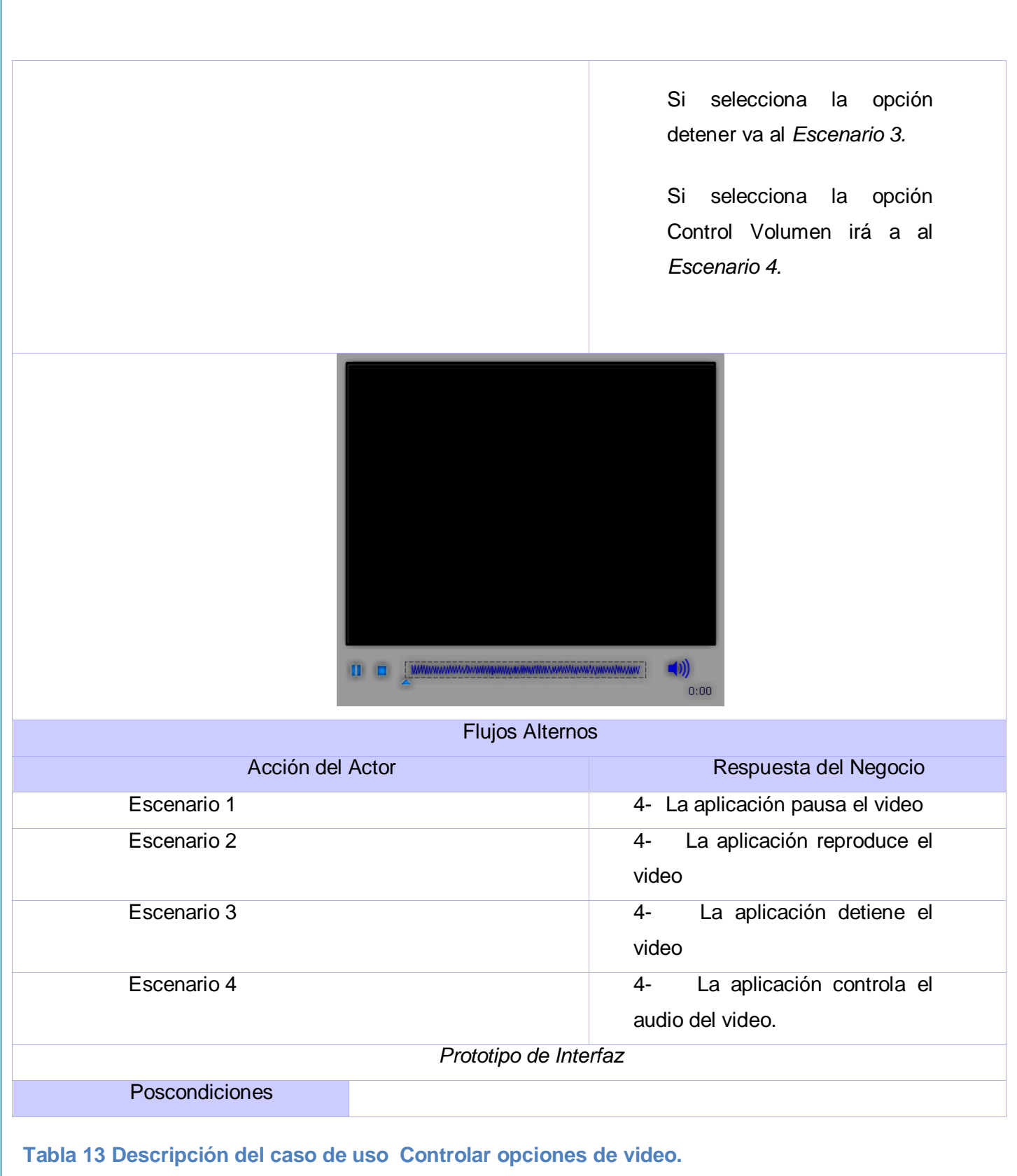

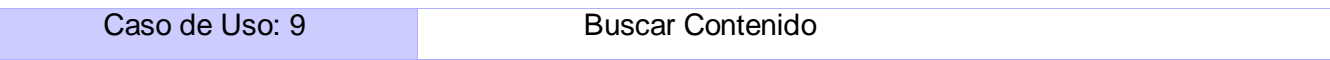

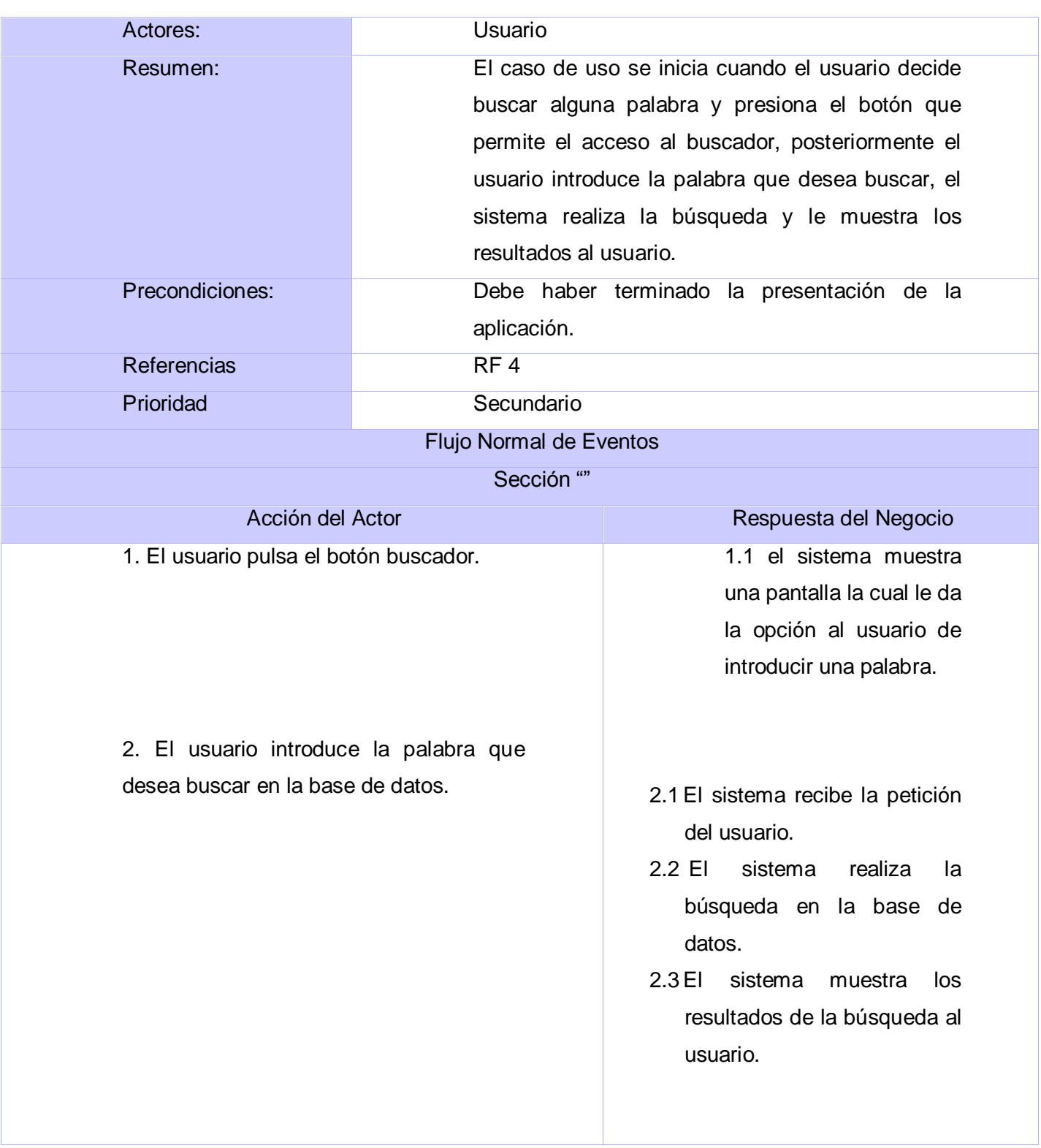

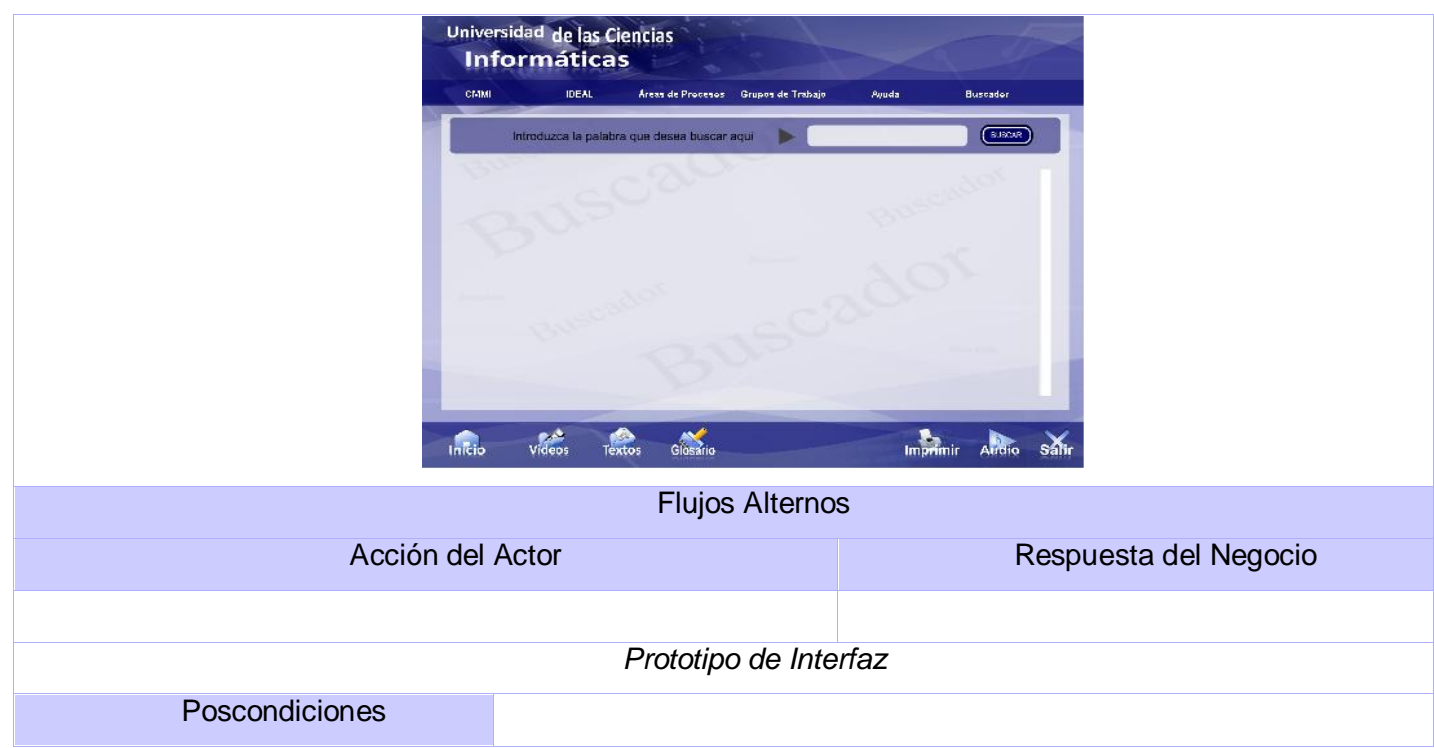

## **Tabla 14 Descripción del caso de uso Buscar Contenido.**

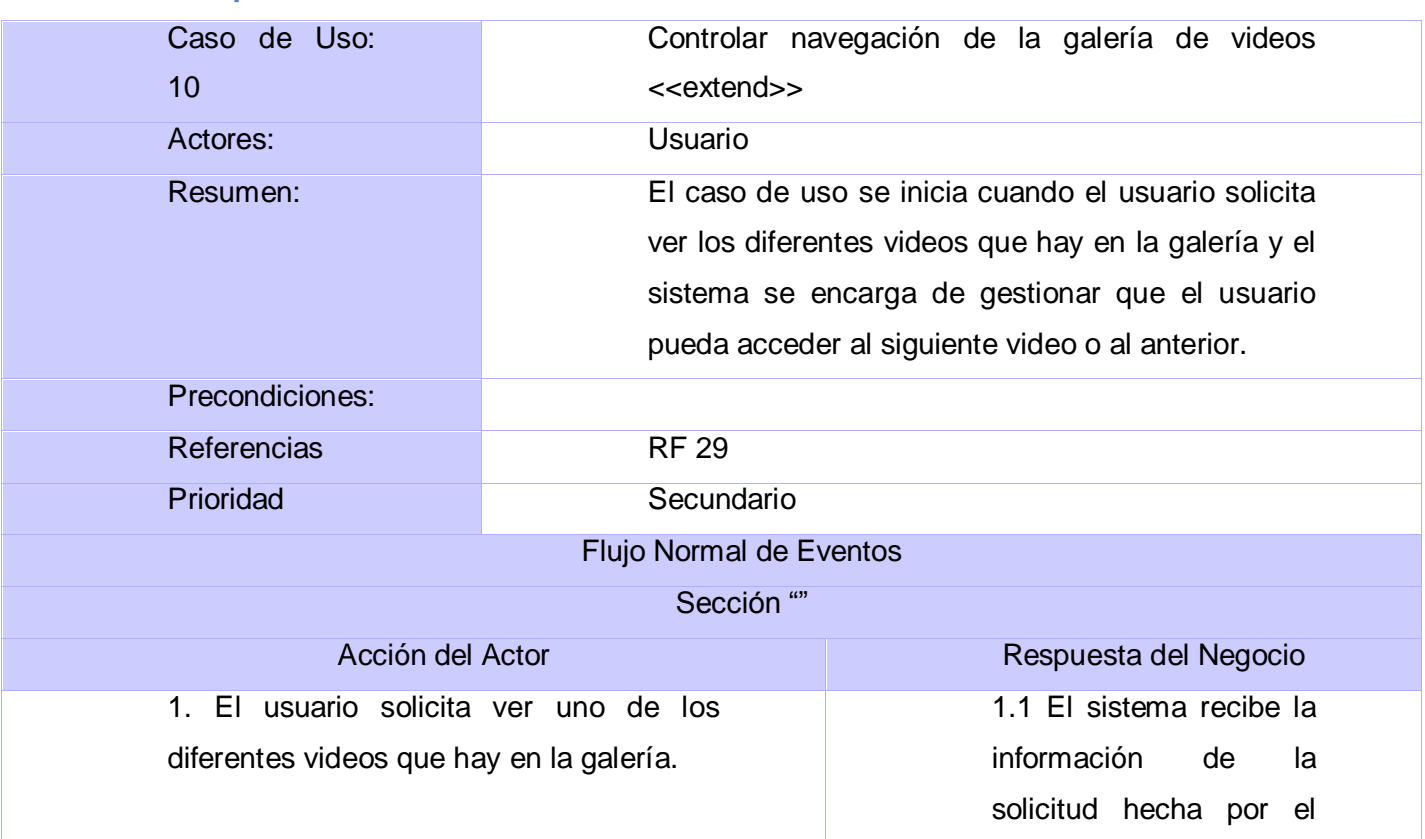

usuario.

1.2 El sistema gestiona los videos que desea ver el usuario en la vista previa.

1.3 El sistema muestra los videos en la vista previa, para que el usuario pueda seleccionar el que desea observar en el reproductor.

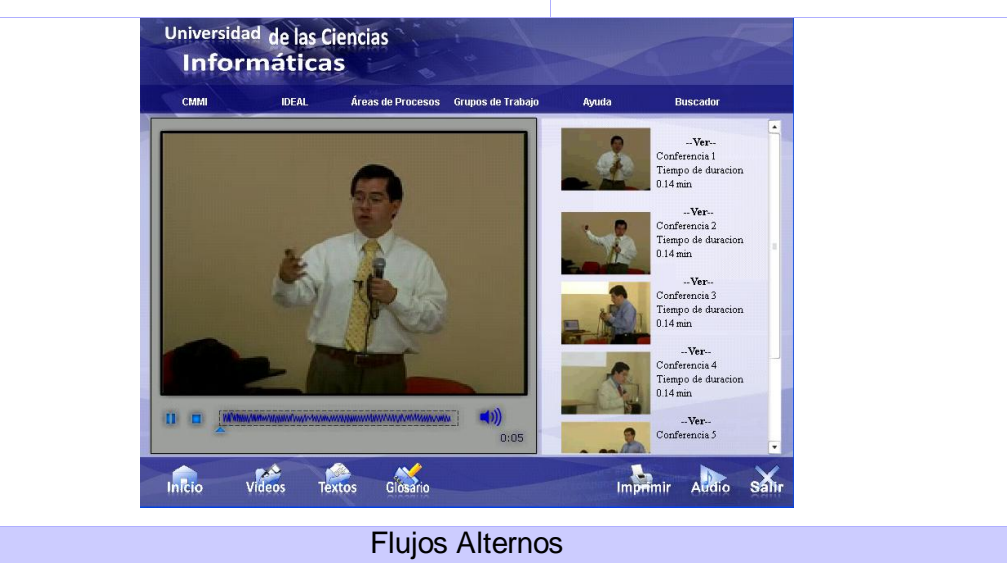

# Acción del Actor **Respuesta del Negocio** Poscondiciones

**Tabla 15 Descripción del caso de uso Controlar navegación Galería de videos.**

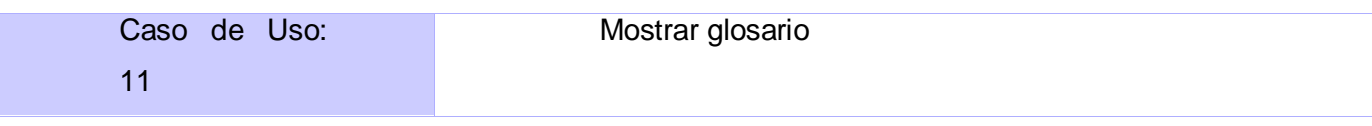

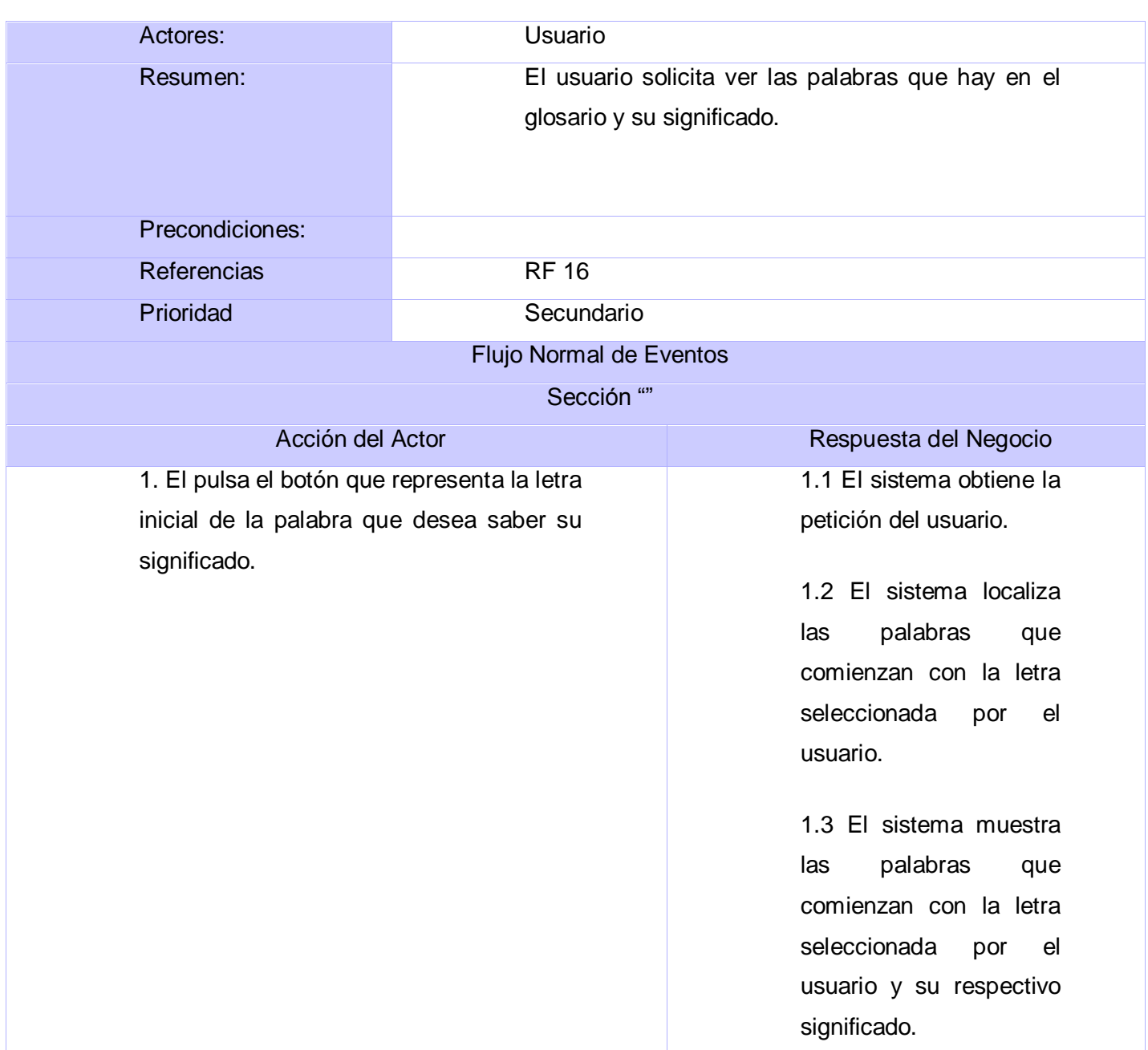

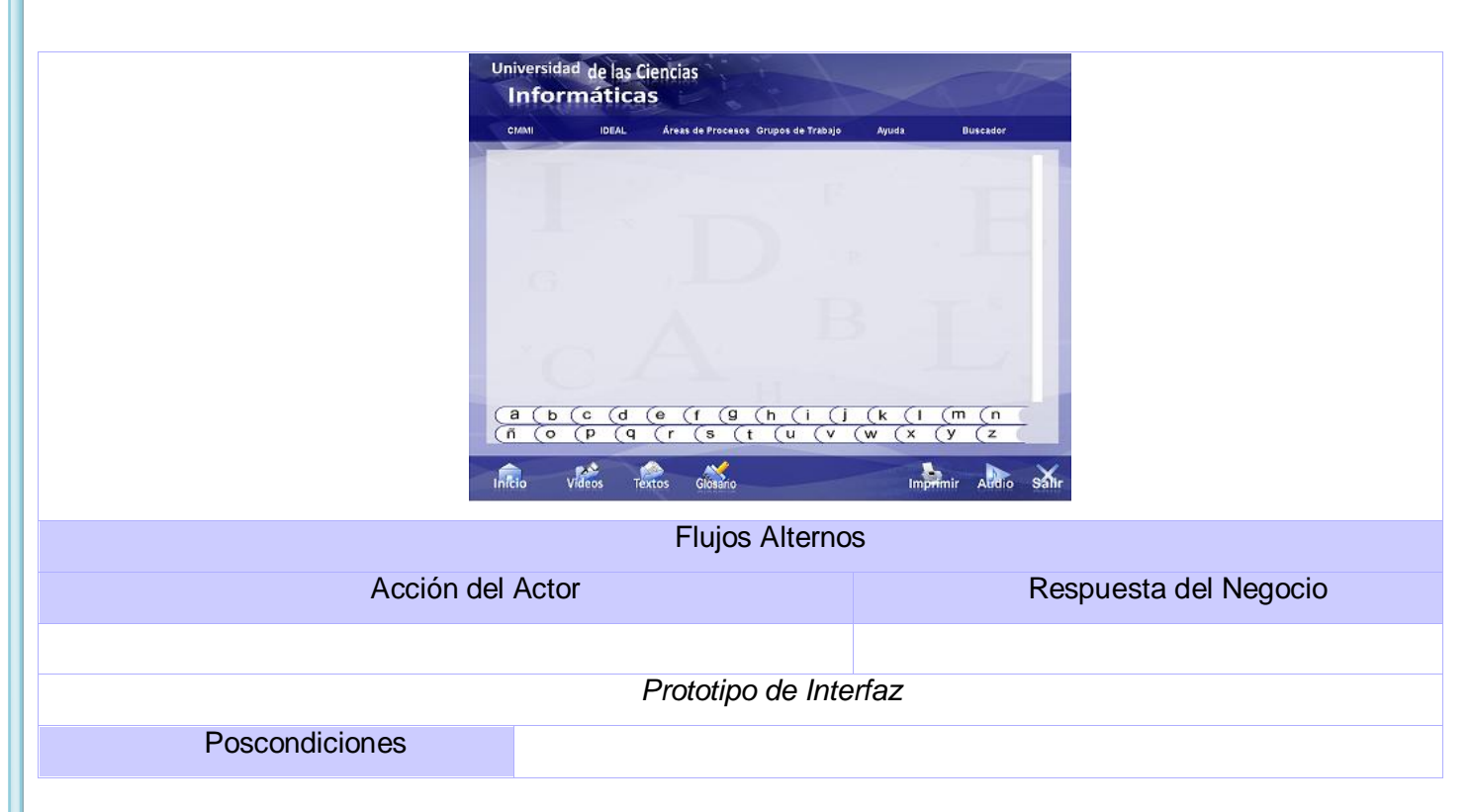

#### **Tabla 16 Descripción del caso de uso Mostrar Glosario.**

#### **3.7 Diagrama de clases del modelo de objetos.**

En la confección del diagrama que da al fin una estructura de entidades para estudio inicial del software, se utilizaron tres prototipos agregados al proceso. OMMMA-L plantea que un objeto puede ser de tipo escenario cuando representa un conjunto de pantallas que muestran una información a través de objetos con similar funcionalidad, de tipo aplicación cuando agrupa elementos de media y aúna sus funcionalidades como una entidad y de media cuando se hace referencia a sonido, texto, imágenes, animaciones, video. Teniendo en cuenta la especificación de los casos de uso realizada en epígrafes anteriores y además de la navegación detallada se determinaron las siguientes entidades representadas en el modelo, como las principales existentes en el software. **(Ver Anexo Fig. 1).**

#### **3.8 Conclusiones Parciales.**

En este capítulo se realizó un análisis del dominio de problema y se modeló el mismo. Se determinaron los requerimientos funcionales y no funcionales que debe cumplir el sistema y a partir de estos se seleccionaron los casos de uso del sistema. Fueron descritos los casos de uso des sistema dejando claro que es lo debe hacer el mismo ante las acciones que realice el usuario. Además se mostraron los diagramas de navegación que representan las diferentes pantallas a las que podrá acceder el usuario desde la pantalla que está activa en ese momento. De esta manera quedan las condiciones creadas para comenzar a construir el sistema.

## **CAPÍTULO IV**

#### **Capítulo IV: Construcción de la solución propuesta.**

#### **4.1 Introducción.**

En el presente capítulo se tratará lo referente al diseño de la construcción de la aplicación, para ello se modelará diferentes diagramas que propone OMMMA-L en los flujos de análisis y diseño que representan el comportamiento de una aplicación de tipo multimedia. Los diagramas de presentación que son propios del lenguaje de modelado que se utiliza ayudarán a definir de una manera convincente como quedará estructuradas las diferentes pantallas de la multimedia. Además de esto se modelan los diagramas de clases del análisis y el diseño, los diagramas de secuencia de OMMMA-L que se corresponden con las realizaciones de los casos de uso del sistema.

#### **4.2 Modelo de Análisis.**

El modelo de análisis sirve para obtener un refinamiento de los requerimientos del software, de esta manera se logra una mejor comprensión de los mismos y se elabora una descripción a través del modelo de análisis de la solución propuesta. En el modelo de análisis se incorporan completamente los elementos arquitectónicamente significativos para la aplicación.

#### **4.2.1 Diagramas de clases del análisis.**

Los diagramas de clases del análisis se centran fundamentalmente en describir el modelo estático con el que se está trabajando, en este caso MVCmm, que es el que utiliza OMMMA-L. Consiste en clases y asociaciones que describen la estructura de objeto y las posibles interrelaciones de tipo estructurales que puedan existir entre estos. Para lograr una representación donde se aprecien los tipos de medias que se van a utilizar OMMMA-L propone los diagramas de clases en dos partes fundamentales una que represente la jerarquía de las medias que se dividen en media discreta y media continua generalizadas en una clase media, y la otra parte que representa lo concerniente al modelo lógico de la aplicación, este está compuesto por las clases y relaciones que dan solución al problema en cuestión.

#### **Diagrama de clases del análisis Módulo Generales. (Ver Anexo Fig. 2).**

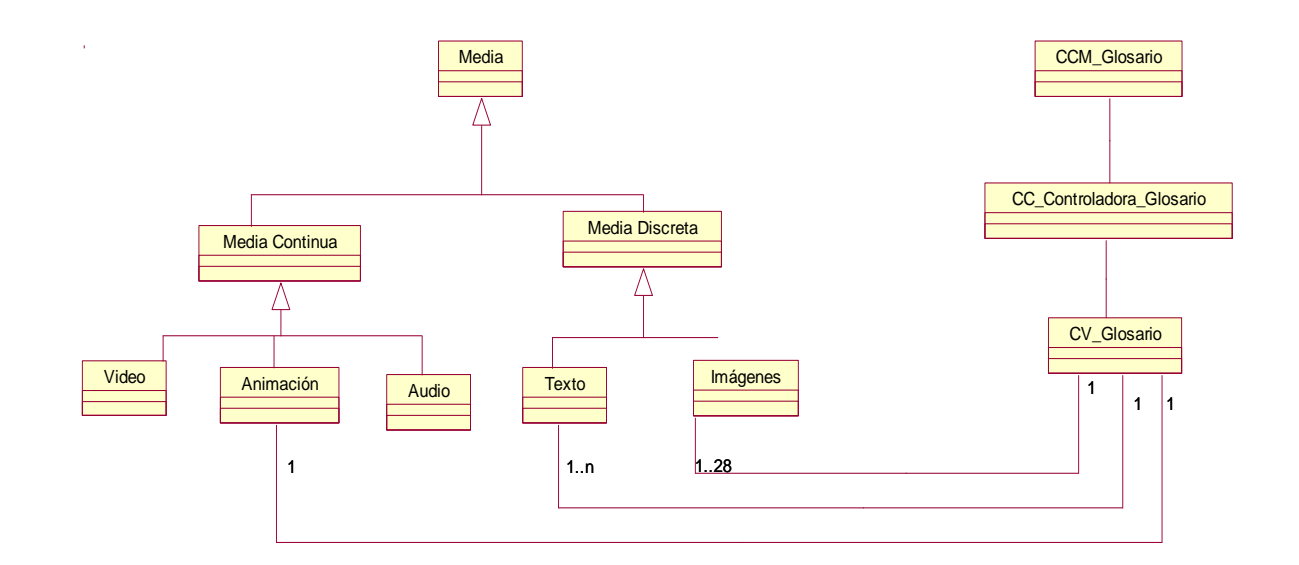

**Fig. 21 Diagrama de clases del análisis módulo Glosario.**

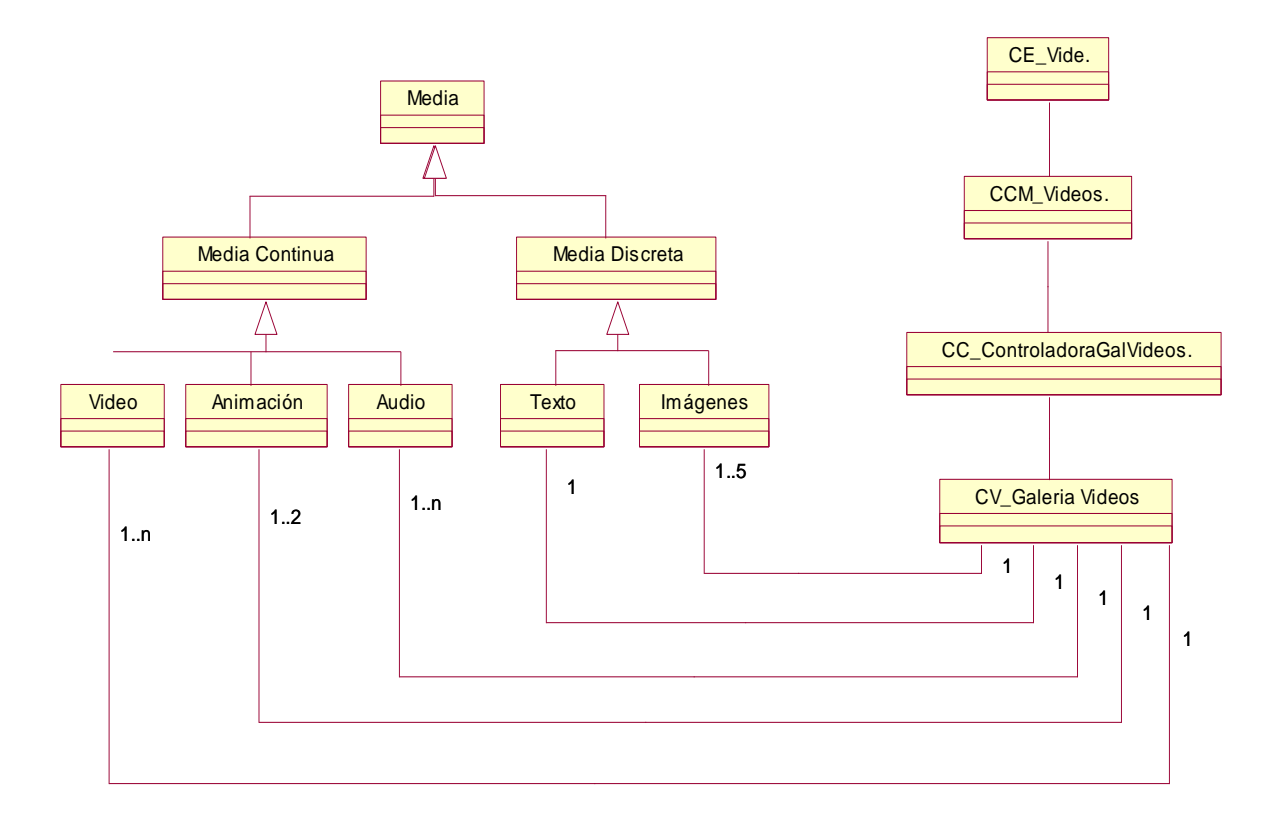

## **Fig. 22 Diagrama de clases del análisis módulo Galería de videos**

#### **4.2.2 Diagramas de presentación de OMMMA-L.**

OMMMA-L utiliza los diagramas de presentación para representar la distribución especial de los objetos visuales de la interfaz de usuario. Como se mencionaba en el Capítulo II Tendencias actuales y selección de tecnología este tipo de diagrama se encarga de representar la parte estática del modelo.
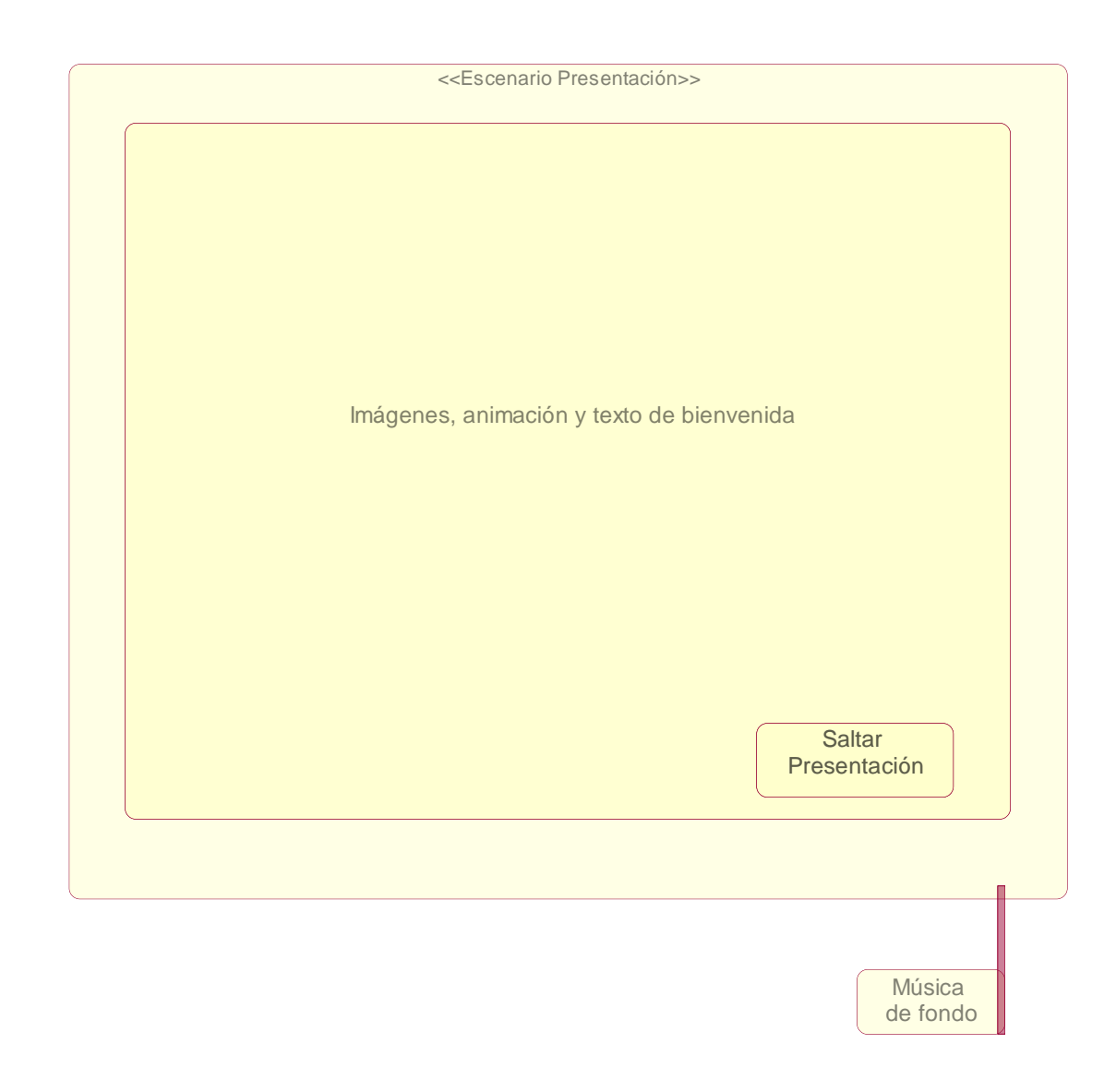

## **Fig. 23 Diagrama de presentación escenario Presentación**

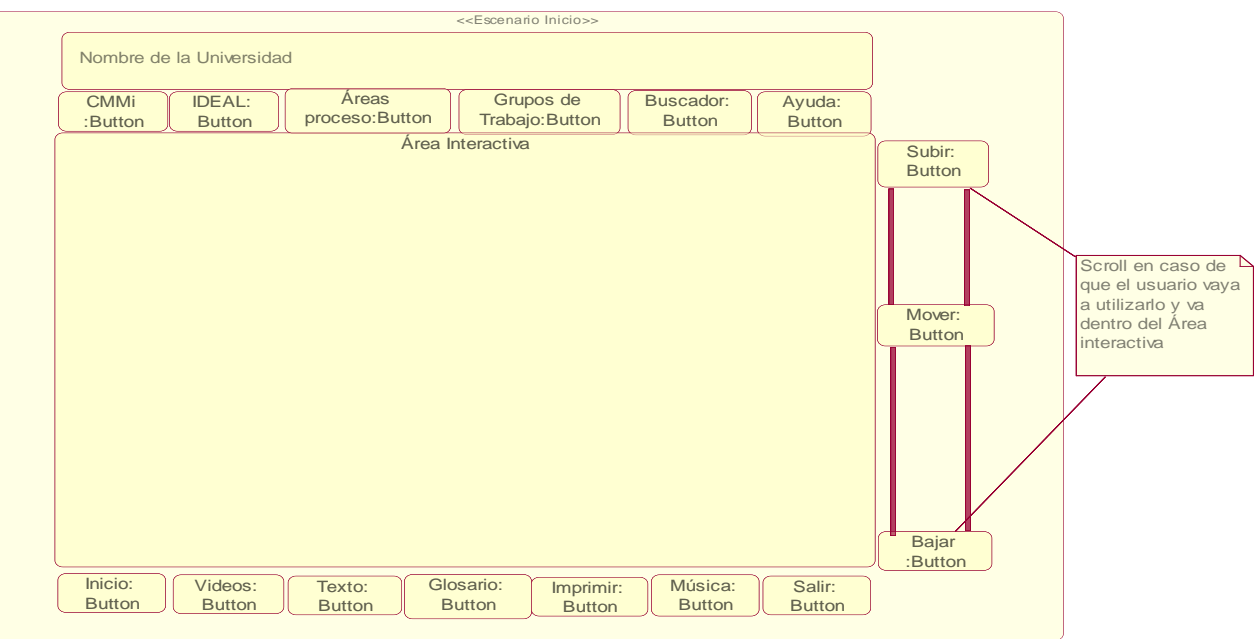

## **Fig. 24 Diagrama de presentación escenario Inicio.**

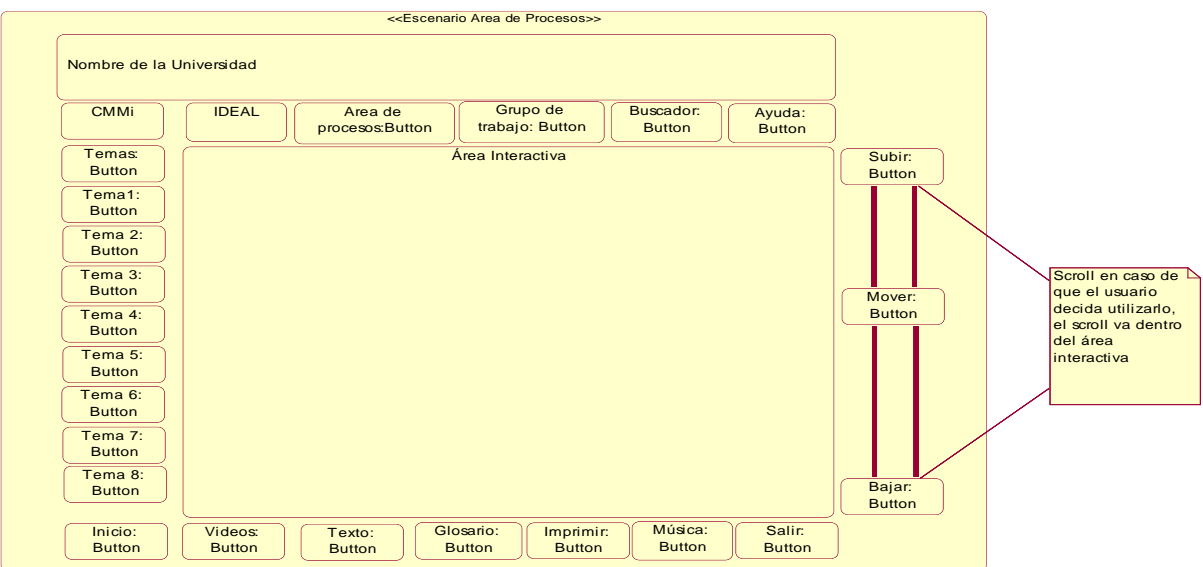

 **Fig. 25 Diagrama de presentación escenario Áreas de procesos.**

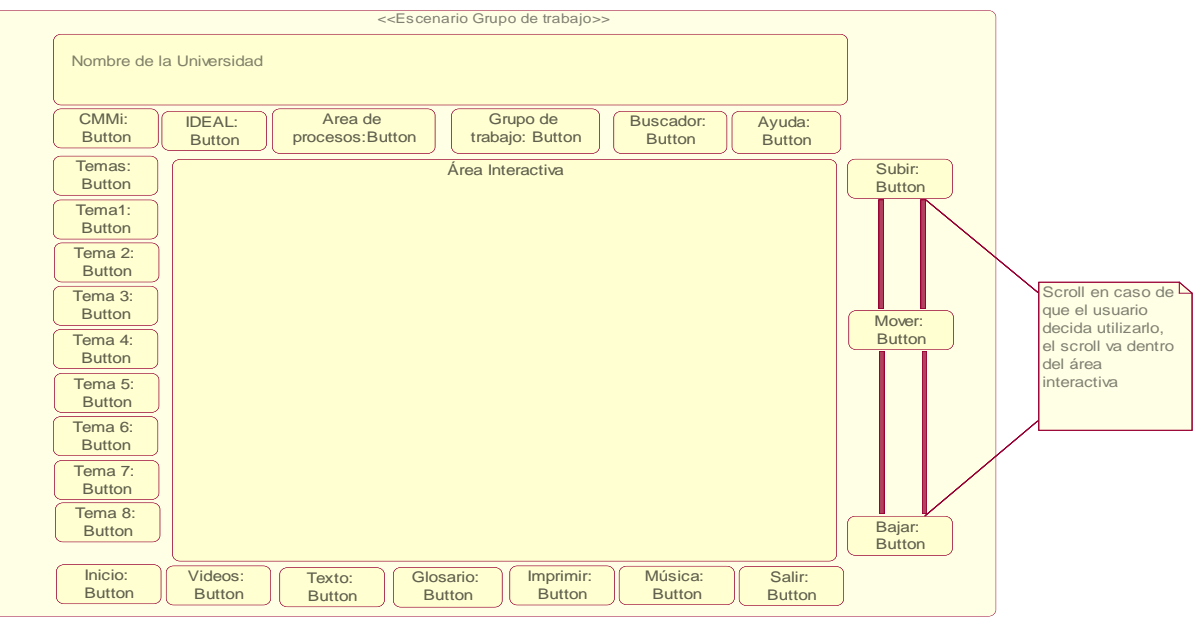

**Fig. 26 Diagrama de presentación escenario Grupo de trabajo.** 

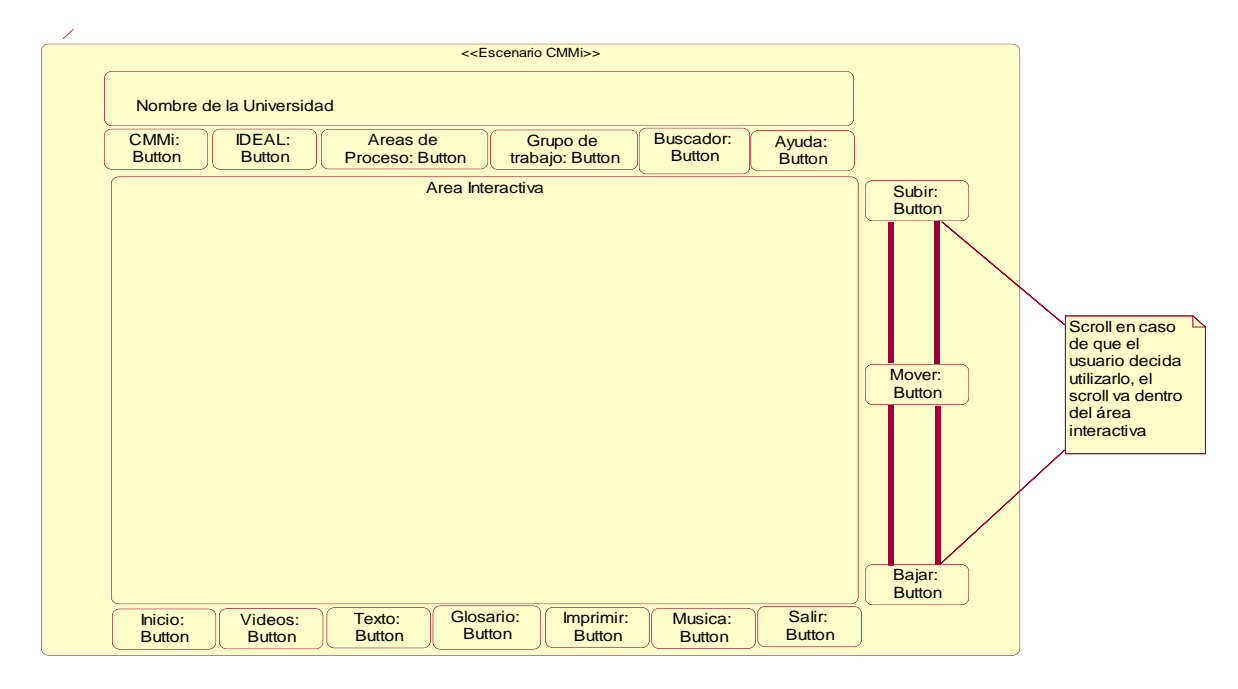

 **Fig. 27 Diagrama de presentación escenario CMMI.**

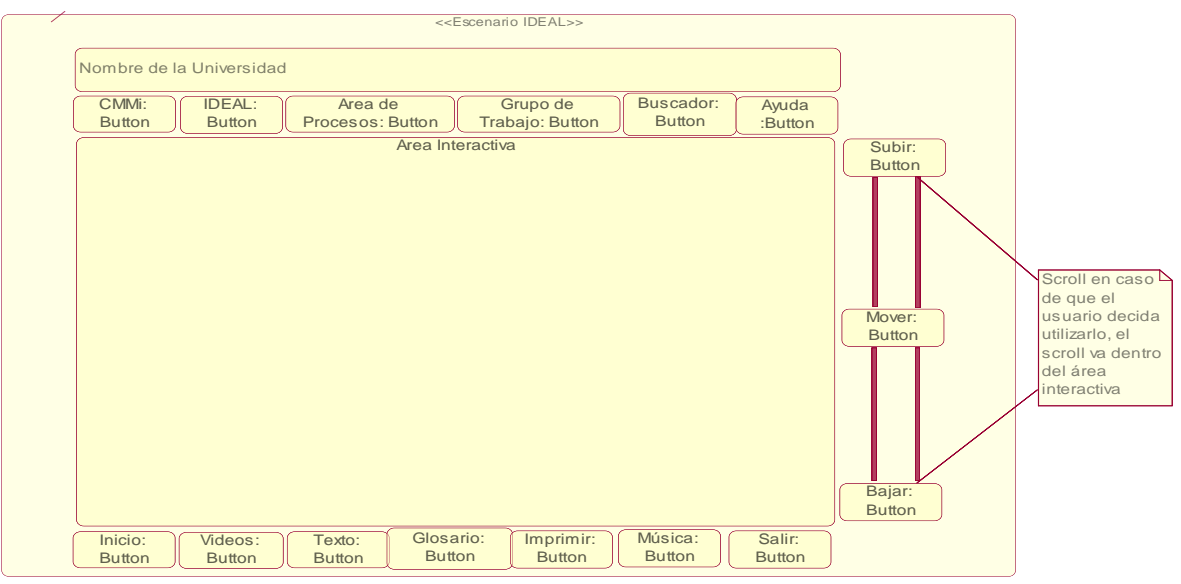

**Fig. 28 Diagrama de presentación escenario IDEAL.**

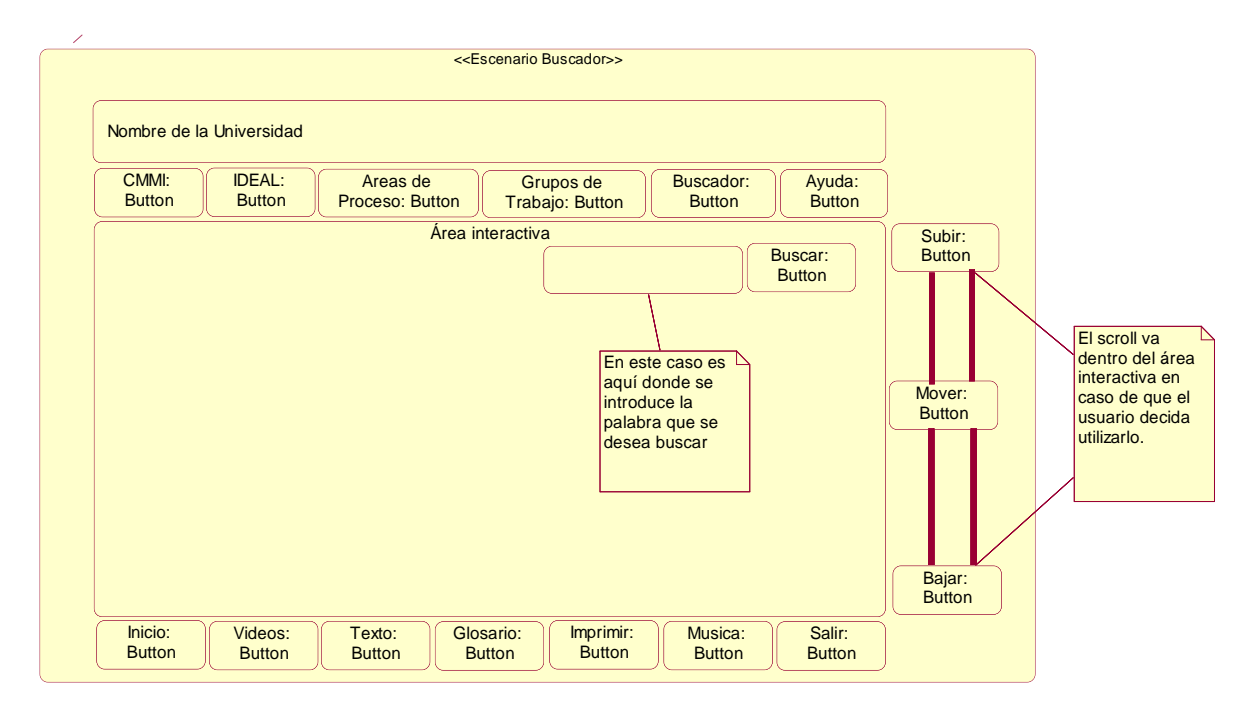

 **Fig. 29 Diagrama de presentación escenario Buscador.**

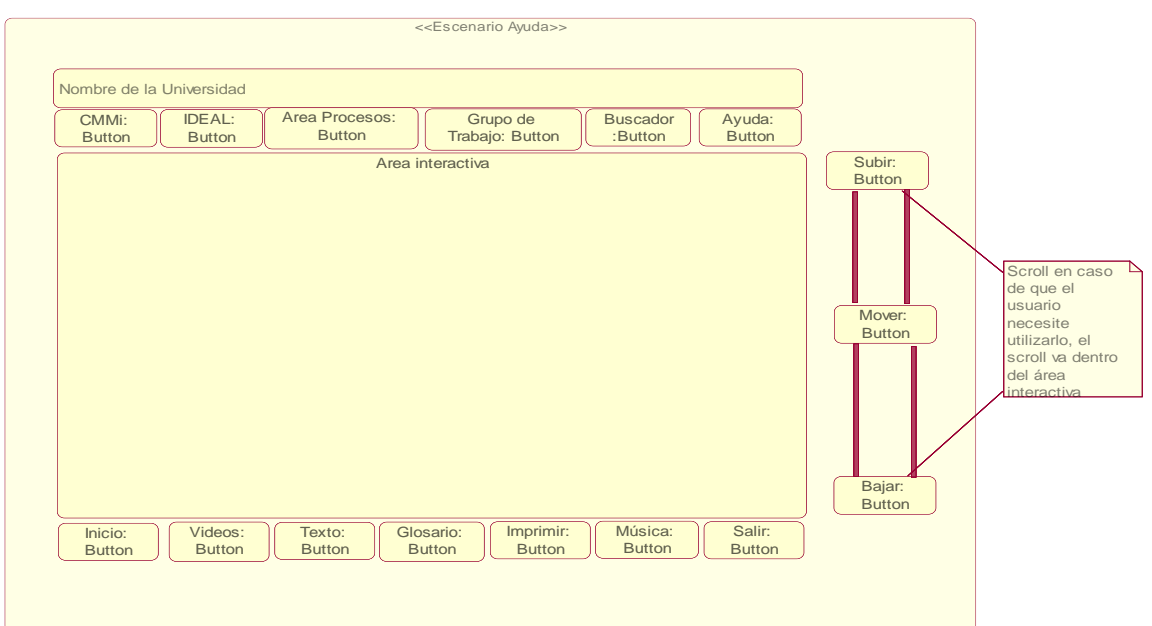

 **Fig. 30 Diagrama de presentación escenario Ayuda.**

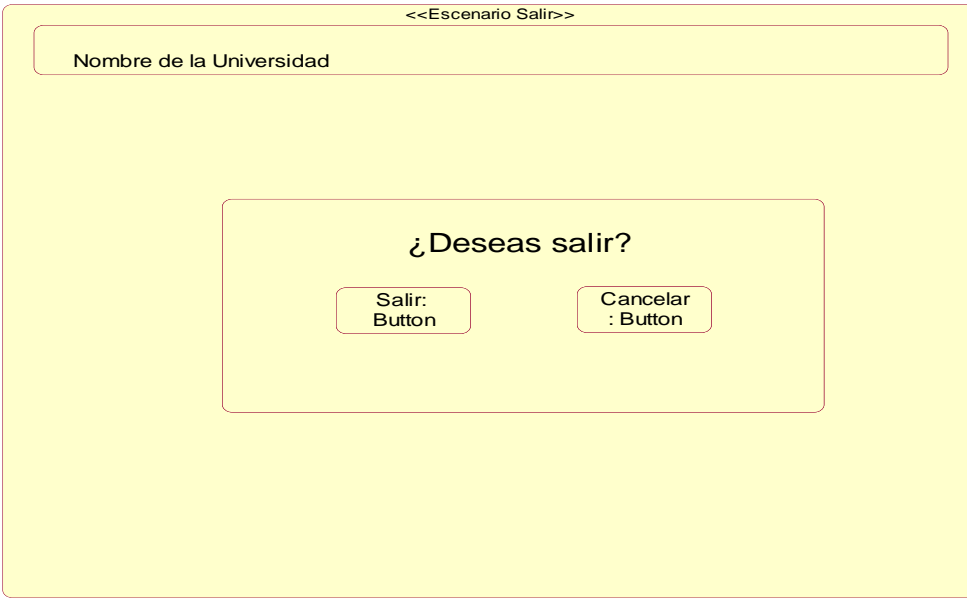

# **Fig. 31 Diagrama de presentación escenario Salir.**

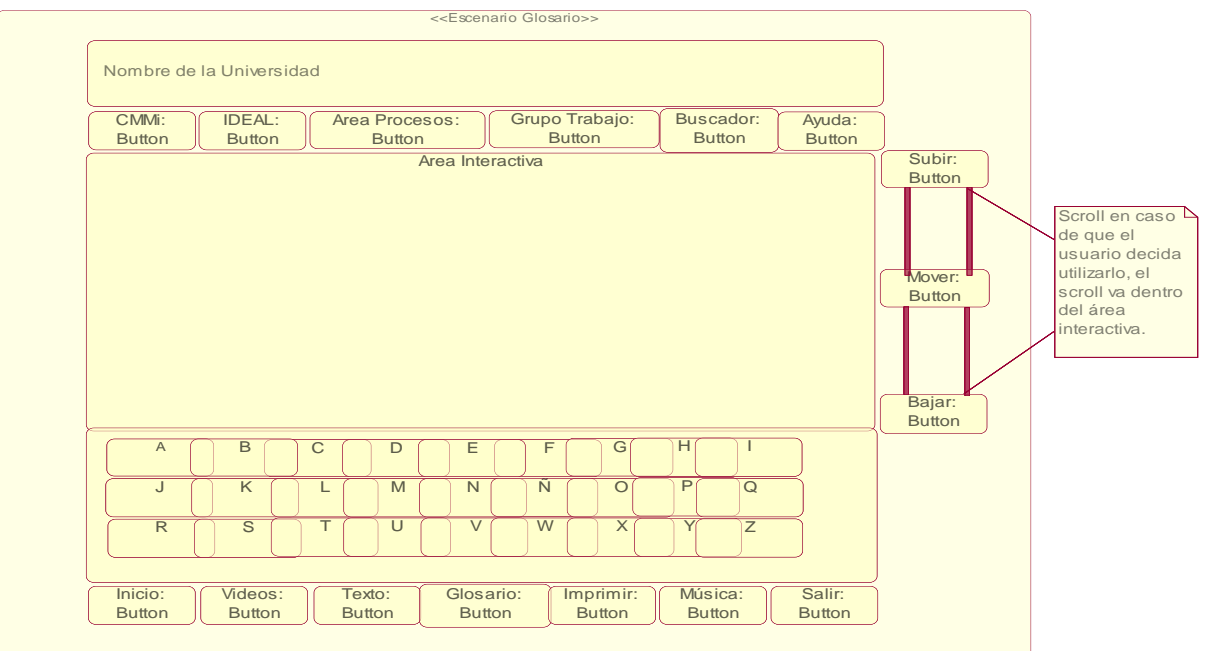

# **Fig. 32 Diagrama de presentación escenario Glosario.**

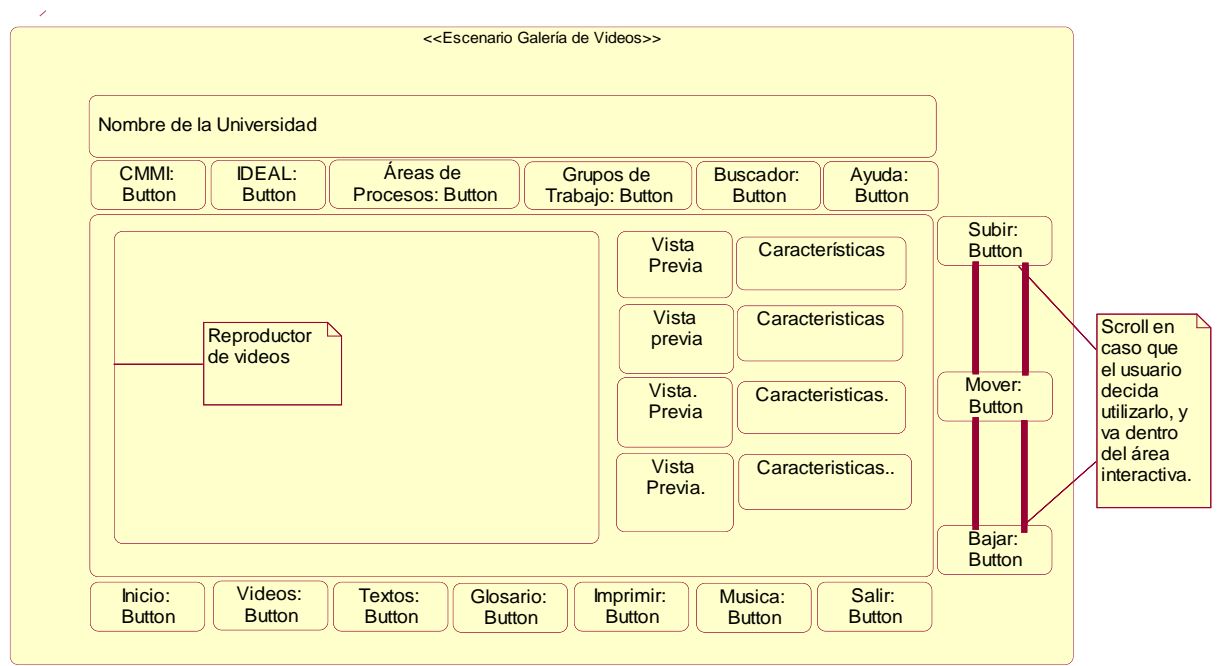

 **Fig. 33 Diagrama de presentación escenario Galería de Videos.**

#### **4.3 Modelo de diseño.**

También en el Flujo de Trabajo "Análisis y Diseño" se modela el diseño del sistema; de manera que soporte todos los requisitos, tanto funcionales como la incorporación de los no funcionales. Uno de sus propósitos fundamentales es: "Crear una entrada apropiada y un punto de partida para actividades de implementación subsiguientes capturando los requisitos o subsistemas individuales, interfaces y clases". (Jacobson, y otros, 2000)

#### **4.3.1 Diagrama de clases del diseño.**

Cuando se modela una aplicación orientada a objetos los diagramas de clases son unos de los más utilizados. Los diagramas de clases muestran un conjunto de clases y las relaciones existentes entre ellas. Fundamentalmente los diagramas de clases se utilizan para modelar la vista lógica de un sistema.

**Diagrama de clases del diseño Módulo Generales. (Ver Anexo Fig. 3)**

 **Diagramas de secuencia relacionados con el Módulo Generales:**

 **Diagrama de secuencia CU Imprimir. (Ver Anexo Fig. 4)**

 **Diagrama de secuencia CU Mostrar Ayuda. (Ver Anexo Fig. 5)**

 **Diagrama de secuencia CU Controlar Audio. (Ver Anexo Fig. 6)**

 **Diagrama de secuencia CU Salir del Sistema. (Ver Anexo Fig. 7)**

 **Diagrama de secuencia CU Mostrar Contenido escenario 1. (Ver Anexo Fig. 8)**

 **Diagrama de secuencia CU Mostrar Contenido escenario 2. (Ver Anexo Fig. 9)**

 **Diagrama de secuencia CU Mostrar Contenido escenario 3. (Ver Anexo Fig. 10)**

 **Diagrama de secuencia CU Mostrar Contenido escenario 4. (Ver Anexo Fig. 11)**

 **Diagrama de secuencia CU Mostrar Contenido escenario 5. (Ver Anexo Fig. 12)**

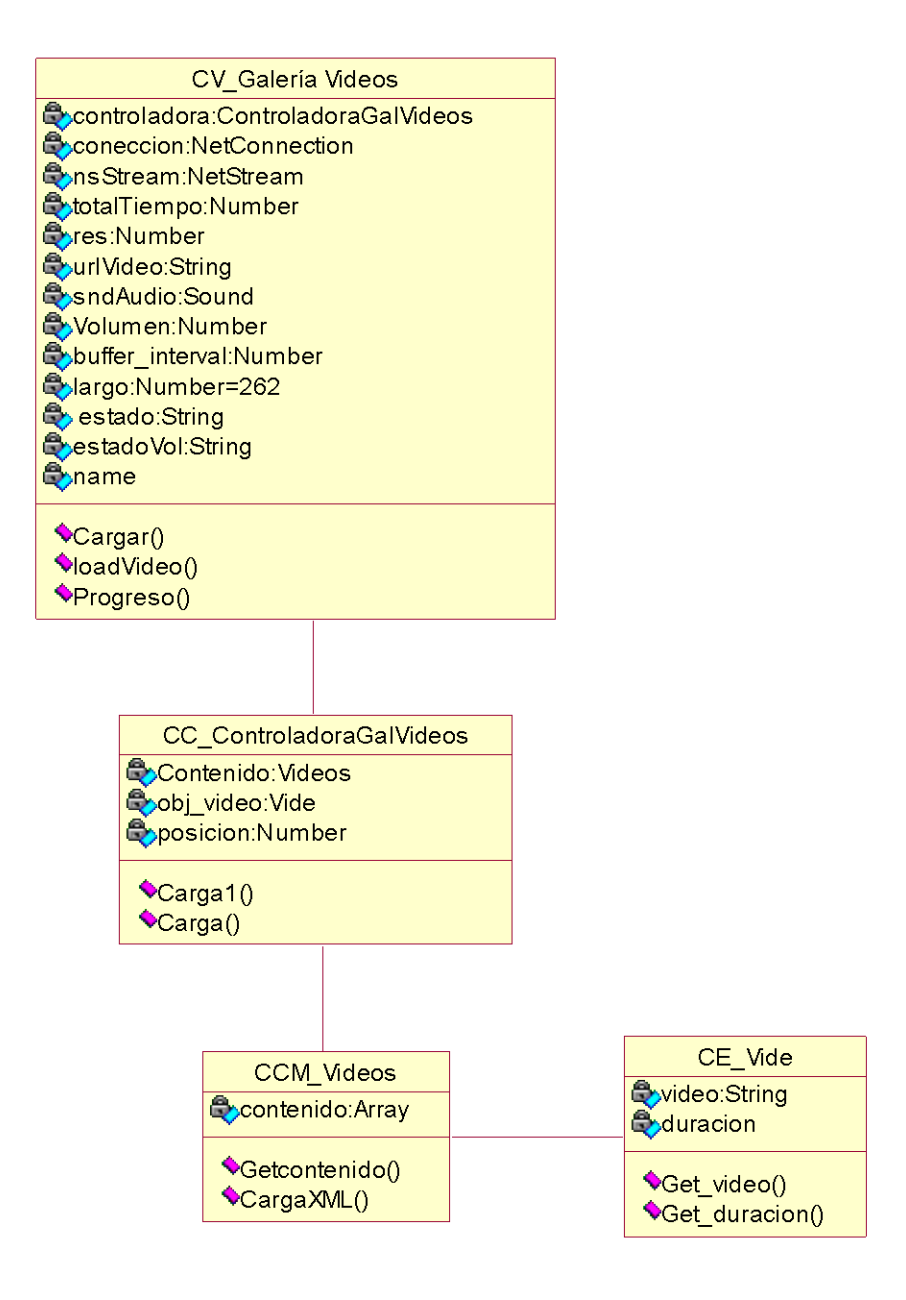

**Fig. 34 Diagrama de clases del diseño módulo Galería de Videos.**

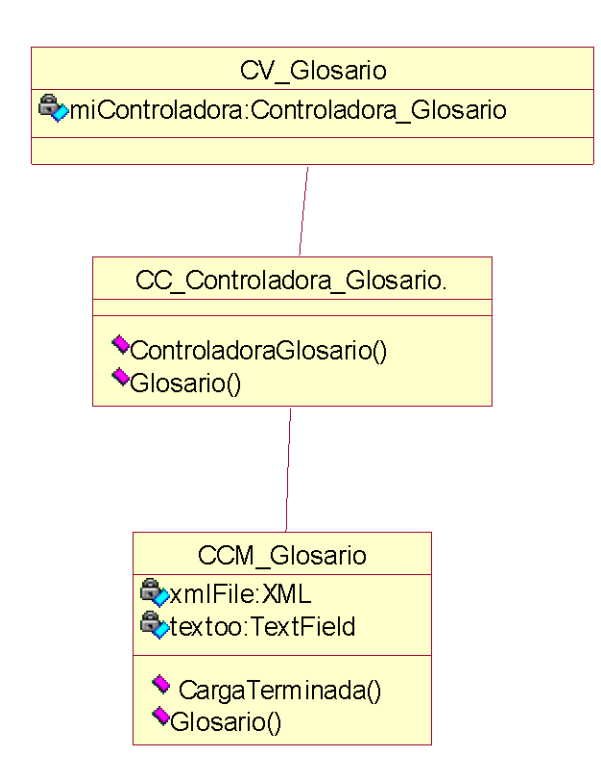

**Fig. 35 Diagrama de clases del diseño módulo Glosario.**

 **Diagramas de secuencia relacionados con el Módulo Glosario:**

**Diagrama de secuencia CU Mostrar Glosario. (Ver Anexo Fig. 13)** 

**4.3.2 Diagramas de comportamiento interactivo.**

### **4.3.2.1 Diagramas de Estado.**

El diagrama de estado de OMMMA-L es sintácticamente igual al propuesto por UML. Presenta algunas diferencias la cuales se ajustan más a las características de un producto de tipo multimedia.

Cada objeto escenario será representado a través de un estado con su mismo nombre, un mensaje de cambio de estado representará una interacción del usuario o de objetos que alteren el comportamiento del sistema. Los estados compuestos son detallados en nuevas máquinas de estados o empotrados en sí mismos y se representan con un color más oscuro. Una acción interna de un estado simple enruta

hacia un diagrama de secuencia de comportamiento temporal. Un estado atómico, siempre que lo amerite, es descrito también por este diagrama. (López, 2007)

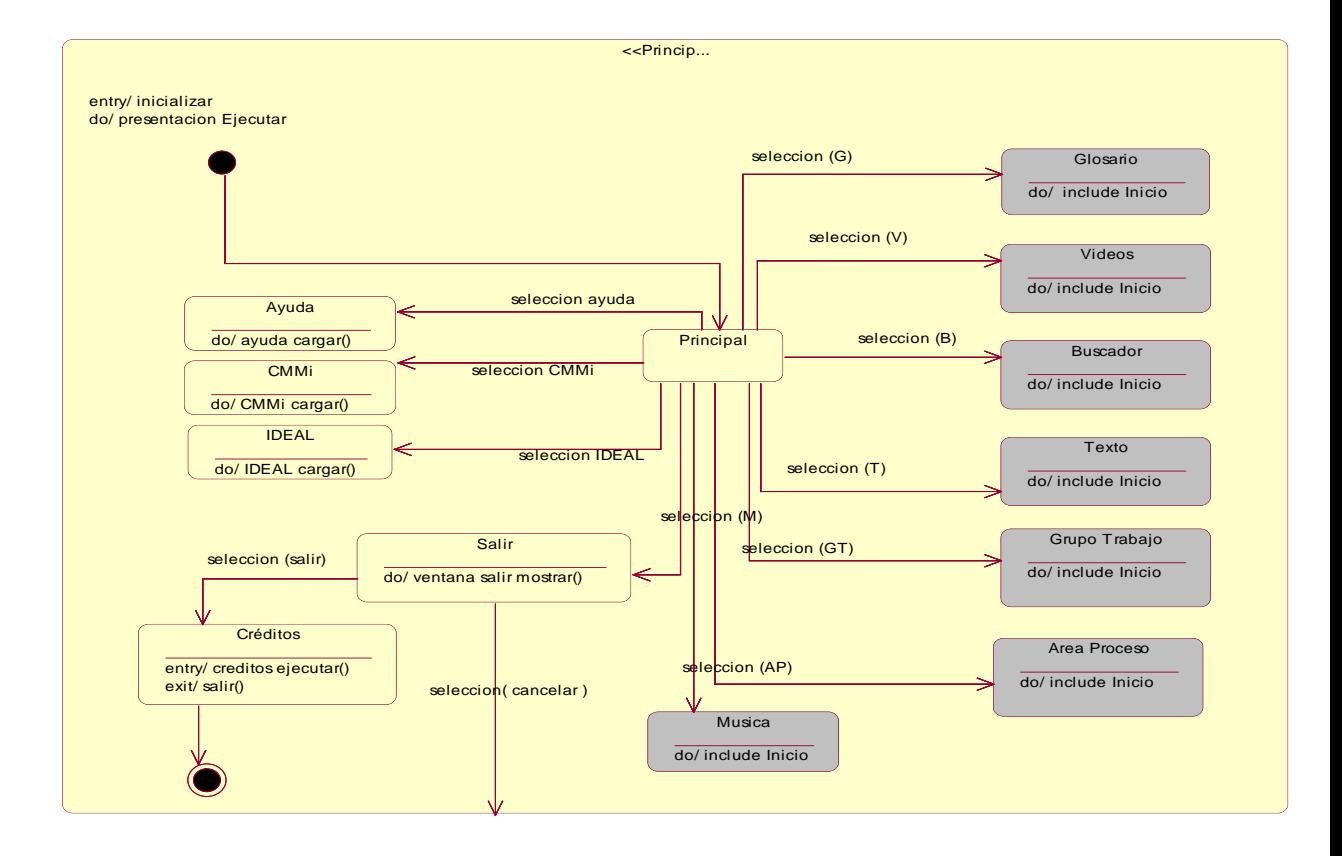

 **Fig. 36 Diagrama de estado Inicio.**

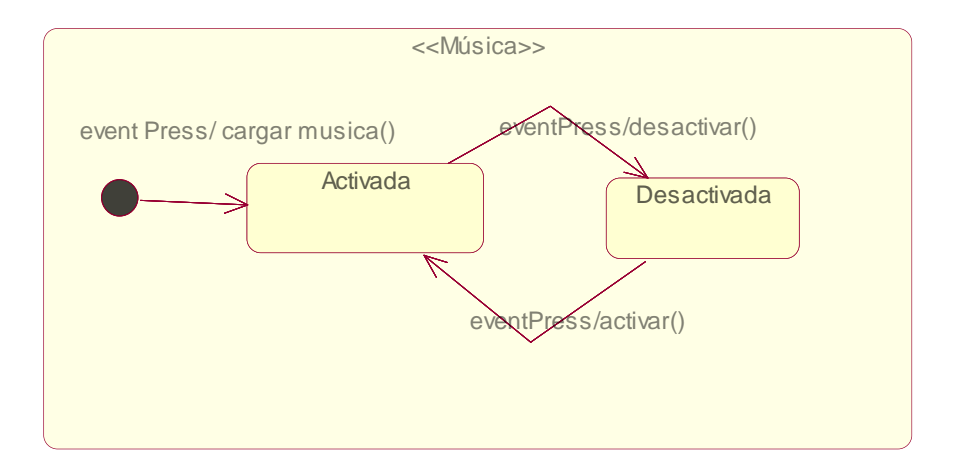

## **Fig. 37 Diagrama de estado Música.**

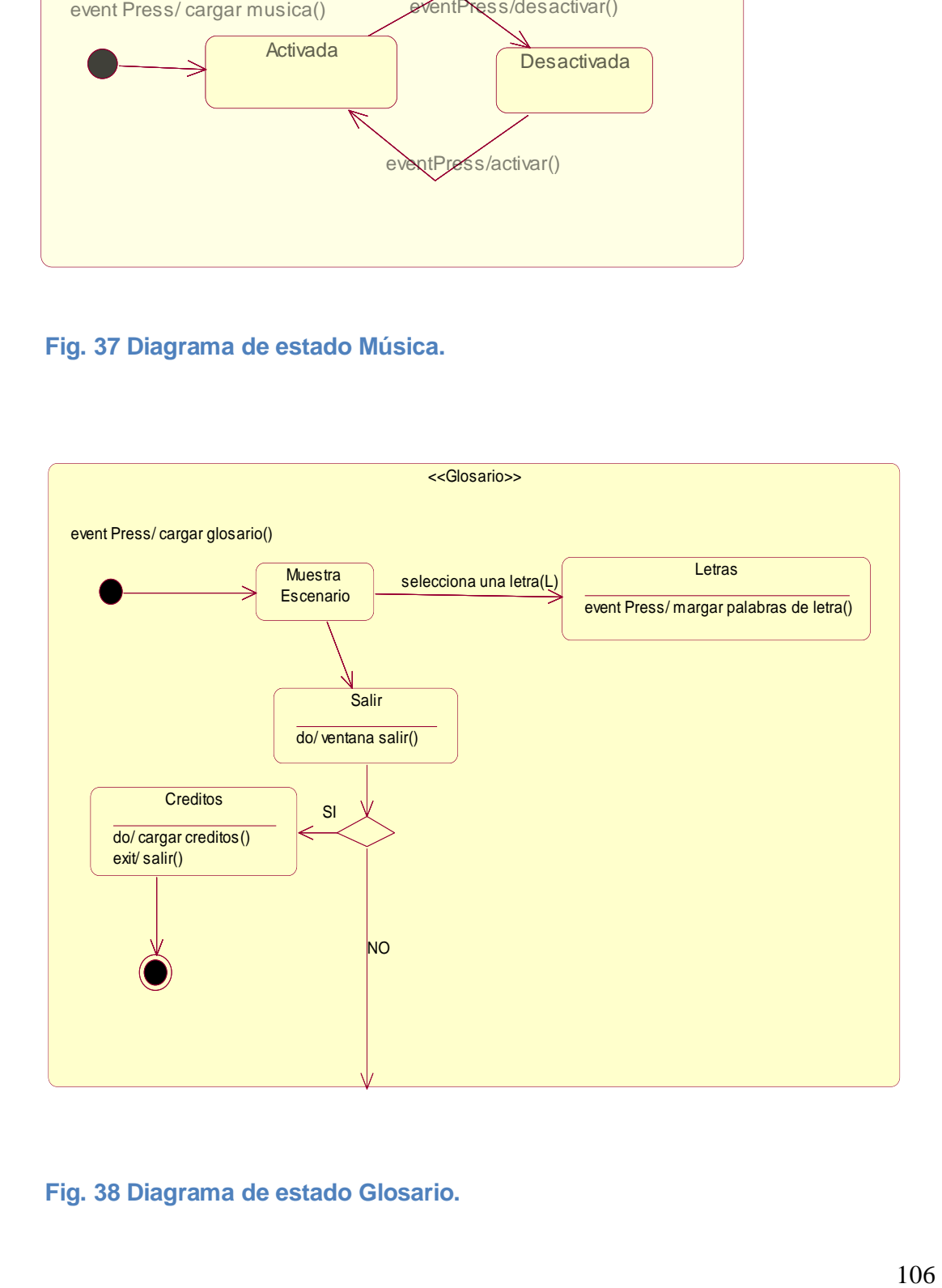

**Fig. 38 Diagrama de estado Glosario.**

### **Diagrama de estado Área Proceso. (Ver Anexo Fig. 14)**

### **4.4 Modelo de Implementación**

"El modelo de implementación describe como los elementos del modelo del diseño, cómo las clases, se implementan en términos de componentes, como ficheros de código fuente, ejecutables, etc. El modelo de implementación describe también como se organizan los componentes de acuerdo con los mecánicos de de estructuración y modularización disponibles en el entorno de implementación y en el lenguaje o lenguajes de programación utilizados, y como dependen los componentes unos de otros." (Jacobson, y otros, 2000)

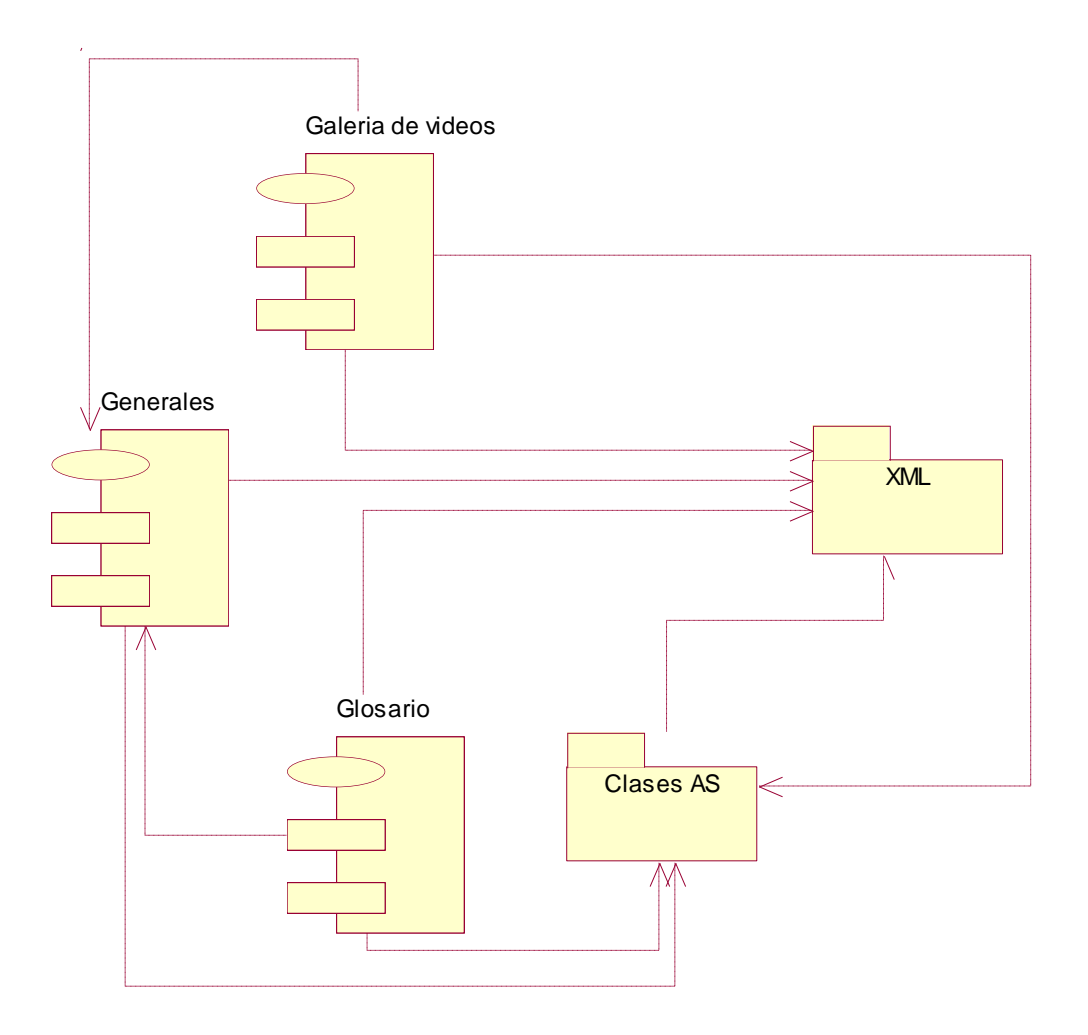

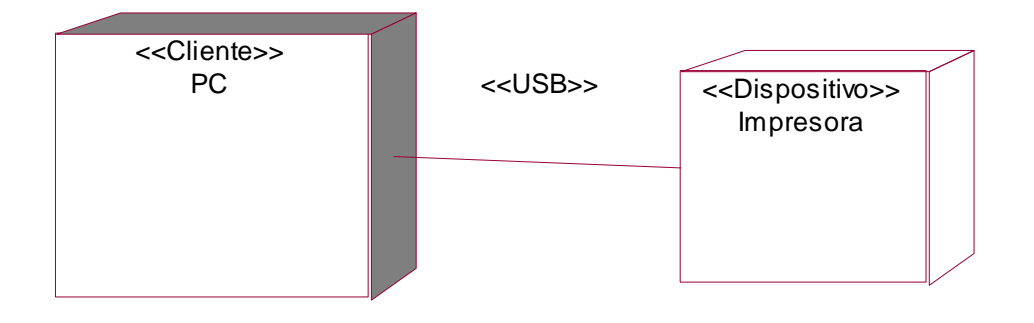

**Fig. 40 Diagrama de despliegue.**

#### **4.5 Modelo de Pruebas**

Una estrategia de prueba del software integra las técnicas de diseño de casos de prueba en una serie de pasos bien planificados que dan como resultado una correcta construcción del software. La estrategia proporciona un mapa que describe los pasos que hay que llevar a cabo comoparte de la prueba, cuándo se deben palnificar y realizar esos pasos y cuanto esfuerzo, tiempo y recursos van a requerir. (Pressman, 2002)

#### **4.5.1 Pruebas de validación.**

La validación del software se consigue mediante una serie de pruebas de caja negra que demuestran la conformidad con los requisitos. (Pressman, 2002)

PC<br>
Collapsion impresons<br>
Impresons<br>
Impresons<br>
Lelo de Pruebas<br>
and de poueba del software integra las técnicas de diseño de casos de<br>
an una serie de pasos bien planificados que dan como resultado una correcta<br>
ano de so En el caso de las pruebas de validación realizadas al software se diseñaron un total de ocho (8) casos de prueba para validar ocho(8) de los once (11) casos de uso de sistema que tiene la aplicación representando esto un 72.22% de los casos de uso del sistema probados. La plantilla utilizada para el diseño de los casos de prueba brinda la descripción general de la funcionalidad que se desea probar, las condiciones de ejecución, las diferentes secciones y escenarios y el registro de defectos encontrados.

#### **4.5.2 Pruebas de aceptación.**

Cuando se construye software a medida para un cliente se llevan a cabo una serie de pruebas de aceptación para permitir que el cliente valide todos los requisitos. Las realiza el usuario final en lugar del responsable del desarrollo del sistema una prueba de aceptación puede ir desde un informal << paso de prueba >> hasta la ejecución sistemática de una serie de pruebas bien planificadas. (Pressman, 2002)

En la mayoría de los casos se lleva a cabo un proceso de pruebas denominado pruebas alfa y beta para que el usuario final sea capaz de descubrir errores que el desarrollador de la aplicación no sea capaz de determinar.

Las prueba alfa se lleva a cabo, por un cliente, en el lugar de desarrollo. Se usa el software de forma natural con el desarrollador como observador del usuario y registrando los errores y los problemas de uso. Las pruebas alfa se llevan a cabo en un entorno controlado. (Pressman, 2002)

Las pruebas alfa también son conocidas como pruebas de aceptación informal y así lo refleja la ayuda de RUP:

En las pruebas de aceptación informal, los procedimientos para realizar la prueba no se definen tan rigurosamente como para las pruebas de aceptación formal. Las actividades empresariales y las funciones que se explorarán se identifican y documentan, pero no hay casos de prueba particulares que seguir. El verificador individual determina qué hacer. Esta propuesta de prueba de aceptación no está tan controlada como la prueba formal y es más subjetiva. (RUP, 2007 )

Los beneficios de esta forma de prueba son:

- Las funciones y las características que se van a probar son conocidas.
- El progreso de las pruebas se puede medir y supervisar.
- Los criterios de aceptabilidad son conocidos.
- Revela defectos más subjetivos que la prueba de aceptación formal.

Las desventajas incluyen:

- Son necesarios recursos de gestión, planificación y recursos.
- No se tiene control de los casos de prueba que se utilizan.
- Los usuarios pueden adaptarse al funcionamiento del sistema y no apreciar los defectos.

Los usuarios pueden centrarse en la comparación del sistema nuevo con un sistema heredado, en vez de buscar defectos.

Los recursos de la prueba de aceptación no se encuentran bajo el control del proyecto y pueden limitarse.

La prueba beta se lleva a cabo por los usuarios finales del software en los lugares de trabajo de los clientes. A diferencia de la prueba alfa, el desarrollador no está presente normalmente. Así la aplicación de la prueba beta es una aplicación <<en vivo>> del software en un entorno que no puede ser controlado por el desarrollador. (Pressman, 2002)

En el caso de las pruebas de aceptación que se le realizaron a la aplicación fueron solamente las pruebas alfa y se utilizaron casos de pruebas diseñados por el desarrollador.

Para validar el producto y garantizar que el cliente esté satisfecho con la apliacación desarrollada se confeccionó un acta de aceptación del producto.**(Ver anexo Fig. 15).**

### **4.6 Conclusiones Parciales.**

En el presente capítulo se ha tratado lo referente a la construcción de la solución propuesta. Para ello se han representado diagramas de presentación, diagramas de clases del análisis y diseño que están presentes en la aplicación. Además se representa el diagrama de componentes donde se muestran las relaciones existentes entre estos y el diagrama de despliegue que deja claramente expuesta la distribución física del sistema.

**Conclusiones Generales.**

Después de realizar un estudio exhaustivo para poder llevar a cabo el desarrollo de la aplicación de tipo multimedia analizando las diferentes metodologías, lenguajes de modelado y herramientas de autor para el desarrollo de este tipo de aplicaciones se puede decir que:

Se logró el desarrollo de una aplicación transitando por todas las fases del ciclo de vida de desarrollo utilizando la metodología RUP y el lenguaje de modelado OMMMA-L, y trabajando con la herramienta de autor Macromedia Flash en su versión 8.0.

La navegación mediante la aplicación construida es fácil y muy sencilla facilitando el entendimiento del usuario al navegar por las diferentes pantallas de la multimedia.

La interfaz de usuario se muestra con una estructura amigable para el usuario y un diseño gráfico que se ajusta al contenido que se trata en la aplicación.

Mediante una ayuda de contexto la aplicación le brinda al usuario la facilidad de aclarar las dudas que puedan surgir en cuanto al funcionamiento de la aplicación.

A partir de las pruebas realizadas al software se determina que el mismo cumple con las funcionalidades determinadas a partir de los requerimientos del sistema.

### **RECOMENDACIONES**

**Recomendaciones.**

Se puede decir que al finalizar el desarrollo de la aplicación la misma cumple con los objetivos planteados, no obstante se pueden dar las siguientes recomendaciones:

Implementar un nuevo módulo donde el usuario pueda seleccionar las medias con las que desea trabajar y formar un nuevo curso de manera que se ajuste exactamente a sus exigencias.

Que se automatice toda la información referente al proceso de mejora de software.

#### **Bibliografía citada**

 **Aedo, Raúl R. Fernández, M.S.G.P y Fadraga, E.C.** *El aprendizaje con el uso de las nuevas tecnologías de la información y las comunicaciones.* [En línea] [Citado el: 15 de Enero de 2009.].

 **Alfaro Ferreles, Luis, y Roca Estelles, María José.1998.** *Sistemas de difusión de información audiovisual en Internet.*[En linea ][Citado el: 14 Marzo 2009] http://www.conganat.org/iicongreso/comunic/008/jpg.htm

 **Almeida Perez, Yadira.** *Propuesta de Diseño de una multimedia para el tema: Fundamentos de la Seguridad y Protección de la Información oficial.* Trabajo para optar por el título de Ingeniero en Ciencias Informáticas. Universidad de las Ciencias Informáticas (UCI). Ciudad de la Habana, 2007. 107 pág.

 **Arenas, María I. García.2007.** *Introducción al XML.* [En línea][Citado el: 16 de Marzo de 2009].http://geneura.ugr.es/~maribel/xml/introduccion/index.shtml.

 **Bianchini, Adelaide. 1999.** *Conceptos y definiciones de hipertexto.* [En línea] 1999. [Citado el: 18 de Enero de 2009.].

 **Cataldi, Zulma. 2000.** *Metodología de diseño, desarrollo y evaluación de software educativo. [Citado el: 25 de Marzo de 2009].* Tesis de Magister en Informática. Buenos Aires, Argentina, 2000.

 **Ciudad Ricardo, Febe Ángel. 2007.** *ApEM-L como una nueva solución a la modelación de aplicaciones educativas multimedia en la UCI.* [Citado el:10 de Febrero de 2009]. Tesis en opción al título de Máster en Informática Aplicada. Universidad de las Ciencias Informáticas (UCI). Ciudad de la Habana, 2007.

 **Codina, Lluís.1998.** *H de Hypertext, o la teoría de los hipertextos revisitada.* [En línea] 1998*.* [Citado el: 17 de Enero de 2009.].

 **Corrales, D., Carlos.1994.** *LA TECNOLOGIA MULTIMEDIA: Una Nueva Tecnología de Comunicación e Información. Características, concepciones y aplicaciones* [En línea] [Citado el: 14 de Marzo de 2009] http://iteso.mx/~carlosc/pagina/documentos/multidef.htm

 **Cuaresma, María José Escalona. 2005.** *Metodologías para el desarrollo de sistemas de información global: análisis comparativo y propuesta.* 2005.

### **BIBLIOGRAFÍA CITADA**

 **De la Fuente Silva, Leopoldo.** *El sonido*. [En línea][Citado el: 15 de Marzo de 2009 ] http://www.monografias.com/trabajos5/elso/elso.shtml

 **Diez, Lic. Laura Toledo, Cancio, Dra. Lic.Liliam Perurena y Vázquez, Dr. Lic.Ramiro Pérez.** *Herramienta para la enseñanza del Modelo Conceptual de Bases de Datos utilizando las Nuevas Tecnologías de la Información y las comunicaciones.* [En línea] [Citado el: 17 de Enero de 2009.] [http://www.bibliociencias.cu/gsdl/collect/revistas/index/assoc/HASHa2c7/1fa93c61.dir/do](http://www.bibliociencias.cu/gsdl/collect/revistas/index/assoc/HASHa2c7/1fa93c61.dir/doc.pdf) [c.pdf.](http://www.bibliociencias.cu/gsdl/collect/revistas/index/assoc/HASHa2c7/1fa93c61.dir/doc.pdf)

 **Durán, J. Santiago Ortiz.2006.** *Manual de Neobook, Aspectos Básicos.* [En línea] [Citado el: 15 de Enero de 2009.] [http://platea.pntic.mec.es/~jortiz1/Aspectos\\_basicos\\_de\\_Neobook.pdf.](http://platea.pntic.mec.es/~jortiz1/Aspectos_basicos_de_Neobook.pdf)

 **Encinosa, Lázaro J. Blanco. 2002.** *Apuntes para una historia de la Informática en Cuba.* [En línea] 2002. [Citado el: 22 de Enero de 2009.] [www.sld.cu/galerias/doc/sitios/infodir/apuntes\\_para\\_una\\_historia\\_de\\_la\\_informatica\\_en](http://www.sld.cu/galerias/doc/sitios/infodir/apuntes_para_una_historia_de_la_informatica_en_cuba.doc) [\\_cuba.doc.](http://www.sld.cu/galerias/doc/sitios/infodir/apuntes_para_una_historia_de_la_informatica_en_cuba.doc)

 **García, C. M. 2004.** *Hipermedia.* [En línea] 2004. [Citado el: 17 de Enero de 2009.] [http://www.galeon.com/e-commerce/multimed.htm.](http://www.galeon.com/e-commerce/multimed.htm)

 **García, Joaquín. 2005.** *CMM-CMMI. [En linea] 2005. [Citado el 5 de Febrero de 2009.] <http://www.ingenierosoftware.com/calidad/cmm-cmmi.php>*

 **Huidobro, J. M. 1997.** *Nuevas tecnologías. Impacto en las empresas.* [En línea] 1997. [Citado el: 15 de Enero de 2009.] [http://www.monografias.com/trabajos15/nvas](http://www.monografias.com/trabajos15/nvas-tecnologias/nvas-tecnologias.shtml)[tecnologias/nvas-tecnologias.shtml.](http://www.monografias.com/trabajos15/nvas-tecnologias/nvas-tecnologias.shtml)

 **IEEE Std.1993**.*Software Engineering Standard: Glossary of Software Engineering Terminology. IEEE Computer Society Press*.

**Jacobson, I, G., B. y Rumbaugh, J. 1998**.*UML Manual de Referencia.* 

 **Jacobson, Ivar, Booch, Grady y Rumbaugh, James. 2000.** *El Proceso Unificado de Desarrollo de Software.* 2000.

 **Labañino, MSc. César y del Toro, MSc. Mario. 2005.** *Multimedia para la educación.* Pueblo y Eduación*.* 2005. [En línea] [Citado el: 18 de Enero de 2009.] [http://www.insted.rimed.cu/documentos/LibroToolBook.pdf.](http://www.insted.rimed.cu/documentos/LibroToolBook.pdf)

 **León Muñoz, Guillermo Adolfo. 2008.** *¿Qué son las aplicaciones multimedia?* [En linea] [Citado el: 6 de Febrero de 2009.] [http://claseinscoop.wordpress.com/2008/02/09/que-son-aplicaciones-multimedia.](http://claseinscoop.wordpress.com/2008/02/09/que-son-aplicaciones-multimedia)

### **BIBLIOGRAFÍA CITADA**

 **López Hernández, Yadira Mislay.2007.** *Aplicación de la notación ommma-l para software educativo*. Trabajo para optar por el título de Ingeniero en Ciencias Informáticas. Universidad de las Ciencias Informáticas (UCI). Ciudad de la Habana, 2007. 113 pág.

 **Lotman,Iuri M.1993.** *La semiotica de la cultura y el concepto de texto.* [En línea][Citado el: 15 de Marzo de 2009] http://www.escritos.buap.mx/escri9/15-20.pdf

 **Mariño, MsC. Juana María Pérez.** *Actualidad y perspectivas de las publicaciones.*  [En línea] [Citado el: 18 de Enero de 2009.] [http://bvs.sld.cu/revistas/aci/vol6\\_2\\_98/aci05298.pdf.](http://bvs.sld.cu/revistas/aci/vol6_2_98/aci05298.pdf)

 **Marqués, Peré. 1996.** *El software educativo.* [En línea][Citado el:13 de Marzo de 2009.] [http://www.lmi.ub.es/te/any96/marques\\_software/](http://www.lmi.ub.es/te/any96/marques_software/)

**Mcfeeley, Bob.1996. IDEAL :** *A User's Guide for Software Process Improvement.*

 **Montero, Yusef Hassan. 2002.** *Diseño Hipermedia centrado en el usuario.* [En línea] 2002. [Citado el: 18 de Enero de 2009.] [http://www.nosolousabilidad.com/articulos/hipermedia.htm. ISSN 1886-8592.](http://www.nosolousabilidad.com/articulos/hipermedia.htm.%20ISSN%201886-8592)

 **Moquete, Manuel Matos.** *Aplicaciones multimedia.* [En línea] [Citado el: 22 de Enero de 2009.] [http://www.agendistas.com/computadoras/aplicaciones-multimedia.html.](http://www.agendistas.com/computadoras/aplicaciones-multimedia.html)

 **Orozco, A. E. 2006.** *Curso de E-Commerce.* [En línea] 2006. [Citado el: 17 de Enero de 2009.] [http://www.galeon.com/e-commerce/multimed.htm.](http://www.galeon.com/e-commerce/multimed.htm)

 **Pérez Heredia, Yaneisis. 2007***.Metodologías para el desarrollo de software educativo:un estudio comparativo.* [Citado el:20 de Marzo de 2009] Tesis en opción al título de Máster en Informática Aplicada. Universidad de las Ciencias Informáticas (UCI). Ciudad de la Habana, 2007.

 **Pressman, R.2002.** *Ingeniería del Software: Un enfoque práctico*.[Citado el 10 de febrero de 2009].

 **RAE.** Real Academia Española. [En línea] [Citado el: 18 de Enero de 2009.] http://buscon.rae.es/drael/SrvltConsulta?TIPO\_BUS=3&LEMA=hipertexto.

 **RAE.** Real Academia Española. [En línea] [Citado el: 18 de Enero de 2009.] http://buscon.rae.es/drael/SrvltConsulta?TIPO\_BUS=3&LEMA=multimedia.

 **Ríos, C. 2000.** *Multimedia en la Enseñanza.* [En línea] 2000. [Citado el: 17 de Enero de 2009.] [http://www.dionisiodiaz.com/multimensenanza/multimediaensenanza.html#02.](http://www.dionisiodiaz.com/multimensenanza/multimediaensenanza.html#02)

 **Sauer, Gregor y Engels, Stefan.2001.** *Extending UML for Modeling of Multimedia Applications.* 

**RUP.2007.** Ayuda de Rational Unified Process. [Citado el: 13 de mayo de 2009.]

 **Sherekan, Just. 2008.** *Introducción al XML*. [En línea][Citado el: 17 de Marzo de 2009] http://sherekan.com.ar/2008/05/16/introduccion-a-xml/

 **Solís, Manuel Calero. 2003.** *Una explicación de la programación extrema (XP).* [En línea] 2003. [Citado el: 15 de Enero de 2009.] [http://www.willydev.net/InsiteCreation/v1.0/descargas/prev/explicaxp.pdf.](http://www.willydev.net/InsiteCreation/v1.0/descargas/prev/explicaxp.pdf)

 **Valdés Jiménez, Sasha. 2005.** *Propuesta del proceso de producción para el departamento de multimedia educativa de la Universidad de las Ciencia Informáticas.*  Trabajo para optar por el Título de Ingeniero en Informática. Ciudad de la Habana, 2005. Pág 13.

 **Valiente, Dra. C. Ilsa Bernardina Álvarez y González, Dr. C. Homero CalixtoFuentes. 2003.** *Didáctica del proceso de formación de los profesionales asistido por las tecnologías de la información y la comunicación.* [En línea] 2003. [Citado el: 18 de Enero de 2009.] [http://revistas.mes.edu.cu/Pedagogia-](http://revistas.mes.edu.cu/Pedagogia-Universitaria/articulos/2005/3/1894053.pdf/view)[Universitaria/articulos/2005/3/1894053.pdf/view.](http://revistas.mes.edu.cu/Pedagogia-Universitaria/articulos/2005/3/1894053.pdf/view)

 **Vera, Jaime Fernández. 2003.** *Revolution 2.0 El poder de la sencillez.* [En línea] 2003. [Citado el: 15 de Enero de 2009.] [http://www.macuarium.com/actual/pruebas/2003/07/01\\_revolution.shtml.](http://www.macuarium.com/actual/pruebas/2003/07/01_revolution.shtml)

### **Bibliografía consultada**

 **Álvarez Canales, Yolaisy Teresa y Sánchez Frenándes, Osmany**. "*DREAMTOOL: Aplicación Multimedia Representativa de contenidos sobre Dreamweaver*". Trabajo para optar por el título de Ingeniero en Ciencias Informáticas. Universidad de las Ciencias Informáticas (UCI). Ciudad de la Habana, 2007. 113 pág.

 **Castro Carvajal, Sandor**. "*Multimedia para la enseñanza de la programación*". Trabajo para optar por el título de Ingeniero en Ciencias Informáticas. Universidad de las Ciencias Informáticas (UCI). Ciudad de la Habana, 2007. 91 pág.

 **Morales Guzmán, Annia.** "*Multimedia para el desarrollo de habilidades en la asignatura de Inglés*". Trabajo para optar por el título de Ingeniero en Ciencias Informáticas. Universidad de las Ciencias Informáticas (UCI). Ciudad de la Habana, 2007. 81 pág.

 **Barrabia Legrá, Yisel.** "*Multimedia Heredia*". Trabajo para optar por el título de Ingeniero en Ciencias Informáticas. Universidad de las Ciencias Informáticas (UCI). Ciudad de la Habana, 2007. 105 pág.

 **Cruz Toirac, Damari y García Martín, Jorge.** "*Multimedia Curso XML*". Trabajo para optar por el título de Ingeniero en Ciencias Informáticas. Universidad de las Ciencias Informáticas (UCI). Ciudad de la Habana, 2007. 91 pág.

#### **Anexos:**

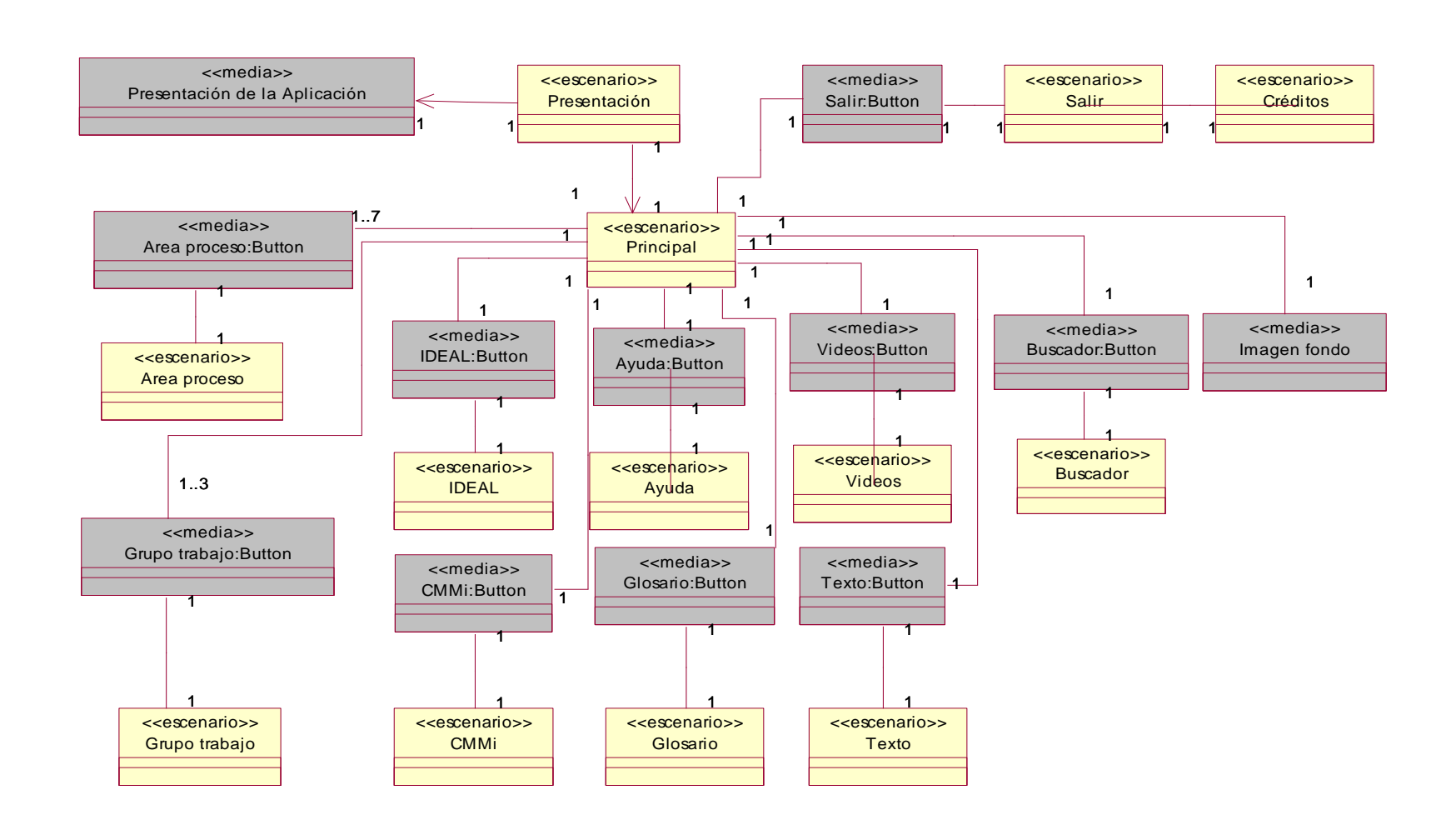

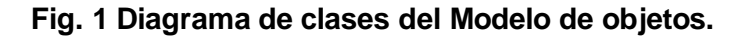

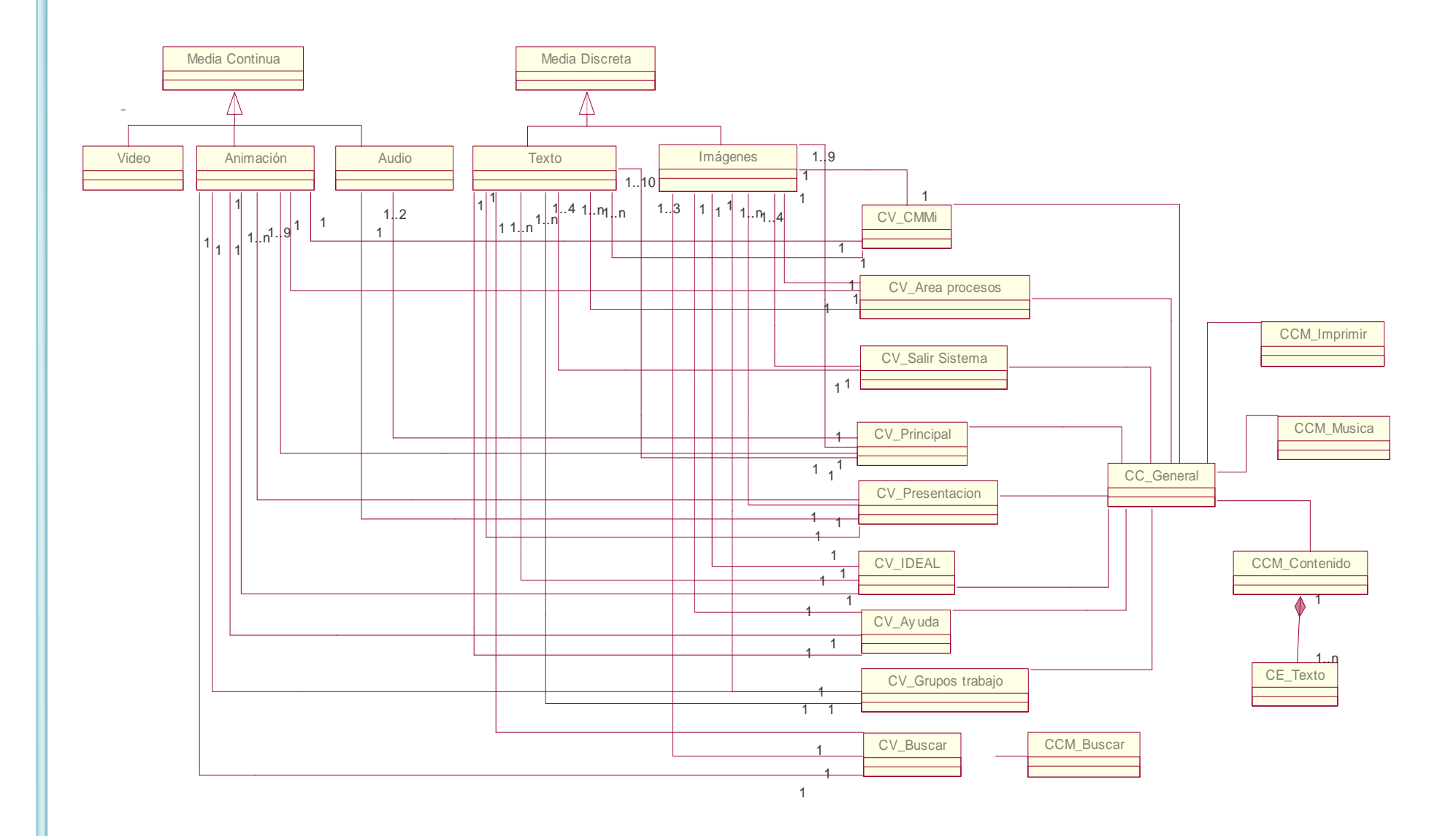

**Fig. 2 Diagrama de clases del análisis módulo Generales.**

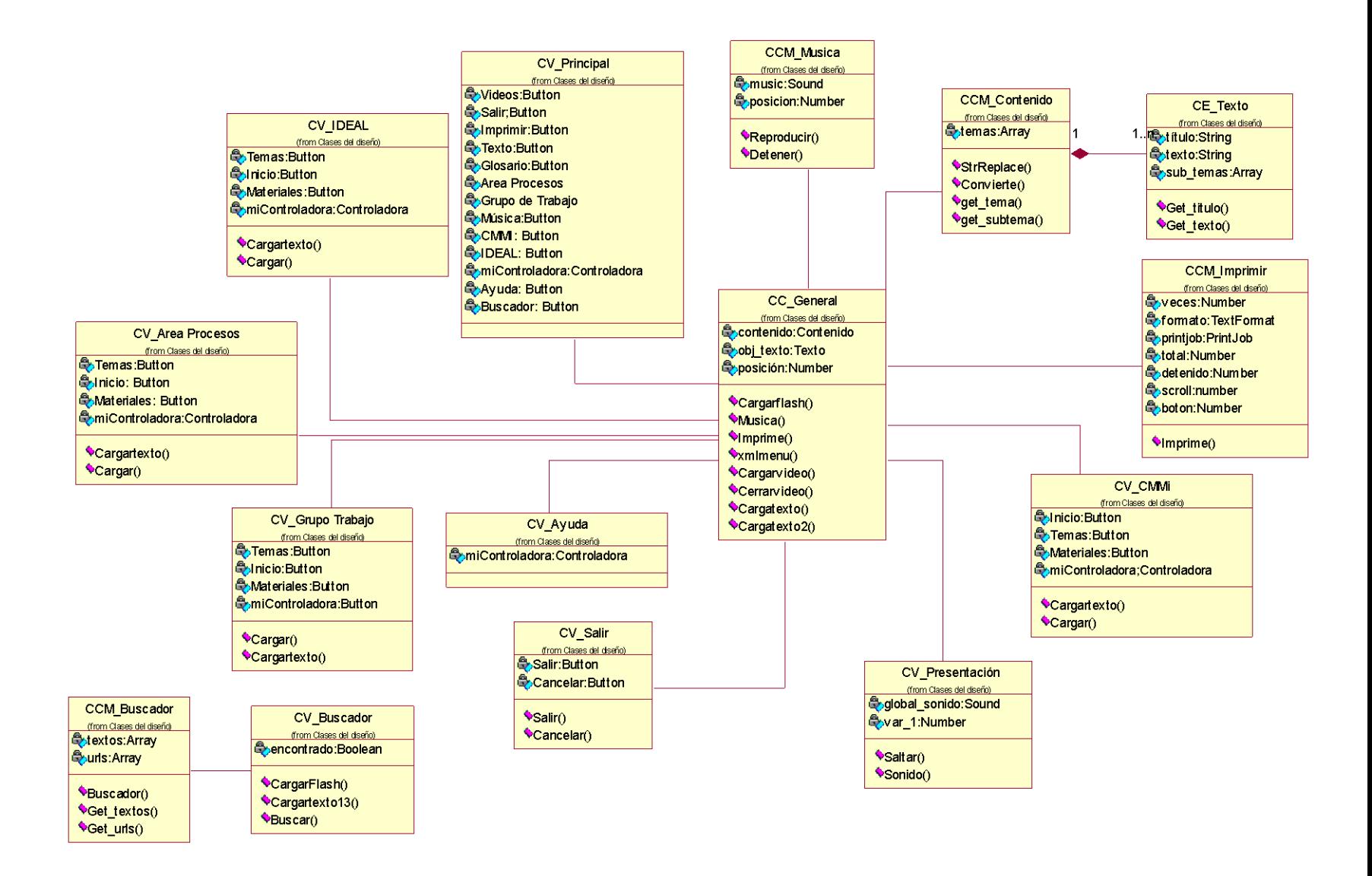

**Fig. 3 Diagrama de clases del diseño módulo Generales.**

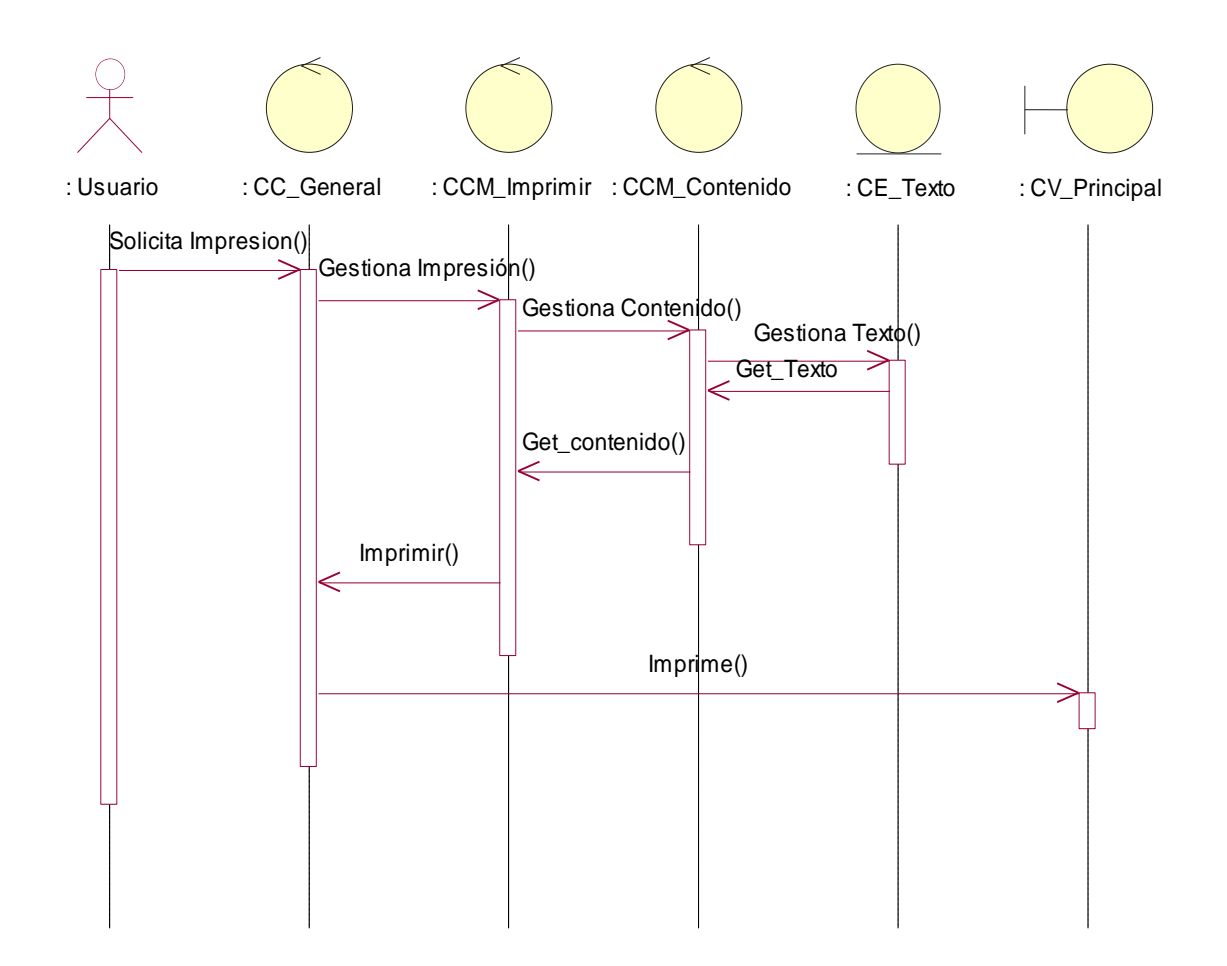

**Fig. 4 Diagrama de secuencia CU Imprimir contenido.**

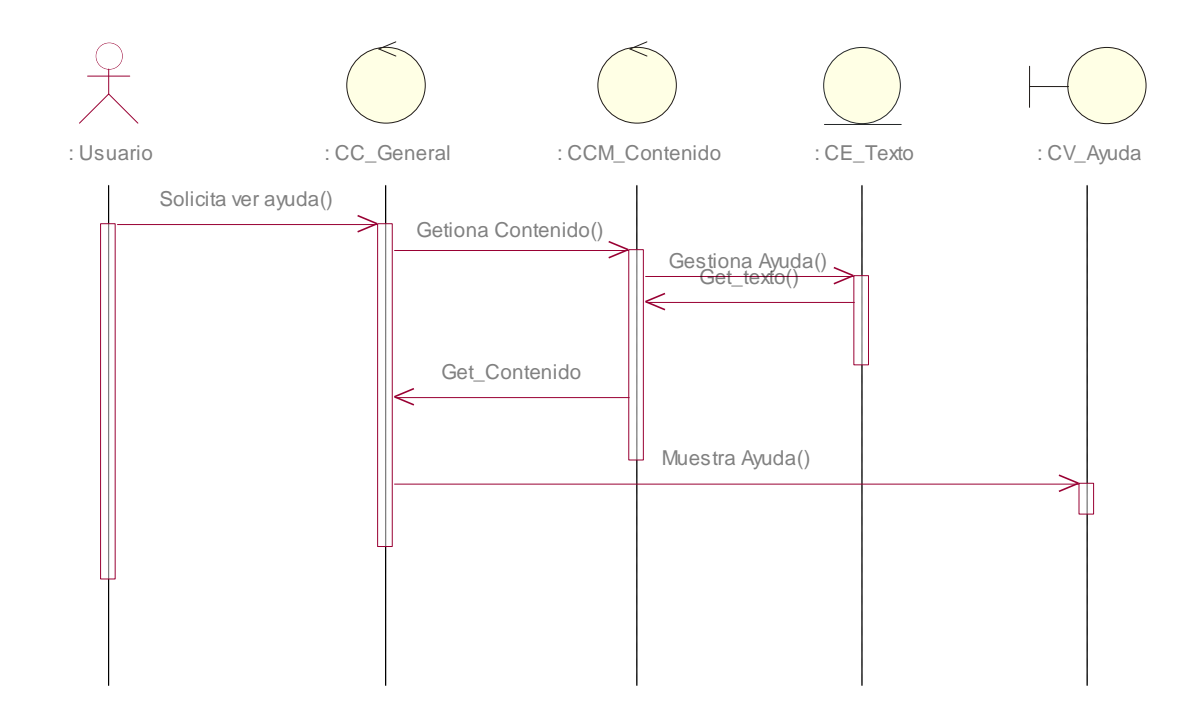

**Fig. 5 Diagrama de secuencia CU Mostar Ayuda.**

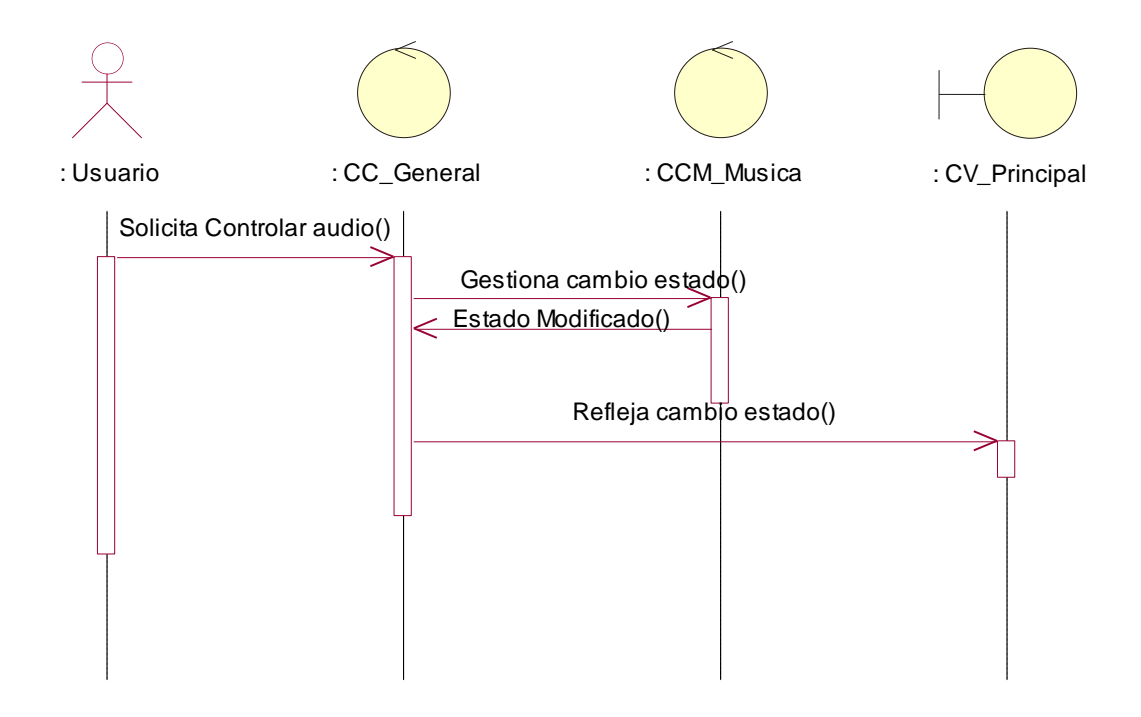

**Fig. 6 Diagrama de secuencia CU Controlar Audio.**

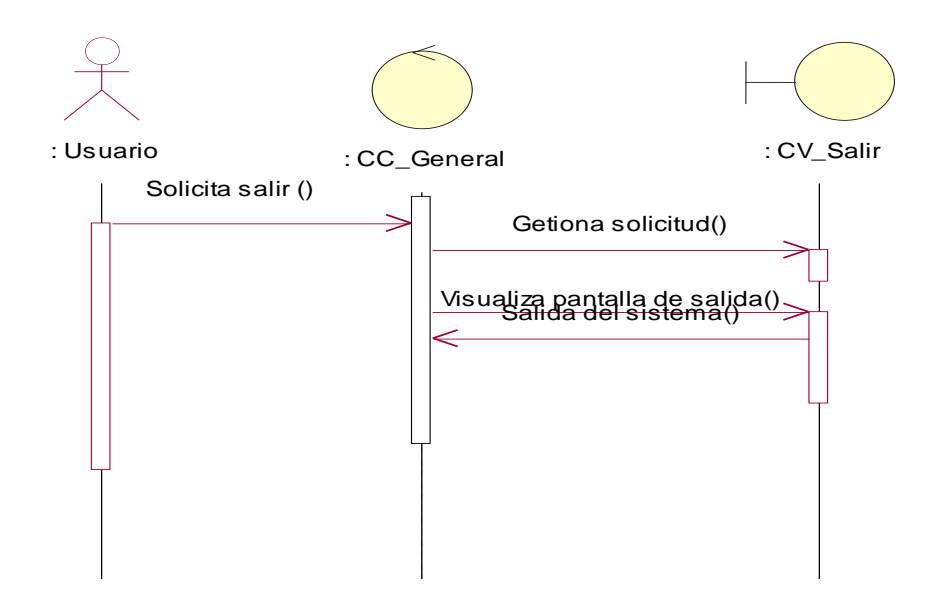

**Fig. 7 Diagrama de secuencia CU Salir del sistema.**

**.**

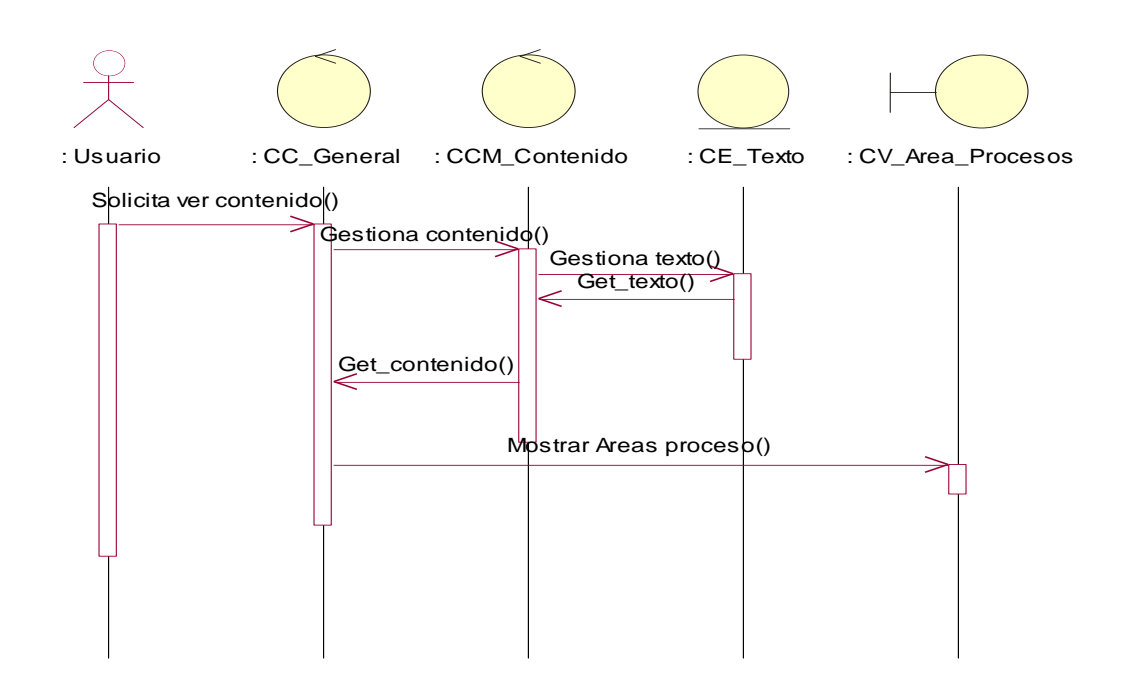

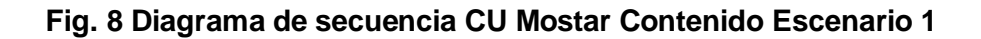

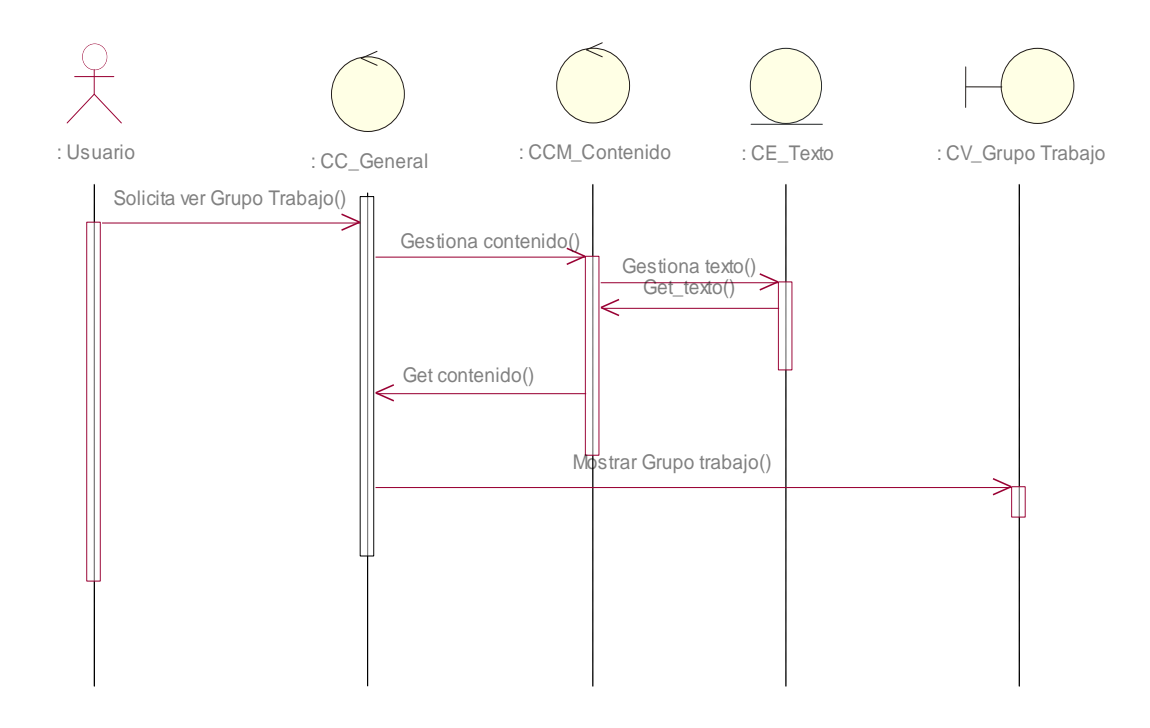

**Fig. 9 Diagrama de secuencia CU Mostar Contenido Escenario 2**

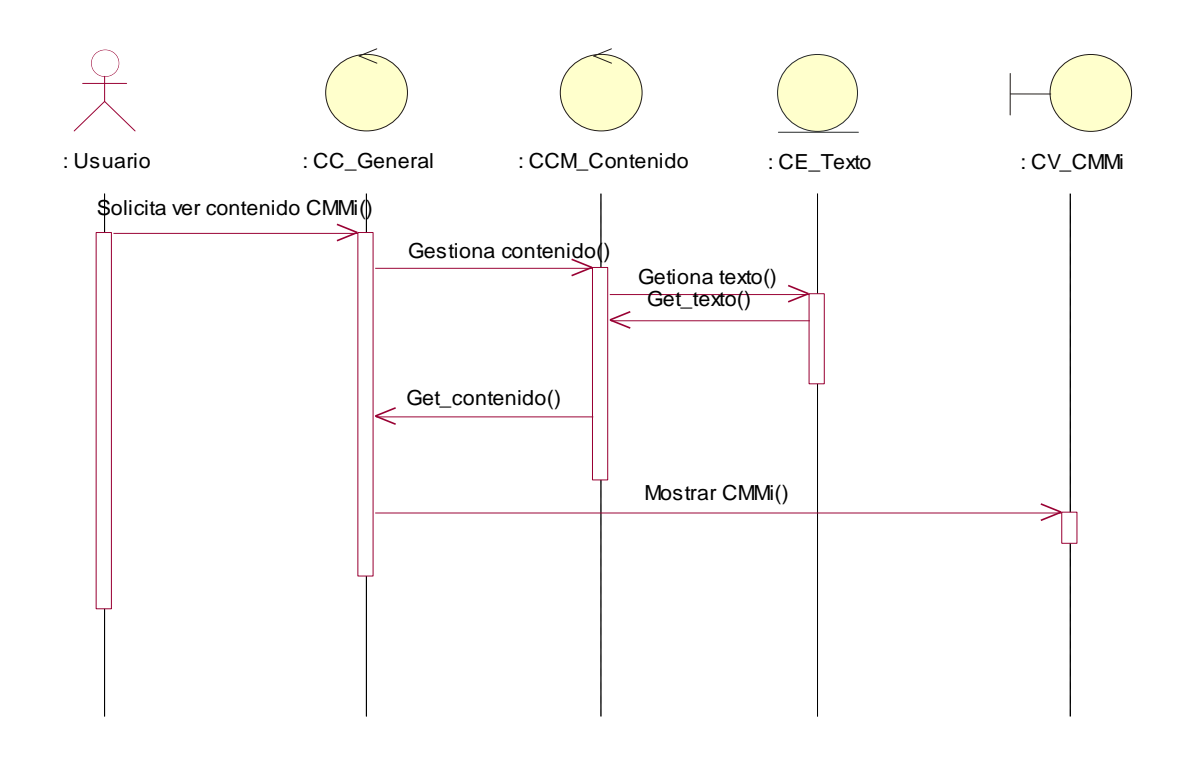

**Fig. 10 Diagrama de secuencia CU Mostrar contenido Escenario 3.**

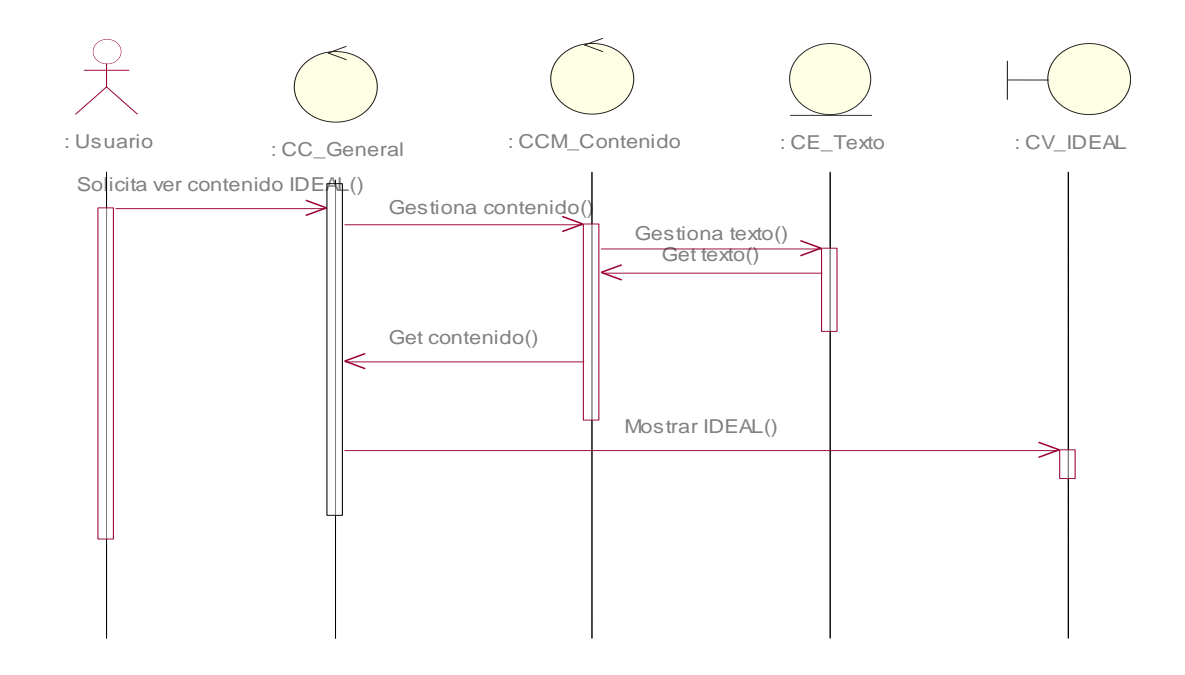

**Fig. 11 Diagrama de secuencia CU Mostar Contenido Escenario 4.**

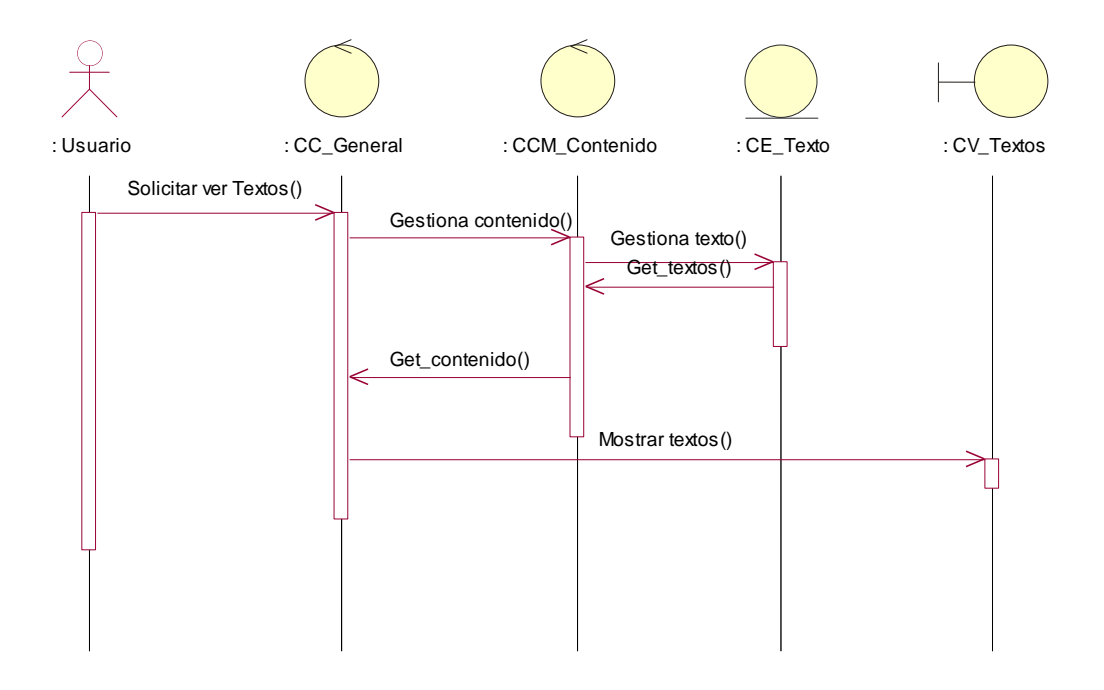

**Fig. 12 Diagrama de secuencia CU Mostar Contenido Escenario 5.**

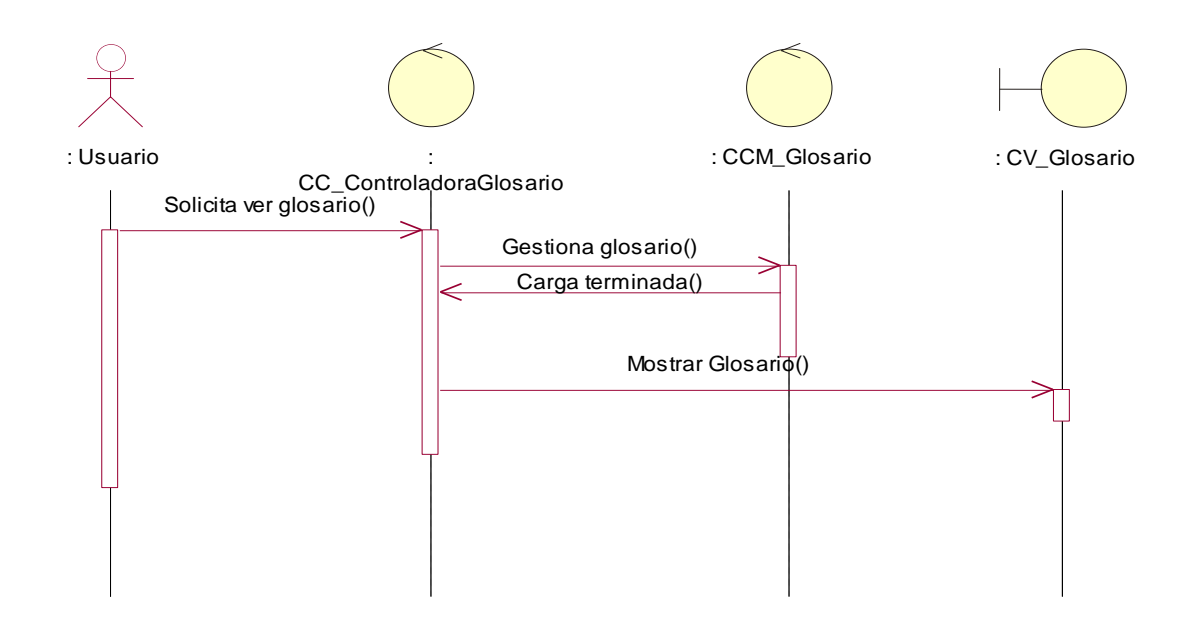

**Fig. 13 Diagrama de secuencia CU Mostrar Glosario.**

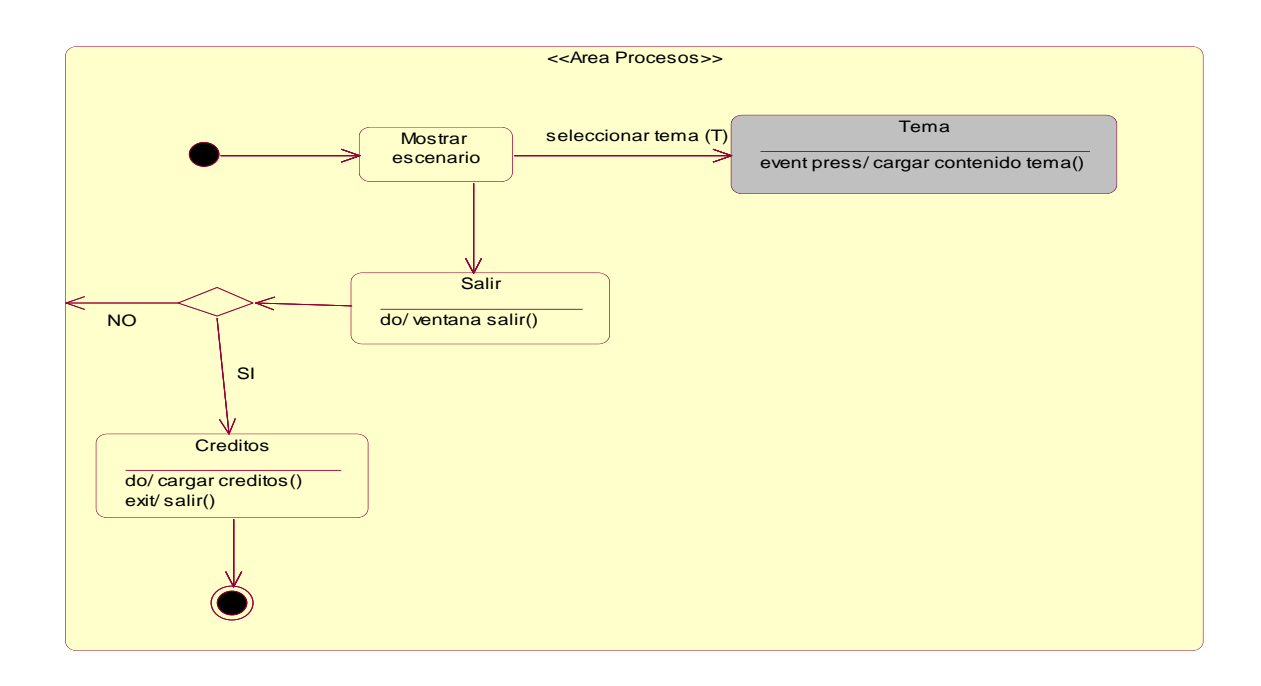

**Fig. 14 Diagrama de estado Áreas Procesos.**

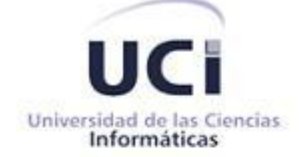

#### **ACTA DE ACEPTACIÓN**

De una parte el Polo Productivo Calidad de la Facultad 9 representado en este acto por los estudiantes Yaroby Rodríguez Alonso y Yoandry Lazo Nodarse, y de otra parte la Dirección de Calidad de la Universidad de las Ciencias Informáticas (UCI), representada en este acto por el Ingeniero Jorge Alberto Mora Julian

Primero: Que en cumplimiento del Cronograma establecido por ambas partes se han cumplido las actividades que Las Partes declaran:

Considerando: Que se han efectuado las actividades siguientes:

- 1. Análisis sobre los antecedentes de la mejora de procesos en el desarrollo de software en el mundo.
- 2. Selección de bibliografía referente a la mejora de procesos de software en la Universidad de las Ciencias Informáticas.
- 3. Selección de bibliografía sobre herramientas y tecnologías utilizadas en el desarrollo de multimedia.
- 4. Análisis de las herramientas y tecnologías utilizadas en el desarrollo de multimedia.
- 5. Diseño de la aplicación.
- 6. Implementación de un producto multimedia que cumpla con los requerimientos establecidos por el cliente y que transite por todas las fases del desarrollo de software.
- 7. Prueba del producto multimedia desarrollado para montar información sobre el programa del proceso de mejora de software a realizarse en la Universidad de las Ciencias Informáticas.

Considerando: Que las actividades realizadas han sido desarrolladas con la calidad requerida y bajo las condiciones pactadas y aprobadas por Las Partes. Considerando: Que las actividades que se han ejecutado cumplen con los requerimientos establecidos. Considerando: Que Polo productivo Calidad Facultad 9 ha entregado la documentación que avala la ejecución de este acto a Dirección de Calidad de la Universidad de las Ciencias Informáticas.

Por tanto: Las Partes acuerdan formalizar mediante la presente Acta, las actividades que han sido ejecutadas en esta fecha.

Y para que así conste, se extiende la presenta Acta en dos (2) ejemplares, rubricados por

Las Partes. Fecha y Firmas de las partes

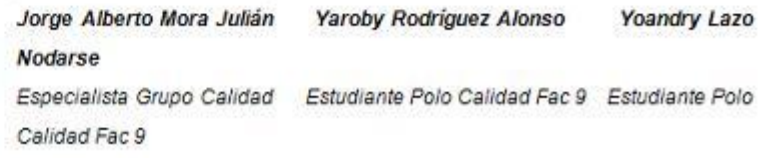